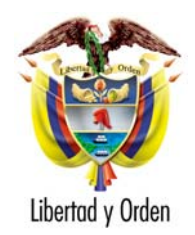

**MINISTERIO DE LA PROTECCIÓN SOCIAL INSTITUTO COLOMBIANO DE BIENESTAR FAMILIAR**  REPÚBLICA DE COLOMBIA

# **PROGRAMA DE PROTECCIÓN SOCIAL AL ADULTO MAYOR**

# **MANUAL OPERATIVO**

Bogotá – Colombia

VERSIÓN OFICIAL - Marzo 5 de 2004

### **INDICE**

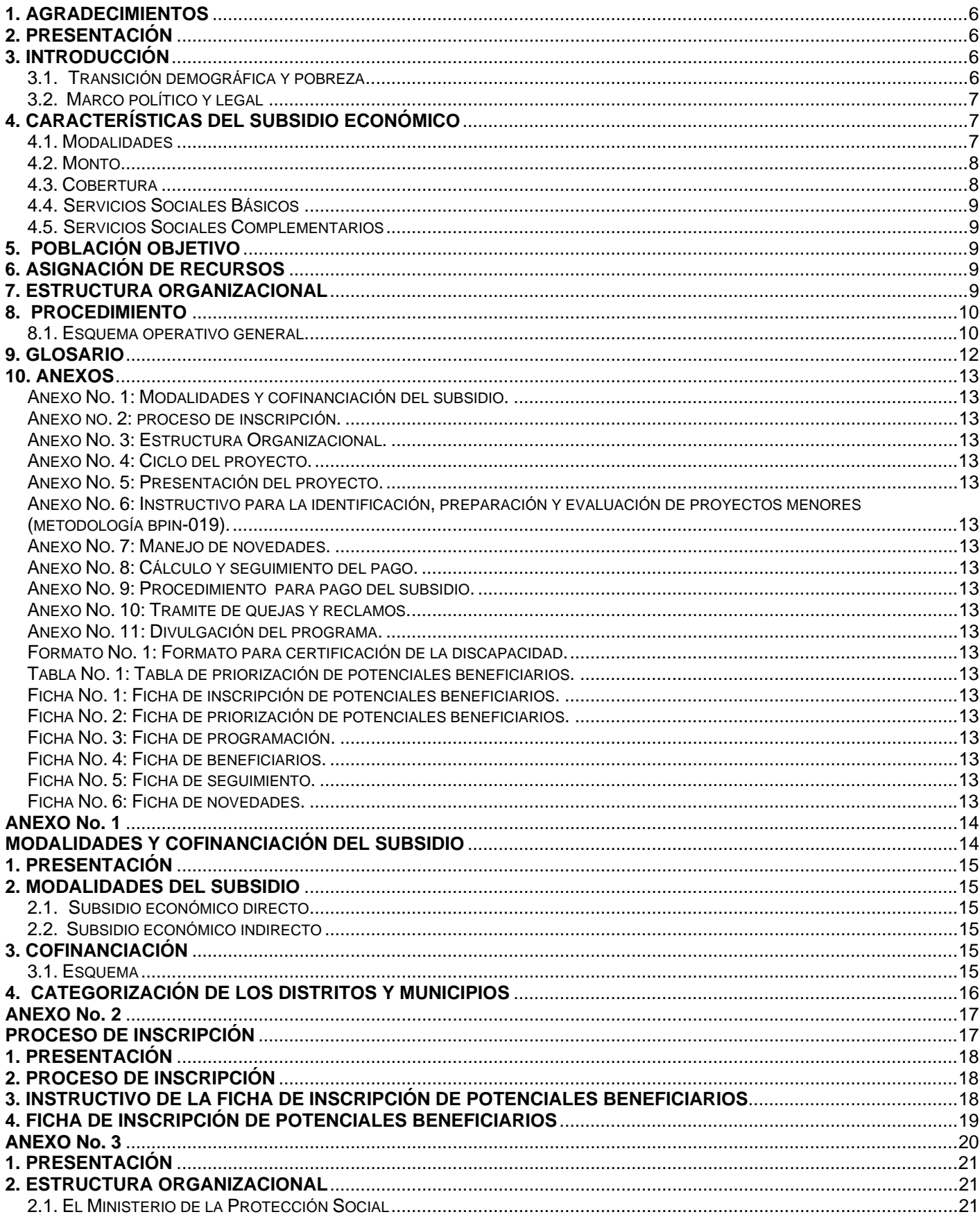

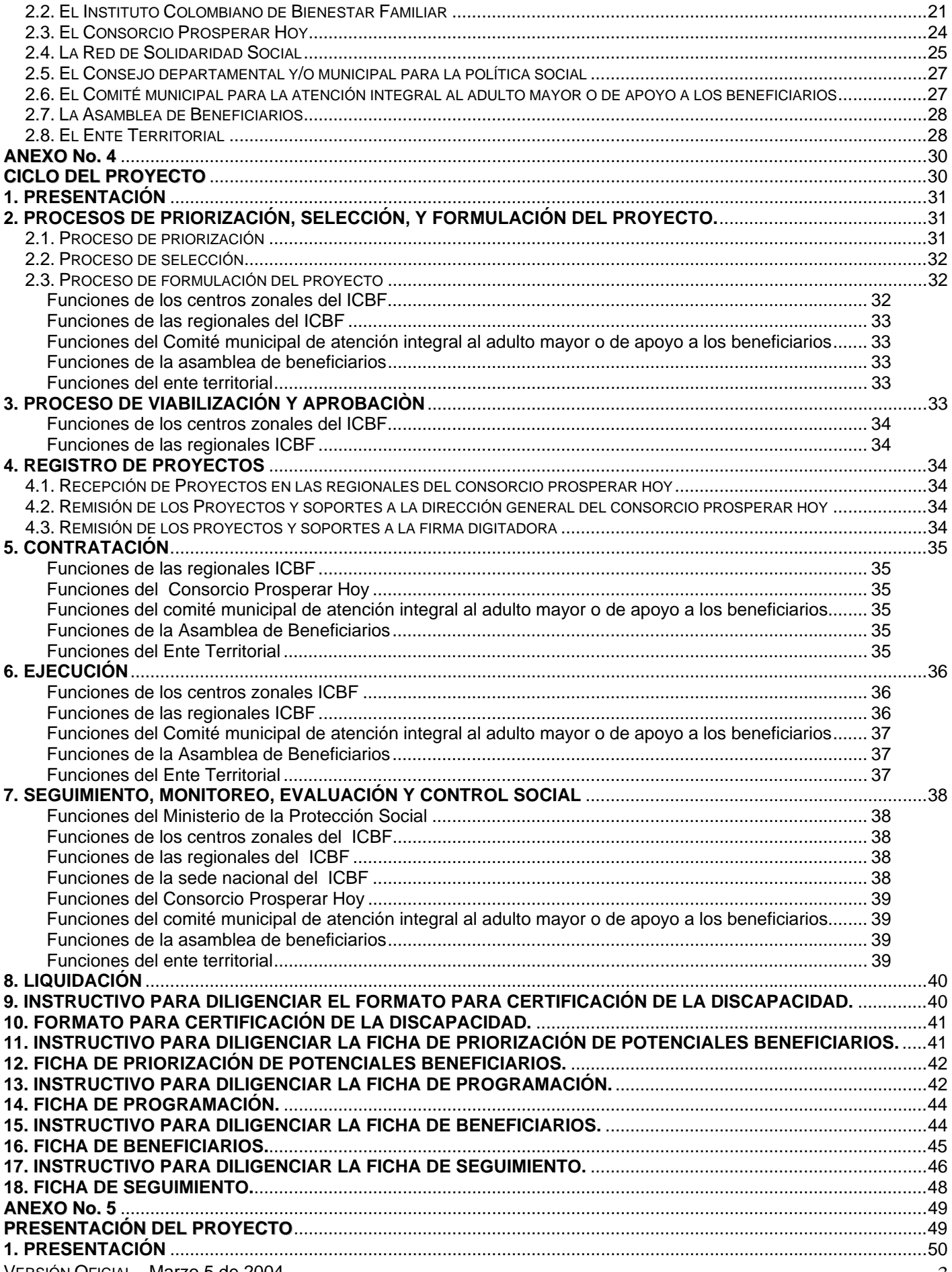

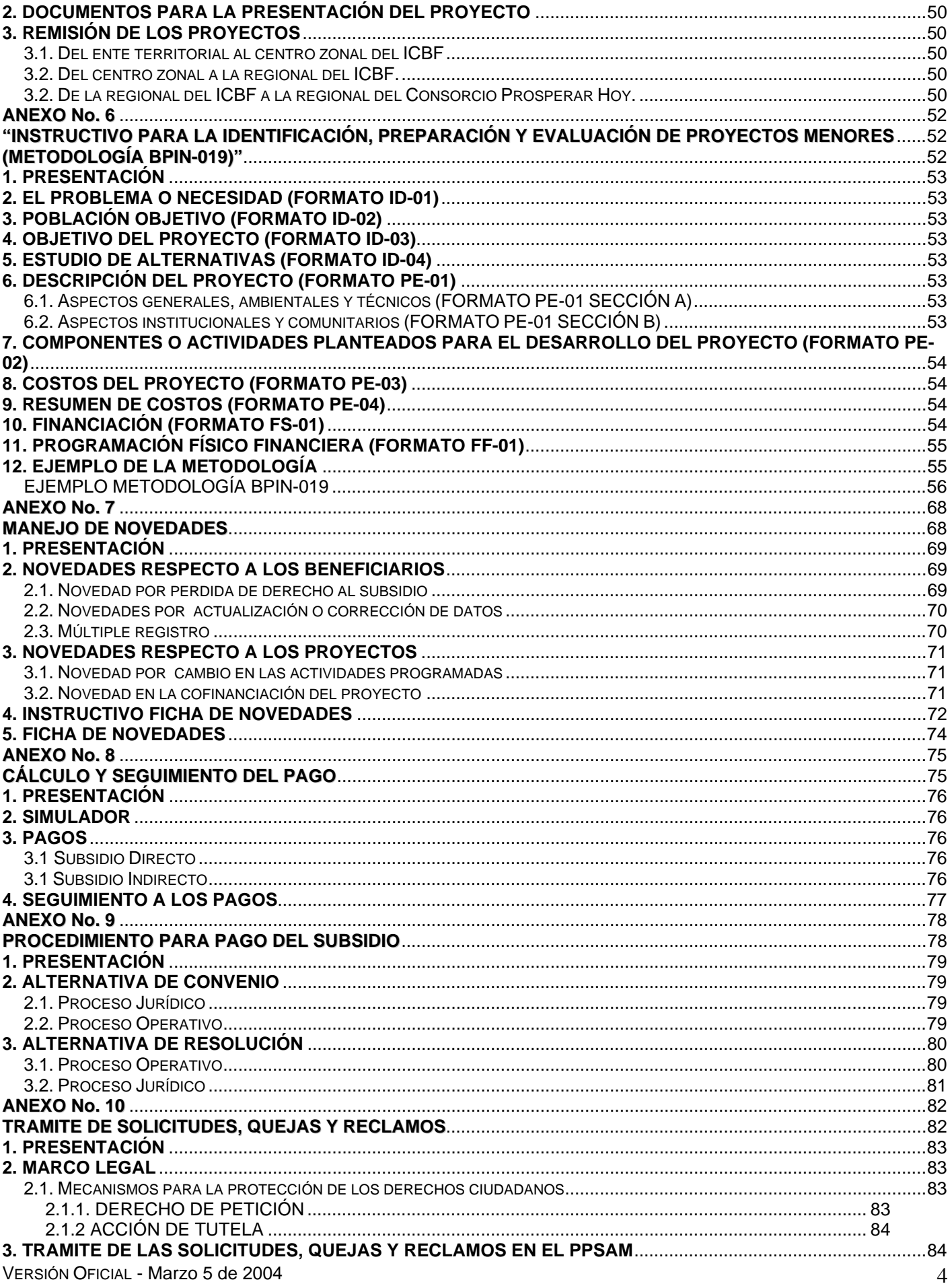

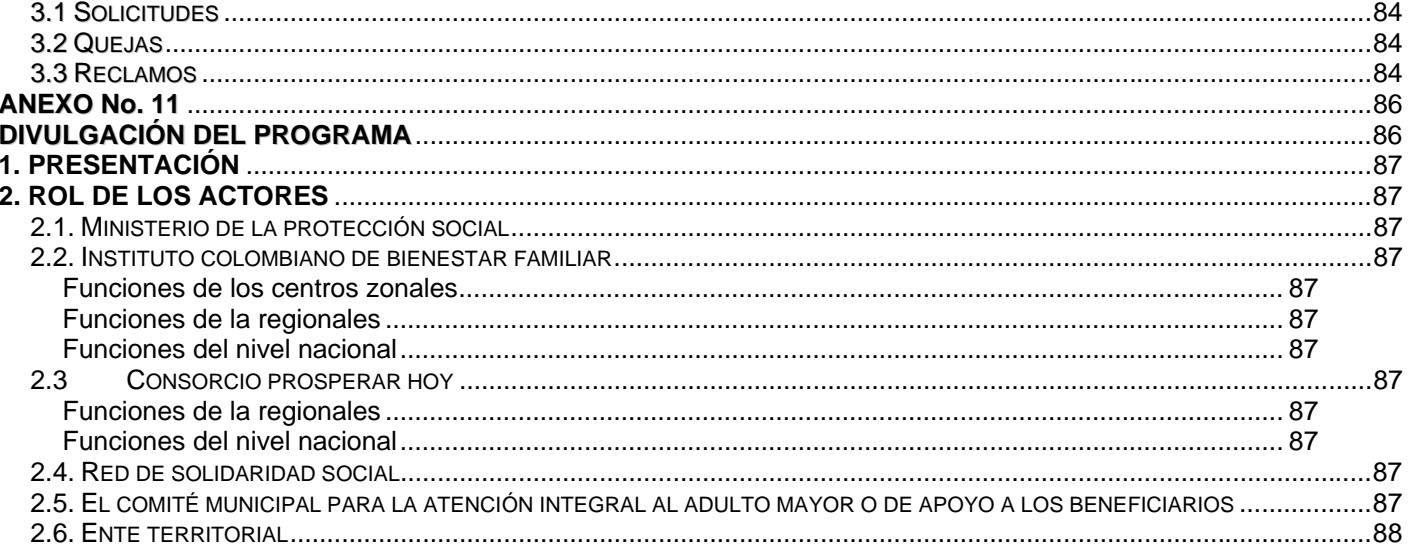

## **MANUAL OPERATIVO**

## **1. AGRADECIMIENTOS**

El Ministerio de la Protección Social y el Instituto Colombiano de Bienestar Familiar expresan sus agradecimientos a todas la personas que de una u otra forma han aportado sus conocimientos, experiencia e ideas para la construcción de este manual operativo y particularmente a los funcionarios de la Red de Solidaridad Social y del Consorcio Prosperar Hoy (actual administrador fiduciario del Fondo de Solidaridad Pensional)

## **2. PRESENTACIÓN**

El propósito de este documento es ofrecer una orientación conceptual y técnica sobre la operación del Programa de Protección Social al Adulto Mayor (PPSAM) que consiste en un subsidio económico dirigido a esta población. Este programa está a cargo del Ministerio de la Protección Social (MPS) a través del Instituto Colombiano de Bienestar Familiar (ICBF) y del administrador fiduciario del Fondo de Solidaridad Pensional (FSP). Se realiza en el marco de la Ley 797 de 2003 (L/797) y en desarrollo del libro IV de la Ley 100 de 1993 (L/100), con los recursos de la subcuenta de subsistencia del Fondo de Solidaridad Pensional y la concurrencia de los entes territoriales.

Este manual busca convertirse en una herramienta práctica de fácil comprensión y manejo. Está dirigido a los actores involucrados en este proceso: las regionales y centros zonales del ICBF, los alcaldes, los gobernadores, las autoridades indígenas, el administrador fiduciario del FSP, las ONGs, y la población potencialmente beneficiaria.

El documento consta de diez capítulos que describen el esquema operativo general del programa. Los detalles de cada procedimiento se encuentran especificados en los anexos del manual.

## **3. INTRODUCCIÓN**

### **3.1. TRANSICIÓN DEMOGRÁFICA Y POBREZA**

El envejecimiento es un proceso que involucra a todos los seres vivos, que empieza con la vida y termina con la muerte y depende, no solamente de factores

genéticos y biológicos, sino de condiciones y estilos de vida. Durante el siglo XX los avances culturales, científicos y tecnológicos llevaron a un considerable incremento de la longevidad en todo el mundo<sup>1</sup>. En la segunda mitad del siglo pasado la esperanza de vida al nacer (entendida como la cantidad de años que se espera viva una persona desde que nace) aumentó en 20 años. Es importante resaltar que en Colombia, al comenzar 1900, la esperanza de vida era de 28.6 años, en 1950 era de 50 años y para el 2001 alcanzaba los 71 años $^2$ .

El término transición demográfica se refiere al proceso gradual por el cual una sociedad pasa de una situación de altas tasas de fecundidad y mortalidad a una situación de bajas tasas. Esta transición se caracteriza entre otras cosas, por la disminución de la mortalidad infantil. Cuando en todas las edades disminuyen las tasas de fecundidad y mortalidad la población en su conjunto empieza a envejecer. El acelerado envejecimiento demográfico significa que la población que aumenta más es la de 60 años, mientras que la población joven tiende a disminuir.

Colombia es uno de los países de América Latina más afectados en su estructura poblacional por el proceso de transición demográfica. Su acelerado crecimiento presenta un escenario caracterizado por el rápido incremento de la población mayor de 60 años, la cual ha pasado de 600.000 personas en 1950 a 3 millones en el 2001 y llegará a 15 millones en el 2050.

Colombia está pasando de ser un país de niños a ser una nación progresivamente vieja. En 1959 la relación existente era de 3 menores de 5 años por cada mayor de 60 y en el 2050 habrá en promedio 3 mayores de 60 años por cada menor de 5 años. Adicionalmente, en 1975 el grupo de personas mayores de 60 años representaba un 5.6% de la población y para el año 2050 aumentará al 21.6%.

Según el Departamento Administrativo Nacional de Estadística (DANE), en el 2000 los mayores de 60 años ascendían a 2.9 millones de personas, de los cuales 1.3 millones eran hombres y 1.6 millones eran mujeres. Según la Encuesta Nacional de Hogares y de acuerdo con los cálculos del Departamento Nacional de Planeación (DNP) la población pobre mayor de 65 años a septiembre de ese mismo año era de 1.3 millones de personas y de éstos 540.000 eran indigentes. Mientras que en las cabeceras municipales estaban localizadas 725.000 personas pobres, de las cuales 232.000 eran indigentes, los más pobres en las áreas rurales ascendían a 308.700 personas; confirmando que sobre el total de los adultos mayores colombianos, el 33% vive en el campo y representa

 $\overline{a}$ 

<sup>1</sup> En el año 1000 la esperanza de vida promedio era de 30 años, en el 2000 llegó a ser de 66 años.

<sup>2</sup> FLOREZ, Carmen Elisa. Las transformaciones sociodemográficas en Colombia durante el siglo XX.

más del 61% de todos los mayores que viven en indigencia en el país.

## **3.2. MARCO POLÍTICO Y LEGAL**

Para lograr el objetivo de proteger al adulto mayor contra el riesgo económico de la imposibilidad de generar ingresos, el Estado cuenta con dos mecanismos principales, sustentados en la L/100 y sus decretos reglamentarios: uno de tipo preventivo y otro asistencial. El mecanismo de tipo asistencial transfiere directamente a la población de la tercera edad, en especial a la población en estado de indigencia, un subsidio económico.

La L/100 en su libro IV establece dos marcos de política social: el primero tiene que ver con la entrega de auxilios para los adultos mayores en situación de pobreza, que fue reglamentado por el decreto 1135 de 1994 y se hizo operativo mediante el documento Conpes Social No. 22 de 1994; El decreto 1387 de 1995 modificó parcialmente el 1135. El segundo marco se refiere a los servicios sociales complementarios. El art. 261 establece que los municipios o distritos deben garantizar la infraestructura necesaria para la atención de los ancianos indigentes y señala que deben elaborar un plan municipal de servicios sociales complementarios para la tercera edad como parte integral del plan de desarrollo. El Art. 262 plantea que el Estado, a través de sus autoridades y entidades, y con la participación de la comunidad y las ONG prestarán servicios sociales complementarios para la tercera edad en materia de educación, cultura, recreación y turismo. El programa de auxilios para ancianos indigentes consiste en la entrega de un apoyo económico hasta del 50% del smlmv, a mayores de 65 años (50 si son indígenas o discapacitados), financiado con recursos del Presupuesto General de la Nación (PGN) y cofinanciado por las entidades territoriales a través de la prestación de servicios básicos y complementarios.

En Junio de 1995 se aprueba el documento Conpes 2793 de Envejecimiento y Vejez, elaborado por el DNP y la Vicepresidencia de la República, con el objetivo principal de mejorar las condiciones de vida de las personas de mayor edad y elevar la calidad de vida de toda la población para que alcance una vejez saludable y satisfactoria. El desarrollo de esta política implica una responsabilidad compartida entre las organizaciones gubernamentales del orden nacional, regional y local, las ONG, las comunidades indígenas y la sociedad civil.

Con la reforma pensional dada por la L/797 se busca incrementar significativamente los recursos para la atención directa a los ancianos y se crea la subcuenta de subsistencia, reglamentada mediante el decreto 569

del 26 de febrero de 2004<sup>3</sup>, financiada con el 50% de los recursos del uno por ciento sobre las cotizaciones con más de 4 smlmv, con aportes adicionales de los ingresos superiores a 16 smlmv, las contribuciones sobre las pensiones mayores a 10 smlmv y con aportes del presupuesto nacional.

El Conpes Social No.70 unificó en un solo programa la subcuenta de subsistencia y el Programa de Atención Integral al Adulto Mayor (PAIAM) para atender a los adultos mayores en estado de indigencia, recogiendo los aspectos positivos del PAIAM e incorporando el nuevo esquema establecido por la L/797. Los recursos de la RSS destinados al PAIAM en la vigencia del 2003 se transfieren al nuevo programa.

## **4. CARACTERÍSTICAS DEL SUBSIDIO ECONÓMICO**

El Programa de Protección Social al Adulto Mayor es una iniciativa de asistencia social que consiste en un subsidio económico que es entregado en efectivo y en servicios sociales complementarios, en la modalidad directa, y en servicios sociales básicos y efectivo, en la modalidad indirecta.

Tiene como objetivo fundamental proteger al adulto mayor, que se encuentra en estado de indigencia o de extrema pobreza, contra el riesgo económico de la imposibilidad de generar ingresos y contra el riesgo derivado de la exclusión social.

### **4.1. MODALIDADES**

El subsidio se otorga en el ente territorial, en ambas o una de las siguientes modalidades, de acuerdo con las necesidades de los beneficiarios:

- 1. Un subsidio económico directo, en efectivo y servicios sociales complementarios, al beneficiario que no reside en Centros de Bienestar del Adulto Mayor.
- 2. Un subsidio económico indirecto, en servicios sociales básicos y efectivo, para los beneficiarios que residen en Centros de Bienestar del Adulto Mayor.

En cualquier caso, dentro del ente territorial, el monto del subsidio deberá ser el mismo para cualquier modalidad.

El **Anexo No. 1** describe en detalle las características de cada modalidad y el esquema de cofinanciación del subsidio.

 3 Este decreto derogó el decreto 2681 de 2003.

## **4.2. MONTO**

Teniendo en cuenta que la población objetivo son los adultos mayores en estado de miseria o indigencia, se planteó que el subsidio debía llegar al menos al nivel de ingreso mínimo que permita al beneficiario salir de la indigencia. Es así como el valor del subsidio surge de la estimación de la línea de indigencia en el 2003, equivalente a \$106.000, de los cuales se entrega una parte en efectivo o en servicios sociales básicos que puede oscilar entre \$35.000 y \$75.000, y otra parte en efectivo o en servicios sociales complementarios equivalente a \$31.000.

Se establece un rango para la entrega del subsidio en efectivo y en servicios sociales básicos, dado que en algunos municipios los beneficiarios tienen algún ingreso mínimo y por otra parte, el poder de compra del dinero no es igual en todos los entes territoriales. En todo caso, el monto exacto de este componente debe ser definido por la autoridad territorial, dentro del rango establecido (\$35.000-\$75.000), en un múltiplo de \$5.000; y el componente en efectivo o en servicios sociales complementarios será de \$31.000, cofinanciados por el ente territorial de acuerdo con su categoría. La ejecución de ambos aspectos debe estar definida en el proyecto que se presente al ICBF.

### **4.3. COBERTURA**

Cada ente territorial tiene recursos asignados para la financiación del programa y con relación a ese techo presupuestal y su capacidad para cofinanciar el proyecto, debe estimar la cobertura de beneficiarios de su región.

Por ejemplo, para el caso de Medellín, si las necesidades de los beneficiarios se ajustan a la modalidad de subsidio económico directo, la cobertura de beneficiarios debe estimarse así:

#### **MEDELLÍN Categoría Municipal Especial**

*Recursos mensuales asignados por el CONPES* <sup>4</sup> =: \$158´933.154

#### *Definición de política del ente territorial*:

El ente territorial debe decidir la cobertura del programa sujeto a la restricción de los recursos asignados. Hay varias opciones, pero, de cualquier manera, los casos extremos son los siguientes:

VERSIÓN OFICIAL - Marzo 5 de 2004 8

Subsidio Mínimo:  $35.000 + 0 + 31.000 = 66.000$  $(Efectivo<sup>5</sup>)$  (ssc-n<sup>6</sup>) (ssc-et<sup>7</sup>) (Total)

Subsidio Máximo:

 $75.000 + 0 + 31.000 = 106.000$ (Efectivo) (ssc-n) (ssc-et) (Total)

En el primer caso, con los recursos asignados por el CONPES al ente territorial, se podrían beneficiar 4.540 adultos mayores; en el segundo caso podrían beneficiarse 2.119 adultos mayores. Entonces, queda a discreción de la autoridad territorial decidir si quiere atender a más adultos mayores y darles menos subsidio o el caso contrario, atender a menos con un mayor subsidio. La decisión de política tomada por el ente territorial debe especificarse de acuerdo con lo señalado por este manual.

Cabe anotar que en este ejemplo, cuando el municipio decide beneficiar 4.540 adultos mayores, debe cofinanciar el monto de los servicios sociales complementarios establecido en el CONPES, de acuerdo con su categoría municipal, para los 4.540 beneficiarios; y cuando decide beneficiar a 2.119, cofinanciar para los 2.119. En el primer caso el ente territorial debe aportar más recursos.

En otro caso, si las necesidades de los beneficiarios se ajustan a la modalidad de subsidio económico indirecto, la cobertura de beneficiarios debe estimarse así:

#### **ABRIAQUÍ (ANTIOQUIA) Categoría Municipal 6**

Recursos mensuales asignados por el CONPES  $^{8}$  =: \$1´162.520

#### *Definición de política del ente territorial*:

 $\overline{a}$ 

El ente territorial debe decidir la cobertura del programa sujeto a la restricción de los recursos asignados. Hay varias opciones, pero, de cualquier manera, los casos extremos son los siguientes:

Subsidio Mínimo:  $35.000 + 14.880 + 16.120 = 66.000$ 

 4 Esta transferencia incluye el aporte total del Fondo de Solidaridad Pensional para financiar los componentes del subsidio.

 $5$  Se refiere al componente en efectivo del subsidio.

<sup>6</sup> Se refiere al aporte de la nación para la financiación del componente de servicios sociales complementarios del subsidio.

 $7$  Se refiere al aporte del ente territorial para la financiación del componente de servicios sociales complementarios del subsidio.

<sup>8</sup> Esta transferencia incluye el componente en efectivo del subsidio y el aporte de la nación a la cofinanciación de los servicios sociales complementarios.

(ssb $^{9}$ ) (efectivo-n<sup>10</sup>) (efectivo-et<sup>11</sup>) (Total)

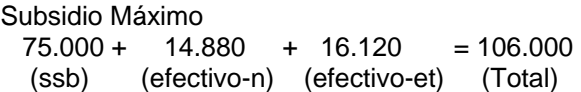

En el primer caso, con los recursos asignados por el CONPES al ente territorial, se podrían beneficiar 23 adultos mayores, en el segundo caso podrían beneficiarse 12 adultos mayores. Entonces, queda a discreción del ente territorial decidir si quiere atender a más adultos mayores y darles menos subsidio o el caso contrario, atender a menos con un mayor subsidio. La decisión de política tomada por el ente territorial debe especificarse de acuerdo con lo señalado por este manual.

Cabe anotar que en el ejemplo anterior, cuando el municipio decide beneficiar 23 adultos mayores, debe cofinanciar el monto establecido en el CONPES, de acuerdo con su categoría municipal, para los 23 beneficiarios; y cuando decide beneficiar a 12, cofinanciar para los 12. En el primer caso el ente territorial debe aportar más recursos.

En ambos ejemplos la cofinanciación es diferente, de acuerdo con la categoría del ente territorial.

### **4.4. SERVICIOS SOCIALES BÁSICOS**

Son aquellos servicios que se prestan en la modalidad de subsidio indirecta y comprenden el otorgamiento de alimentación, alojamiento y medicamentos no incluidos en el Plan Obligatorio de Salud del Régimen Subsidiado.

### **4.5. SERVICIOS SOCIALES COMPLEMENTARIOS**

Son servicios que dependen de los conocimientos, las capacidades, las habilidades y las expectativas de la población participante del programa. Comprende el desarrollo de actividades de educación, recreación, cultura, turismo, deporte y ocio productivo, +que permiten la ocupación, distracción y mejoramiento de la calidad de vida del adulto mayor. Estas actividades pueden incluir el apoyo al cierre del ciclo de vida del beneficiario, mediante la financiación de gastos funerarios.

El propósito fundamental de las actividades complementarias es el fortalecimiento del liderazgo, la inserción social y la participación de los adultos mayores en los diversos espacios de la vida local tales como el servicio social, la participación en jornadas cívicas, la reconstrucción de los eventos históricos de la localidad, la recuperación de la autoestima y la conservación de la autonomía en el marco de espacios que permitan el establecimiento de vínculos y la generación del tejido social.

## **5. POBLACIÓN OBJETIVO**

Los beneficiarios del programa son colombianos, adultos mayores, que durante su vida laboral no cotizaron para acceder a un seguro económico de vejez, viven en la calle y de la caridad pública, o viven con la familia y el ingreso familiar total es inferior a un salario mínimo mensual vigente.

De igual manera, también participan adultos mayores residentes en centros de bienestar del anciano (CBA) que han sido abandonados por sus familias y están a cargo de entidades que no cuentan con recursos para su manutención.

El **Anexo No. 2** describe en detalle el proceso de inscripción en el programa

## **6. ASIGNACIÓN DE RECURSOS**

La distribución municipal de los recursos del programa se determinó de acuerdo con el número de ancianos clasificados en los niveles 1 y 2 del SISBEN del municipio, con respecto al total de ancianos clasificados en dichos niveles en todo el país; con base en la información reportada por el ente territorial al Departamento Nacional de Planeación-DNP-

En el caso de que algunos municipios no presenten proyectos, o estos no sean viables, sus recursos serán redistribuidos, según la disponibilidad de recursos, por el Ministerio de la Protección Social.

## **7. ESTRUCTURA ORGANIZACIONAL**

Son actores del programa:

- 1. El Ministerio de la Protección Social.
- 2. El Instituto Colombiano de Bienestar Familiar.
- 3. El Consorcio Prosperar Hoy (administrador fiduciario del Fondo de Solidaridad Pensional).
- 4. La Red de Solidaridad Social (en forma transitoria durante el 2004).

en en encomponda en entidad en entidad en entidad en entidad en entidad en entidad en entidad en entidad en en<br>En entidad en entidad en entidad en entidad en entidad en entidad en entidad en entidad en en entidad en en en del componente de servicios sociales básicos del subsidio.

 $10$  Se refiere al aporte de la nación para la financiación del componente en efectivo del subsidio.

VERSIÓN OFICIAL - Marzo 5 de 2004 9 <sup>11</sup> Se refiere al aporte del ente territorial para la financiación del componente en efectivo del subsidio.

- 5. El Consejo Departamental y/o Municipal para la Política Social.
- 6. El Comité Municipal para la Atención Integral al Adulto Mayor o de Apoyo a los Beneficiarios.
- 7. La Asamblea de Beneficiarios.
- 8. El Ente Territorial.

El detalle de la estructura organizacional se describe en el **Anexo No. 3**.

## **8. PROCEDIMIENTO**

El programa se desarrolla de forma descentralizada a través de proyectos presentados por las entidades territoriales al ICBF, ejecutados mediante convenios de cooperación y cofinanciación.

El objeto de los convenios que se suscriben es la prestación de servicios sociales básicos y servicios sociales complementarios, mediante la cofinanciación, entre el Ministerio de la Protección Social a través del consorcio Prosperar Hoy, y la(s) entidad(es) territorial(es).

Los proyectos presentados, deben ser estudiados y viabilizados por los centros zonales del ICBF. Una vez viabilizados, deben ser enviados a la regional del Instituto, que consolida la información a nivel departamental y los aprueba de acuerdo con la disponibilidad presupuestal.

La suscripción de los convenios y la realización del seguimiento de los servicios prestados al beneficiario en cuanto a calidad de los mismos y uso de los recursos está a cargo del Consorcio Prosperar Hoy.

En los entes territoriales donde no existan entidades bancarias o entidades autorizadas para prestar el servicio de giros postales, los beneficiarios tienen dos alternativas para recibir el componente en efectivo del subsidio:

- 1. A través de la entidad territorial, mediante el convenio que se suscriba entre ésta y el Consorcio Prosperar Hoy para tal fin.
- **2.** En el banco o la entidad autorizada para prestar el servicio de giros postales más cercana. Esta alternativa debe solicitarla la autoridad territorial al Ministerio de la Protección Social-Dirección General de Seguridad Económica y Pensiones, un mes antes de la programación del siguiente giro y certificando que la entidad territorial se compromete a garantizar el desplazamiento y la seguridad de los beneficiarios. Dicha solicitud seguirá el procedimiento establecido en el **Anexo No. 11** de este manual.

Una vez perfeccionado el convenio se inicia la etapa de ejecución y seguimiento del mismo; el ICBF participa en la parte técnica y el Consorcio Prosperar Hoy en los aspectos financieros. El consorcio, a través de los entes territoriales, contrata los centros de bienestar del anciano y los prestadores de los servicios sociales complementarios.

Cuando vence el término del convenio se inicia la etapa de liquidación. El ente ejecutor elabora y presenta al centro zonal del ICBF ficha final con los soportes pertinentes, el cual debe producir un acta donde certifique la terminación y la envía a la regional del ICBF para su aprobación; la regional del Instituto debe enviarla a la regional del consorcio Prosperar Hoy, entidad encargada de revisar los soportes de terminación con sus anexos (soportes de ejecución) y proceder a la liquidación dando por terminado el convenio.

Las novedades, que pueden ser respecto a los beneficiarios o respecto a los proyectos, se deben presentar en los términos señalados en el **Anexo No. 7** de este manual.

### **8.1. ESQUEMA OPERATIVO GENERAL**

Este esquema presenta el procedimiento para entregar el subsidio económico en las dos modalidades:

Convenciones:

MPS: Ministerio de la Protección Social PPSAM: Programa de Protección Social al Adulto Mayor SIGOB: Sistema de Programación y de Gestión del Gobierno Nacional. FSP: Fondo de Solidaridad Pensional CBA: Centro de Bienestar del Anciano ICBF: Instituto Colombiano de Bienestar Familiar RSS: Red de Solidaridad Social ssc: Servicios Sociales Complementarios ssb: Servicios Sociales Básicos CPH: Consorcio Prosperar Hoy CZ: Centro Zonal del ICBF ET: Ente Territorial CTS: Comité Técnico de Seguimiento

 **4. ASAMBLEA DE** 

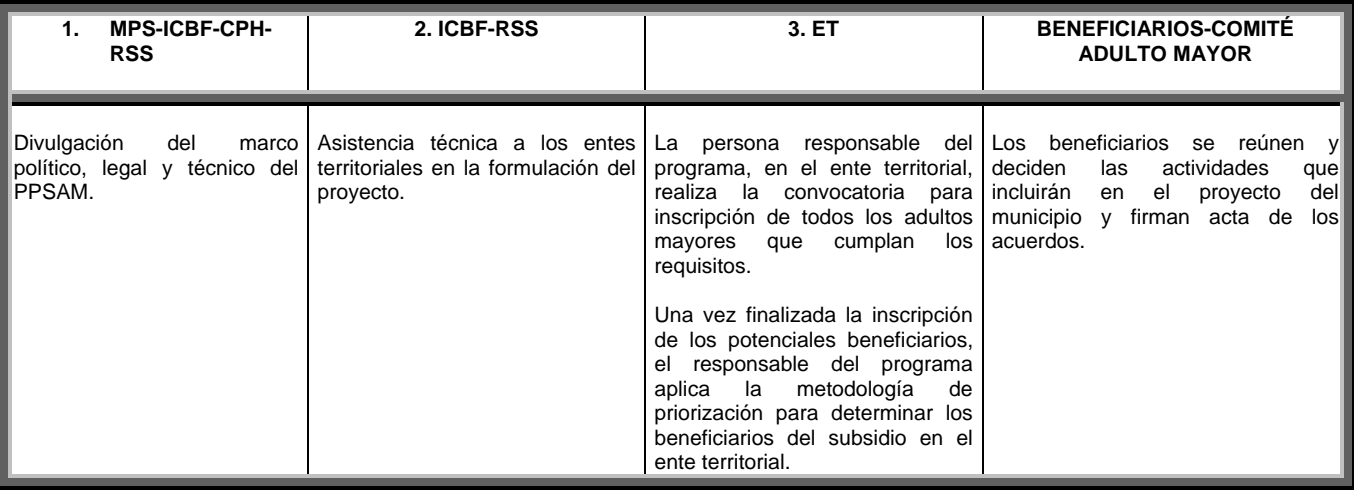

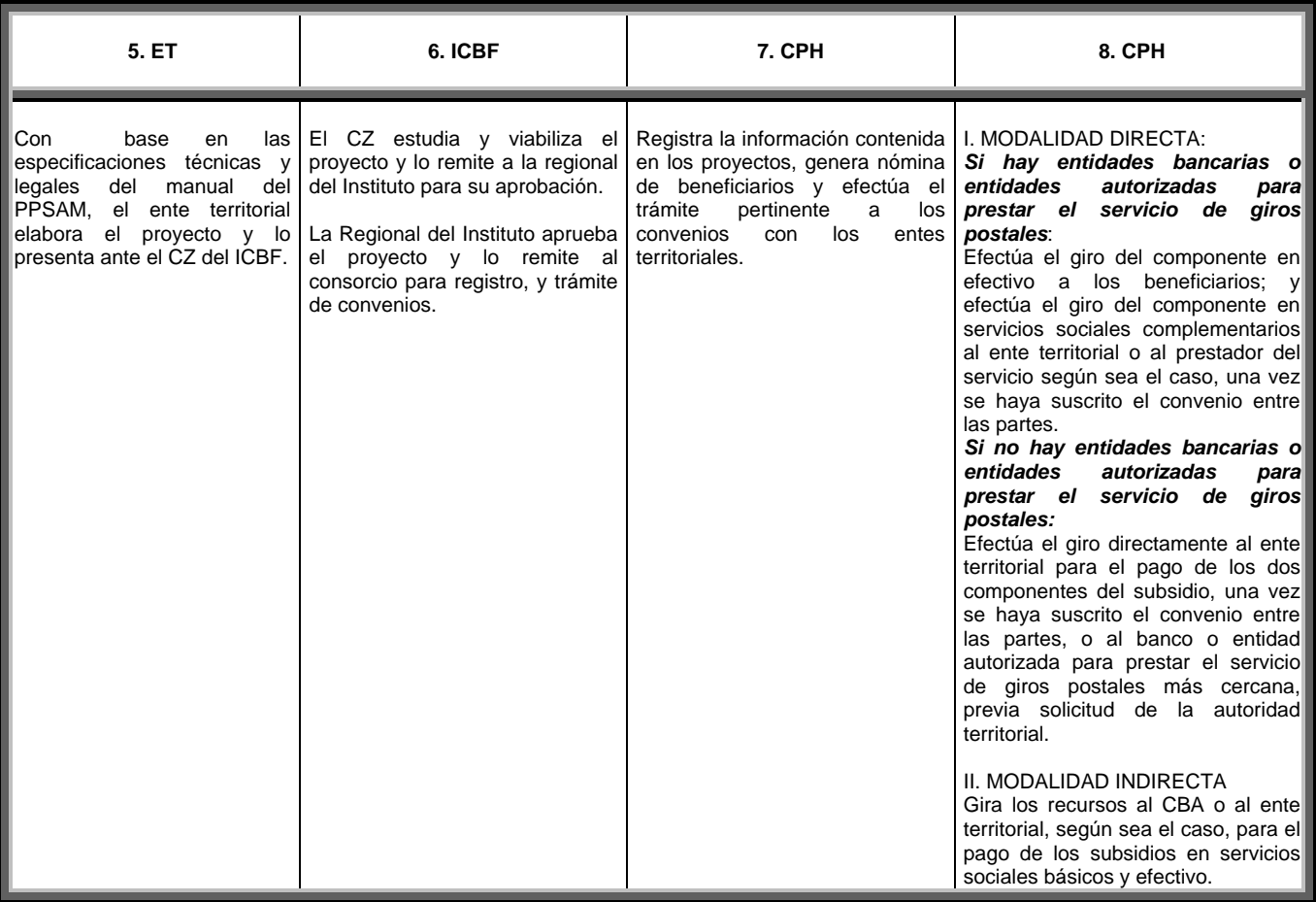

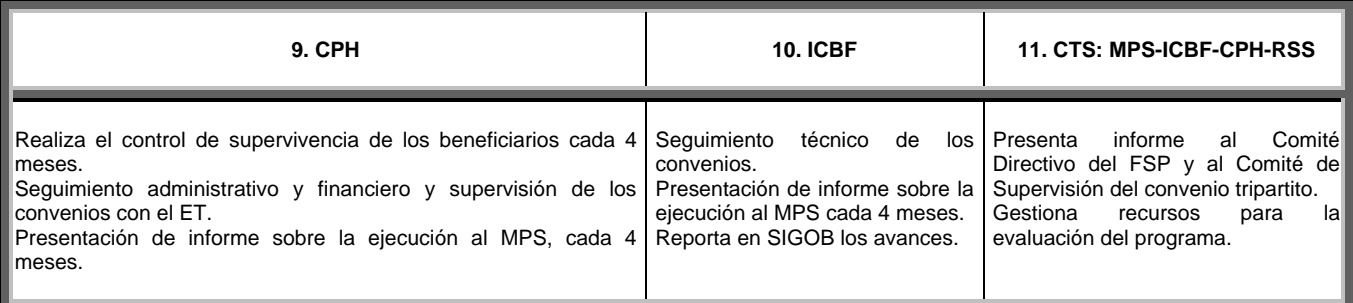

El detalle del procedimiento se describe en el **Anexo No. 4**.

## **9. GLOSARIO**

**Asamblea de beneficiarios.** Espacio democrático con autonomía e independencia, integrado por los beneficiarios del programa.

**Centro de bienestar del anciano o del adulto mayor-CBA.** Se refiere al tradicional ancianato, asilo de ancianos u hogar geriátrico, donde el adulto mayor, por sus condiciones de abandono o discapacidad, se encuentra institucionalizado y recibe atención integral.

**Cofinanciación.** Financiación compartida de proyectos.

**Componente en servicios sociales básicos.**  Referido a la cobertura de necesidades básicas tales como alimentación, alojamiento y medicamentos no incluidos en el Plan Obligatorio de Salud del Régimen Subsidiado-POSS.

**Componente en servicios sociales complementarios.** Servicios orientados a mejorar condiciones de vida del adulto mayor a través de la recreación, cultura, turismo, deporte y ocio productivo (proyectos productivos).

**Contratación.** Etapa del ciclo del proyecto mediante la cual el ente territorial, el Consorcio Prosperar Hoy y si es del caso el CBA, legalizan los acuerdos y recursos establecidos en el proyecto.

**Consejo Nacional de Política Económica y Social-CONPES.** Es la máxima autoridad nacional de planeación y se desempeña como organismo asesor del Gobierno en todos los aspectos relacionados con el desarrollo económico y social del país. Para lograrlo, coordina y orienta a los organismos encargados de la dirección económica y social en el Gobierno, a través del estudio y aprobación de documentos sobre el desarrollo de políticas generales que son presentados en sesión.

El CONPES actúa bajo la dirección del Presidente de la Republica.

**Comité municipal de atención integral al adulto mayor o de apoyo a los beneficiarios.** Instancia conformada por representantes del centro zonal del ICBF, la entidad territorial, organizaciones comunitarias, sector salud, educación, autoridades locales, entidades privadas y delegados del programa adulto mayor, como parte del consejo para la política social se encarga de la política municipal y del desarrollo de los programas para el adulto mayor.

**Ejecutor.** Organización pública y/o privada encargada de desarrollar el proyecto; pueden ser ejecutores, el ente territorial, el cabildo indígena, centros de bienestar del anciano y organizaciones no gubernamentales locales.

**Ente territorial.** Nivel de gobierno constituido con autonomía política, administrativa y fiscal. Son entes territoriales los departamentos, los municipios, los distritos y los territorios indígenas (Artículos 286 y 287 de la Constitución Política de 1991)

**Fondo de Solidaridad Pensional.** Cuenta especial de la Nación sin personería jurídica, adscrita al Ministerio de la Protección Social, cuyos recursos son administrados por fiducias de naturaleza pública.

**Formulación.** Etapa del ciclo del proyecto en la cual se preparan y presentan los proyectos.

**Liquidación.** Etapa del ciclo del proyecto que se inicia una vez se cumple el término del convenio, o cuando se da por terminado el convenio.

**Línea de indigencia.** Es el valor de una canasta normativa de costos mínimos que cubre los requisitos nutricionales diarios, respetando, en lo posible, los hábitos alimentarios de la población.

**Marginalidad.** Situación de exclusión vital, social y económica a que son sometidos los individuos en una sociedad.

**Minusvalía.** Disminución de la capacidad física o mental de un individuo, que le impide desarrollarse en condiciones de igualdad frente a otros individuos.

**Subsidio económico directo.** Subsidio que se entrega a beneficiarios independientes (no residentes en centros de bienestar del anciano)

**Subsidio económico indirecto.** Subsidio que se entrega a beneficiarios residentes en centros de Bienestar del Anciano

**Población Objetivo.** Población que por sus condiciones puede beneficiarse del programa.

**Criterios de priorización.** Condiciones mediante las cuales se seleccionan los beneficiarios del proyecto.

**Plan de Atención Básica-PAB.** Programas de salud preventiva que deben ser liderados por el ente territorial y deben beneficiar a este grupo de población.

**Seguimiento.** Etapa del ciclo del proyecto mediante la cual se revisa el estado de avance del mismo y el de los aspectos contractuales establecidos.

VERSIÓN OFICIAL - Marzo 5 de 2004 12

**Subcuenta de solidaridad.** Subcuenta creada mediante la Ley 100 de 1993, que subvenciona parte de las cotizaciones al Régimen General de Pensiones. Hace parte del Fondo de Solidaridad Pensional.

**Subcuenta de subsistencia.** Subcuenta creada mediante la ley 797 de 2003 a través de la cual se busca incrementar los recursos para la atención directa a los ancianos en condiciones de pobreza e indigencia. Esta subcuenta maneja los recursos para la ejecución del Programa de Protección Social al Adulto Mayor y hace parte del Fondo de Solidaridad Pensional.

**Sistema de Identificación y Clasificación de Potenciales Beneficiarios de Programas Sociales-SISBEN.** Sistema de información que permite el ordenamiento de personas y familias de acuerdo con su nivel de estándar de vida o de pobreza y sirve como instrumento para la selección de beneficiarios de subsidios de gasto social en salud, educación, vivienda, bienestar familiar, entre otros.

**Sistema Nacional de Bienestar Familiar.** Conjunto organizaciones gubernamentales, no gubernamentales, organizaciones sociales y comunitarias que se proponen de una manera abierta, democrática y articulada, el cumplimiento de objetivos comunes en torno al mejoramiento de la calidad de vida de la niñez y la familia.

**Viabilización.** Etapa del ciclo del proyecto en la cual el centro zonal del ICBF revisa y da viabilidad técnica al proyecto.

**Vigencia.** Periodo en el cual se ejecuta el proyecto

## **10. ANEXOS**

**ANEXO NO. 1: MODALIDADES Y COFINANCIACIÓN DEL SUBSIDIO.** 

**ANEXO NO. 2: PROCESO DE INSCRIPCIÓN.** 

**ANEXO NO. 3: ESTRUCTURA ORGANIZACIONAL.** 

**ANEXO NO. 4: CICLO DEL PROYECTO.** 

**ANEXO NO. 5: PRESENTACIÓN DEL PROYECTO.** 

**ANEXO NO. 6: INSTRUCTIVO PARA LA IDENTIFICACIÓN, PREPARACIÓN Y EVALUACIÓN DE PROYECTOS MENORES (METODOLOGÍA BPIN-019).** 

**ANEXO NO. 7: MANEJO DE NOVEDADES.** 

**ANEXO NO. 8: CÁLCULO Y SEGUIMIENTO DEL PAGO.** 

**ANEXO NO. 9: PROCEDIMIENTO PARA PAGO DEL SUBSIDIO.** 

**ANEXO NO. 10: TRAMITE DE QUEJAS Y RECLAMOS.** 

**ANEXO NO. 11: DIVULGACIÓN DEL PROGRAMA.** 

**FORMATO NO. 1: FORMATO PARA CERTIFICACIÓN DE LA DISCAPACIDAD.** 

**TABLA NO. 1: TABLA DE PRIORIZACIÓN DE POTENCIALES BENEFICIARIOS.** 

**FICHA NO. 1: FICHA DE INSCRIPCIÓN DE POTENCIALES BENEFICIARIOS.** 

**FICHA NO. 2: FICHA DE PRIORIZACIÓN DE POTENCIALES BENEFICIARIOS.** 

**FICHA NO. 3: FICHA DE PROGRAMACIÓN.** 

**FICHA NO. 4: FICHA DE BENEFICIARIOS.** 

**FICHA NO. 5: FICHA DE SEGUIMIENTO.** 

**FICHA NO. 6: FICHA DE NOVEDADES.** 

**ANEXO No. 1** 

## **MODALIDADES Y COFINANCIACIÓN DEL SUBSIDIO**

## **1. PRESENTACIÓN**

Este anexo describe en detalle las modalidades y el esquema de cofinanciación del subsidio.

## **2. MODALIDADES DEL SUBSIDIO**

Existen las siguientes modalidades para la entrega del subsidio, cuyo monto total puede oscilar entre \$66.000 y \$106.000.

### **2.1. SUBSIDIO ECONÓMICO DIRECTO**

Para el beneficiario que no reside en los Centros de Bienestar del Adulto Mayor. Se entrega en efectivo y en servicios sociales complementarios.

Componente en efectivo: Puede oscilar entre \$35.000 - \$75.000

Componente en servicios sociales complementarios: \$31.000

Mientras el ente territorial esté incumpliendo los acuerdos de reestructuración previstos en la Ley 550 de 1999<sup>12</sup>, no se gira el aporte de la Nación para los servicios sociales complementarios y solo se otorga la parte del subsidio que se entrega en efectivo a los beneficiarios. Para quienes si estén cumpliendo con los acuerdos, se gira todo el aporte de cofinanciación de la Nación. El Ministerio de la Protección Social verificará con el Ministerio de Hacienda el cumplimiento de los acuerdos de reestructuración.

### **2.2. SUBSIDIO ECONÓMICO INDIRECTO**

Para el beneficiario que reside en los Centros de Bienestar del Adulto Mayor. Se entrega en servicios sociales básicos y efectivo.

Componente en servicios sociales básicos:

 $\overline{a}$ 

Puede oscilar entre \$35.000 - \$75.000

Componente en efectivo: \$31.000

Mientras el ente territorial esté incumpliendo los acuerdos de reestructuración previstos en la Ley 550 de 1999, no se gira el aporte de la Nación para el efectivo y solo se otorga la parte del subsidio que se entrega en servicios sociales básicos a los beneficiarios. Para quienes si estén cumpliendo con los acuerdos, se gira todo el aporte de cofinanciación de la Nación. El Ministerio de la Protección Social verificará con el Ministerio de Hacienda el cumplimiento de los acuerdos de reestructuración.

## **3. COFINANCIACIÓN**

La cofinanciación del proyecto es obligatoria y podrá realizarla el municipio y/o el departamento y/o el cabildo indígena.

### **3.1. ESQUEMA**

El ente territorial debe aportar los siguientes recursos, por cada beneficiario del subsidio, para la cofinanciación de los servicios sociales complementarios, en el caso de la modalidad directa y para la cofinanciación del efectivo, en el caso de la modalidad indirecta:

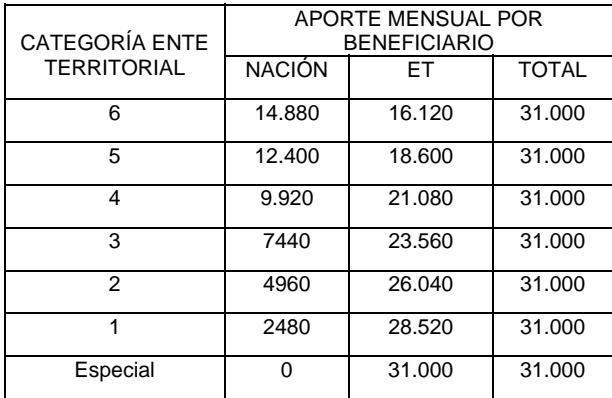

Anualmente, en el mes de noviembre, el Ministerio de la Protección Social solicitará al Ministerio del Interior y de Justicia, la actualización de la categoría municipal para que esta sea considerada en la ampliación de cobertura de la siguiente vigencia, en caso de que la disponibilidad de recursos lo permita.

 $12$  Por la cual se establece un régimen que promueva y facilite la reactivación empresarial y la reestructuración de los entes territoriales para asegurar la función social de las empresas y lograr el desarrollo armónico de las regiones y se dictan disposiciones para armonizar el régimen legal vigente con las normas de esta ley.

## **4. CATEGORIZACIÓN DE LOS DISTRITOS Y MUNICIPIOS**

Los distritos y municipios se clasificarán atendiendo su población e ingresos corrientes de libre destinación, así:

**Categoría especial.** Todos aquellos distritos o municipios con población superior o igual a los quinientos mil uno (500.001) habitantes y cuyos ingresos corrientes de libre destinación anuales superen cuatrocientos mil (400.000) salarios mínimos legales mensuales.

**Primera categoría.** Todos aquellos distritos o municipios con población comprendida entre cien mil uno (100.001) y quinientos mil (500.000) habitantes y cuyos ingresos corrientes de libre destinación anuales sean superiores a cien mil (100.000) y hasta de cuatrocientos mil (400.000) salarios mínimos legales mensuales.

**Segunda categoría.** Todos aquellos distritos o municipios con población comprendida entre cincuenta mil uno (50.001) y cien mil (100.000) habitantes y cuyos ingresos corrientes de libre destinación anuales sean superiores a cincuenta mil (50.000) y hasta de cien mil (100.000) salarios mínimos legales mensuales.

**Tercera categoría.** Todos aquellos distritos o municipios con población comprendida entre treinta mil uno (30.001) y cincuenta mil (50.000) habitantes y cuyos ingresos corrientes de libre destinación anuales sean superiores a treinta mil (30.000) y hasta de cincuenta mil (50.000) salarios mínimos legales mensuales.

**Cuarta categoría.** Todos aquellos distritos o municipios con población comprendida entre veinte mil uno (20.001) y treinta mil (30.000) habitantes y cuyos ingresos corrientes de libre destinación anuales sean superiores a veinticinco mil (25.000) y de hasta de treinta mil (30.000) salarios mínimos legales mensuales.

**Quinta categoría.** Todos aquellos distritos o municipios con población comprendida entre diez mil uno (10.001) y veinte mil (20.000) habitantes y cuyos ingresos corrientes de libre destinación anuales sean superiores a quince mil (15.000) y hasta veinticinco mil (25.000) salarios mínimos legales mensuales.

**Sexta categoría.** Todos aquellos distritos o municipios con población igual o inferior a diez mil (10.000) habitantes y con ingresos corrientes de libre destinación anuales no superiores a quince mil (15.000) salarios mínimos legales mensuales.

Los distritos o municipios que de acuerdo con su población deban clasificarse en una categoría, pero cuyos ingresos corrientes de libre destinación anuales difieran de los señalados en el presente artículo para la misma, se clasificarán en la categoría correspondiente a los ingresos corrientes de libre destinación anuales. Ningún municipio podrá aumentar o descender más de dos categorías entre un año y el siguiente.

Sin perjuicio de la categoría que corresponda, cuando un distrito o municipio destine a gastos de funcionamiento porcentajes superiores a los límites que establece la ley 617 de 2000 se reclasificará en la categoría inmediatamente inferior.

Los alcaldes determinarán anualmente, mediante decreto expedido antes del treinta y uno (31) de octubre, la categoría en la que se encuentra clasificado para el año siguiente, el respectivo distrito o municipio.

Para determinar la categoría, el decreto tendrá como base las certificaciones que expida el Contralor General de la República sobre los ingresos corrientes de libre destinación recaudados efectivamente en la vigencia anterior y sobre la relación porcentual entre los gastos de funcionamiento y los ingresos corrientes de libre destinación de la vigencia inmediatamente anterior, y la certificación que expida el Departamento Administrativo Nacional de Estadística, DANE, sobre población para el año anterior.

El Departamento Administrativo Nacional de Estadística, DANE, y el Contralor General de la República remitirán al alcalde las certificaciones ya descritas, a más tardar el treinta y uno (31) de julio de cada año.

El salario mínimo legal mensual que servirá de base para la conversión de los ingresos, será el que corresponda al mismo año de la vigencia de los ingresos corrientes de libre destinación.

Los municipios de frontera con población superior a setenta mil (70.000) habitantes, por su condición estratégica, se clasificarán como mínimo en la cuarta categoría, en ningún caso los gastos de funcionamiento de dichos municipios podrán superar el ciento por ciento de sus ingresos corrientes de libre destinación.

Los municipios colindantes con el Distrito Capital, con población superior a trescientos mil uno (300.001) habitantes, se clasificarán en segunda categoría.

**ANEXO No. 2** 

## **PROCESO DE INSCRIPCIÓN**

VERSIÓN OFICIAL - Marzo 5 de 2004

## **1. PRESENTACIÓN**

Este anexo describe en detalle el proceso de inscripción de los adultos mayores que cumplan con los requisitos establecidos para el programa.

Requisitos:

- 1. Ser colombiano.
- 2. Como mínimo tener tres años menos de la edad que rija para adquirir el derecho a la pensión de vejez de los afiliados al Sistema General de Pensiones; o tener como mínimo 50 años en el caso de los indígenas y los discapacitados.
- 3. Estar clasificado en los niveles 1 o 2 del SISBEN. Los adultos mayores de escasos recursos que se encuentren en protección de centros de bienestar o aquellos que viven en la calle y de la caridad pública y que por las anteriores circunstancias no se les aplica la encuesta SISBEN, podrán ser identificados mediante un listado censal elaborado por el ente territorial.
- 4. Haber residido durante los últimos diez años en el territorio nacional.

## **2. PROCESO DE INSCRIPCIÓN**

Es el proceso mediante el cual el adulto mayor que cumple los requisitos establecidos para el programa, se presenta ante la persona responsable del mismo en el ente territorial para suministrar los siguientes datos y, cuando sea del caso, acreditar mediante documento los mismos.

- 1. Nombres
- 2. Apellidos
- 3. No. Cédula de Ciudadanía o No. de la contraseña que contenga los elementos de seguridad definidos por la Registraduría Nacional.
- 4. Lugar de expedición de la cédula de ciudadanía o la contraseña.
- 5. Nivel del SISBEN
- 6. Si vive o no vive en la calle.
- 7. Edad
- 8. Si es o no es jefe de hogar
- 9. Si vive o no vive solo
- 10. Si es o si no es discapacitado
- 11. Si pertenece o no pertenece a una comunidad indígena.
- 12. El tiempo de permanencia en el ente territorial.

La persona responsable del programa deberá registrar en la ficha de inscripción que se describe en el numeral 3. los datos de cada persona que, cumpliendo los requisitos establecidos para el programa, llegue a las oficinas del ente territorial a inscribirse.

El Ente territorial debe realizar este proceso de manera permanente, cada vez que un adulto mayor que cumpla con los requisitos del programa, se acerque a inscribirse. Esta información servirá para constituir el sistema de información de la población potencialmente beneficiaria del municipio y es la fuente de información para el trámite de las novedades por reemplazo de beneficiarios.

En ningún caso, el proceso de inscripción en el programa garantiza a los inscritos ser seleccionados como beneficiarios.

## **3. INSTRUCTIVO DE LA FICHA DE INSCRIPCIÓN DE POTENCIALES BENEFICIARIOS**

La **FICHA DE INSCRIPCIÓN DE POTENCIALES BENEFICIARIOS** es una herramienta para relacionar los datos de aquellas personas que cumplen con los requisitos exigidos para el programa.

La ficha debe diligenciarse en todos los campos, teniendo en cuenta las recomendaciones de forma que se detallan en el **Anexo No. 5** y las consideraciones técnicas especificadas en este anexo.

A continuación se presentan los aspectos a tener en cuenta para diligenciar correctamente la ficha:

- **1. Código Municipio.** Diligenciar el código del municipio donde se realiza la inscripción.
- **2. Nombre Municipio.** Registrar el nombre del municipio donde se realiza la inscripción.
- **3. No.** Consecutivo de la persona inscrita.
- **4. Apellidos.** Diligenciar el primer apellido y segundo apellido del inscrito como aparece en la cédula o en la contraseña.
- **5. Nombres.** Diligenciar el primer nombre y segundo nombre del inscrito como aparece en la cédula o en la contraseña.
- **6. Dirección.** Registrar la dirección de residencia del inscrito.
- **7. Cédula.** Registrar claramente el número de la cédula o la contraseña, según sea del caso, tal cual como aparece en el documento de identidad.
- **8. Fecha de nacimiento.** En su orden, registrar claramente, el año, el mes y el día en que nació el beneficiario.
- **9. SISBEN.** Se registra el número de nivel al que pertenece el inscrito.
- **10. Calle.** Si la persona vive en la calle, se registra con un "SI", y en caso contrario se registra con un "NO".
- **11. Edad.** Diligenciar la edad cronológica de la persona.
- **12. Jefe de hogar.** Si la persona es jefe de hogar se registra con un "SI" y en caso contrario se registra con un "NO".
- **13. Vive solo.** Si la persona cumple con la condición se especifica con un "SI", y en caso contrario se registra con un "NO".
- **14. Discapacitado.** Si la persona cumple con la condición se especifica con un "SI", y en caso contrario se registra con un "NO".
- **15. Indígena.** Si la persona cumple con la condición se especifica con un "SI", y en caso contrario se registra con un "NO".
- **16. Tiempo en ET.** Se registra el tiempo de permanencia en el ente territorial, en años.
- **17. Otro Subsidio:** Si la persona recibe el subsidio a los aportes al Régimen General de Pensiones del Fondo de Solidaridad Pensional o un subsidio al empleo o al desempleo, se especifica con un "SI", y en caso contrario se registra con un "NO".
- **18. Diligenciado por.** En este campo la persona encargada del diligenciamiento de la ficha firma, y escribe claramente en los campos respectivos el nombre completo, cédula de ciudadanía, cargo, entidad que representa y fecha.

## **4. FICHA DE INSCRIPCIÓN DE POTENCIALES BENEFICIARIOS**

La ficha de inscripción de potenciales beneficiarios (Ver **Ficha No. 1**) debe diligenciarse en todos los campos, de acuerdo con el numeral 3. de este anexo.

## **ANEXO No. 3**

## **ESTRUCTURA ORGANIZACIONAL DEL PROGRAMA**

## **1. PRESENTACIÓN**

Este anexo describe la estructura organizacional del PPSAM, señalando las funciones generales de cada uno de los actores.

## **2. ESTRUCTURA ORGANIZACIONAL**

## **2.1. EL MINISTERIO DE LA PROTECCIÓN SOCIAL**

Es la instancia encargada de diseñar las políticas públicas del Sistema de Protección Social, dentro de las cuales se encuentra el Programa de Protección Social al Adulto Mayor. Le corresponde coordinar esta política con sus entidades adscritas y vinculadas y con los actores públicos y privados a fin de optimizar recursos y sumar esfuerzos para prevenir, mitigar y superar los riesgos de los adultos mayores más vulnerables.

Lidera la planeación, programación y ejecución del programa.

Dentro de la estructura orgánica del Ministerio, el programa está a cargo del Viceministerio Técnico-Dirección General de Seguridad Económica y Pensiones.

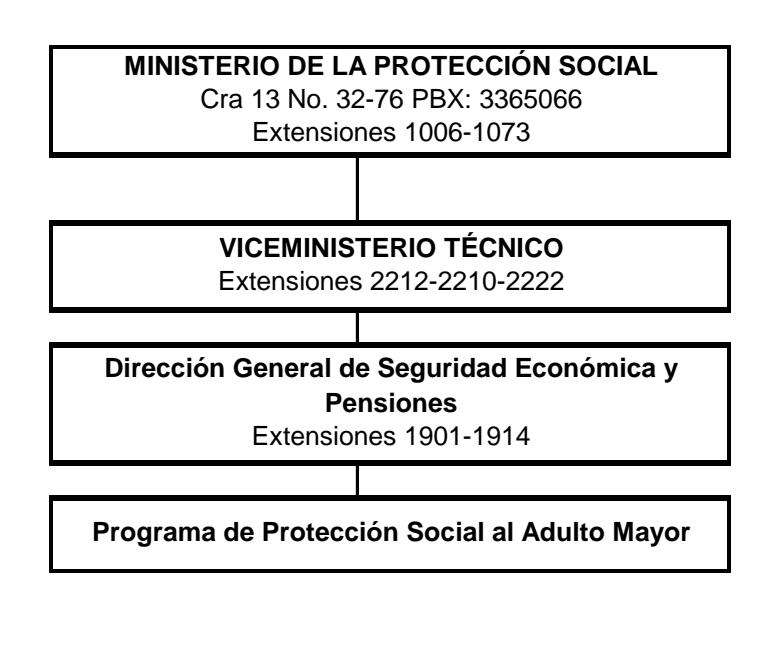

## **2.2. EL INSTITUTO COLOMBIANO DE BIENESTAR FAMILIAR**

Es la instancia encargada de operar el programa en sus distintas etapas, con responsabilidad de los niveles nacional, regional y zonal.

Tiene como funciones:

- Coordinar la operación del programa
- Apoyar y prestar asesoría técnica a las regionales y centros zonales para la adecuada implementación del programa.
- Ajustar y orientar los procesos y procedimientos que se requieran, previo visto bueno del MPS.
- Coordinar con los diferentes actores del Sistema Nacional de Bienestar Familiar (SNBF) el cumplimiento de acciones que se requieran.
- Conocer y dar a conocer avances en atención a esta población en otras regiones.
- Participar en el comité técnico de seguimiento del convenio interinstitucional entre el MPS, el ICBF y la RSS.
- Participar en algunas fases del ciclo del proyecto.

Dentro de la estructura orgánica del Instituto, el programa está a cargo de la Dirección Técnica, de la cuál dependen 33 Regionales y 205 Centros Zonales, distribuidos en todo el país así:

#### **INSTITUTO COLOMBIANO DE BIENESTAR FAMILIAR**

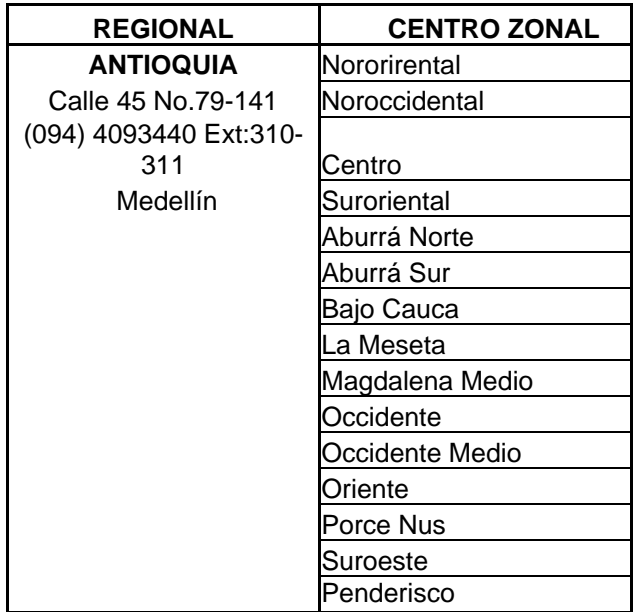

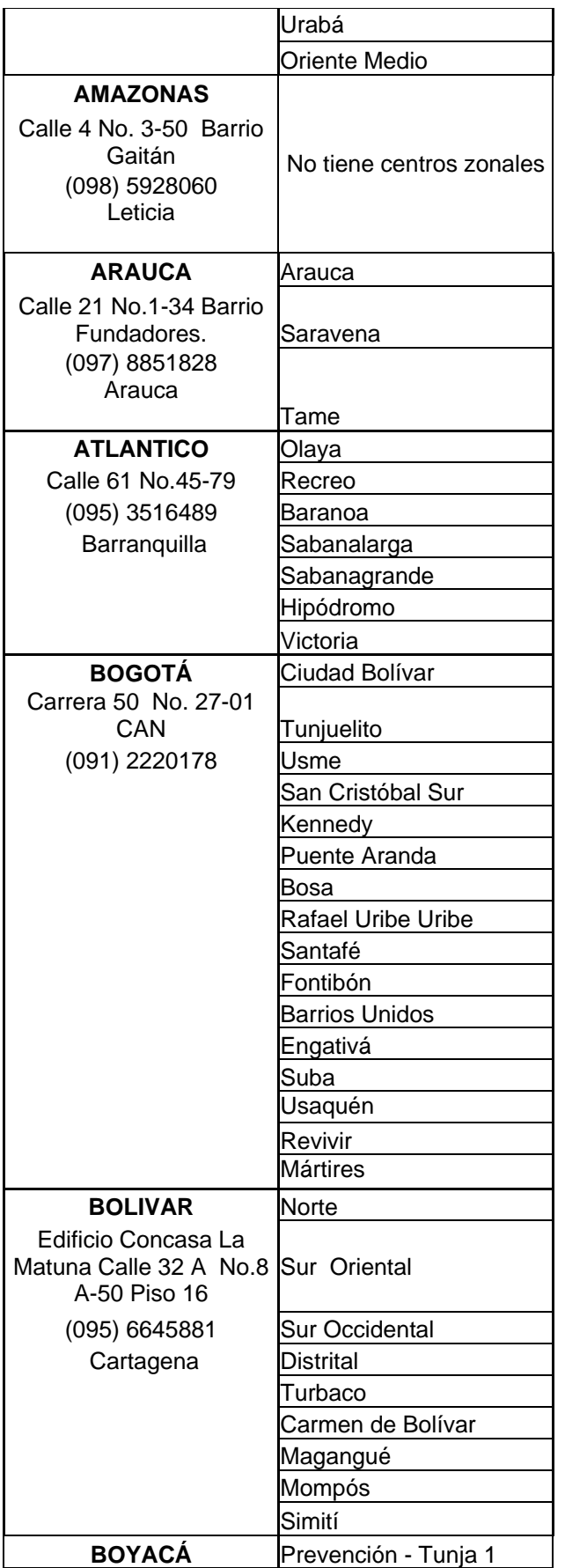

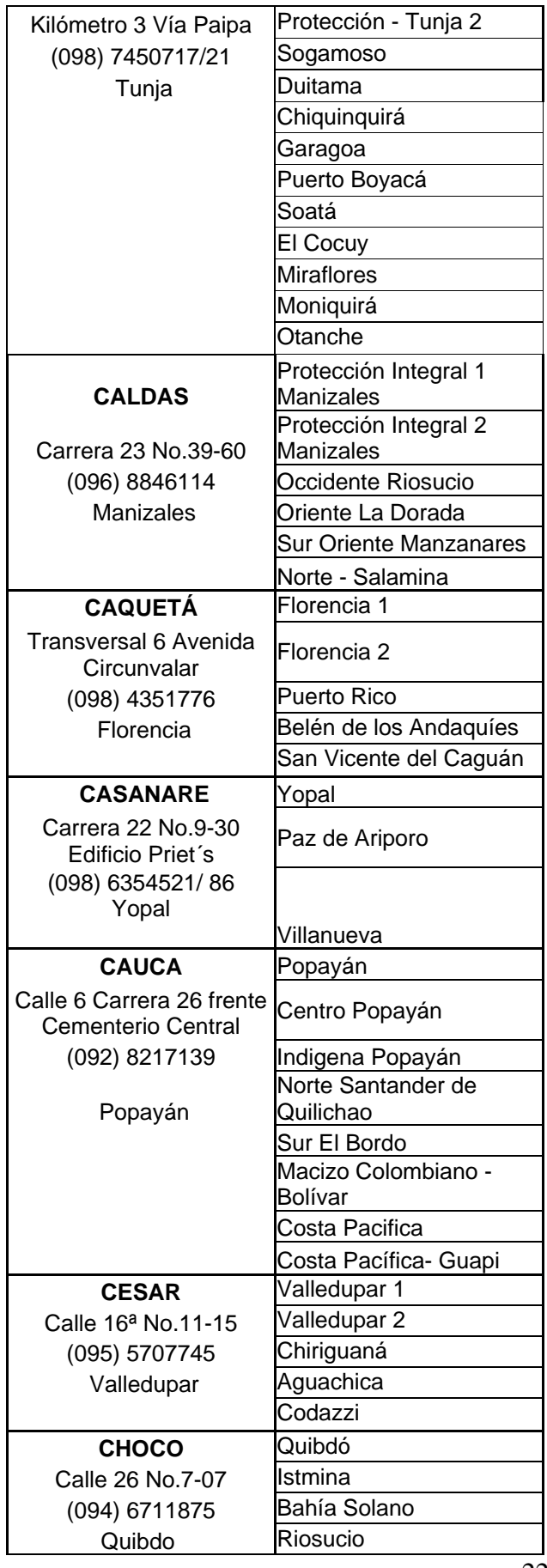

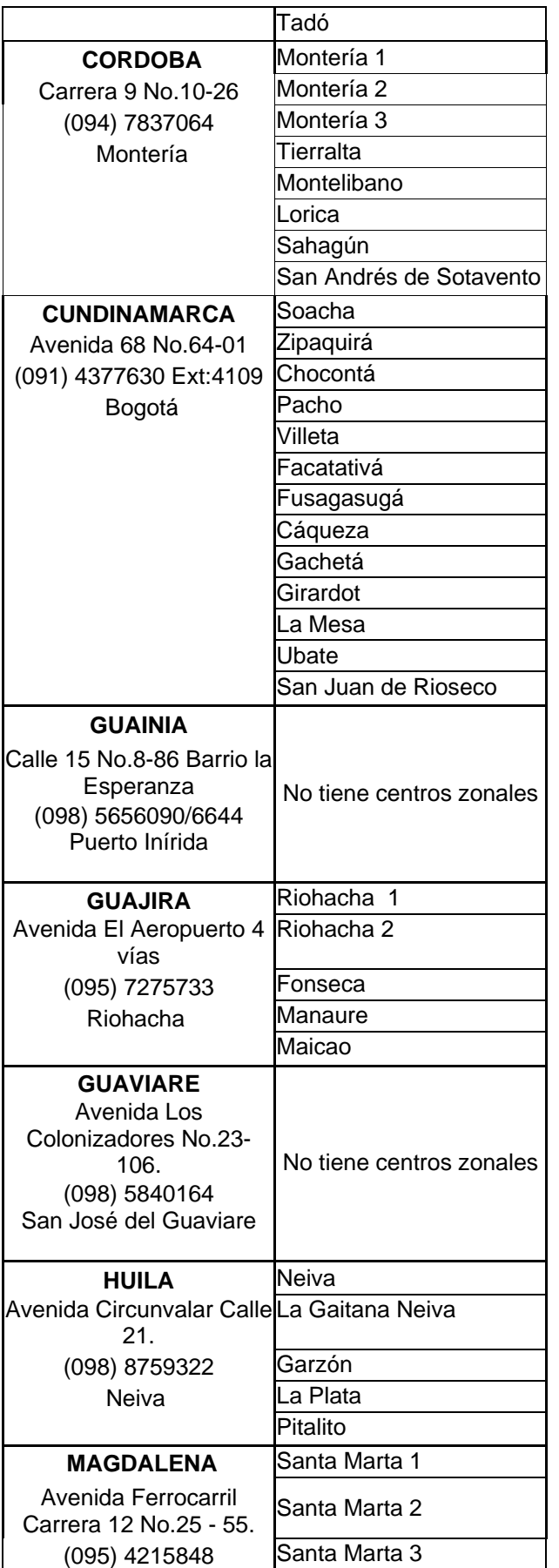

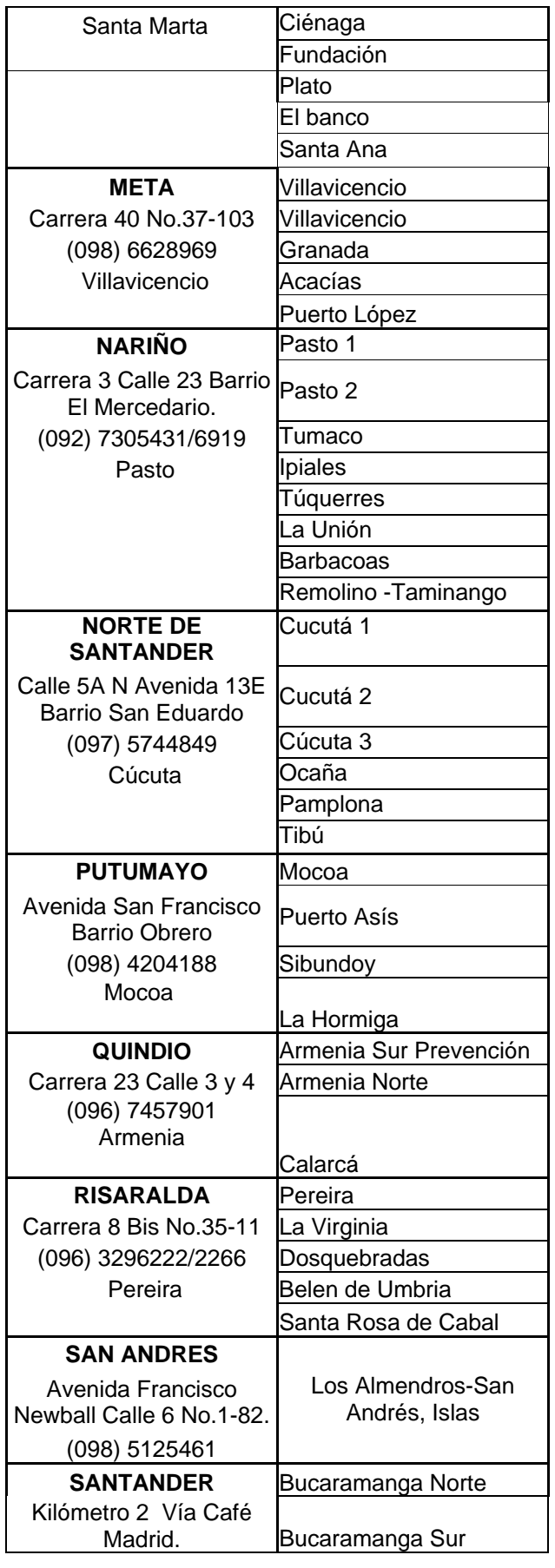

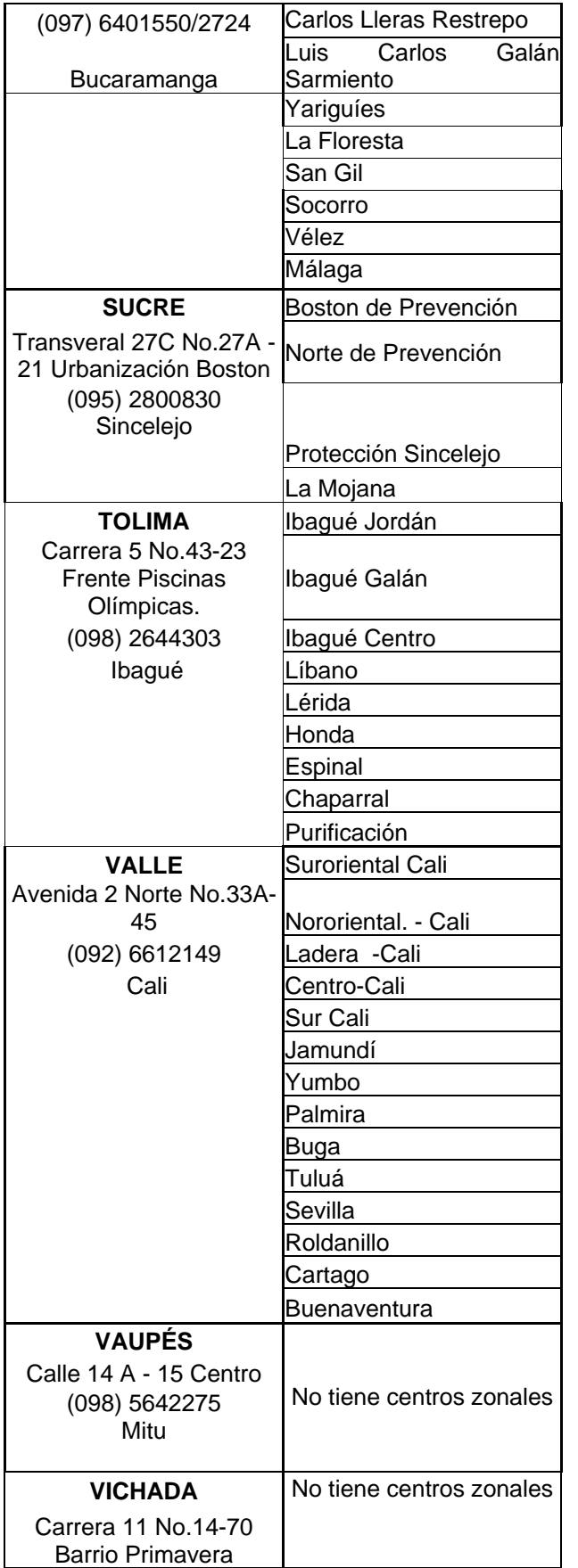

## **2.3. EL CONSORCIO PROSPERAR HOY**

Es el administrador fiduciario de los recursos del Fondo de Solidaridad Pensional<sup>13</sup>, administra las subcuentas de Solidaridad y de Subsistencia. Los recursos de ésta última se destinan al PPSAM.

Está conformado por las fiduciarias Fiduagraria SA, Fiduciaria del Estado SA en liquidación, Fiduciaria La Previsora SA, Fiduciaria Central SA y Fiducoldex SA.

El Consorcio opera a nivel nacional y cuenta con 8 regionales, distribuidas en todo el país así:

#### **CONSORCIO PROSPERAR HOY**

#### **REGIONALES**

#### **BARRANQUILLA**

Regional Costa Norte I Tel: (095) 3682309 3682308 Fax: 3682307 Carrera 58 No. 74-71 Oficina 1

Departamentos a cargo: Atlántico Cesar (Norte) Guajira Magdalena

#### **BOGOTA**

Regional Centro Tel: (091) 2121432 - 3129178 Calle 57 No. 21-50

Departamentos a cargo: Amazonas Boyacá Casanare Cundinamarca Guainía Guaviare Meta Vaupés Vichada

 $\overline{a}$ <sup>13</sup> El Fondo de Solidaridad Pensional es una cuenta especial de la Nación, sin personería jurídica, adscrita al Ministerio de la Protección Social.

#### **REGIONALES**

#### **BUCARAMANGA**

Regional Nororiente Tel: (097) 6475222 - 6573455 Calle 48 No. 28-76 Sotomayor

Departamentos a cargo: Arauca Cesar (Sur) Norte de Santander **Santander** 

#### **CALI**

Regional Suroccidente Tel: (092) 6688044 - 6688075 Av. 6 Norte No. 13 N – 51

Departamentos a cargo: **Cauca** Nariño Valle

#### **CARTAGENA**

Regional Costa Norte II Tel Fax: (095) 6651315 - 6652103 Cra. 4 No.6-78 Bocagrande

Departamentos a cargo: Bolivar Córdoba San Andrés y Providencia Sucre

#### **IBAGUE**

Regional La Paz Tel: (098) 2666608 - 2640477 Fax: 2657946 Cra. 5 No. 38-14 Edificio Coomeva

Departamentos a cargo: Caquetá Huila Putumayo Tolima

#### **MEDELLIN**

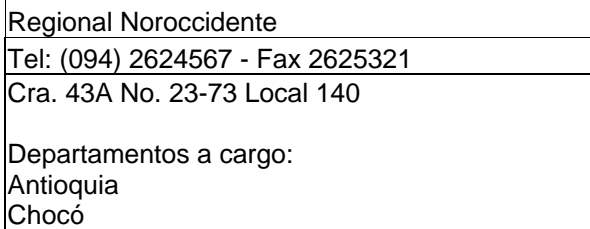

#### **PEREIRA**

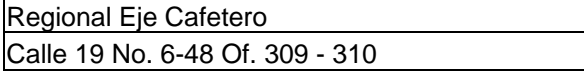

#### **REGIONALES**

Tel: (096) 3330710 - Fax 3351773 Centro Comercial Alcides Arévalo

Departamentos a cargo: Caldas Quindío Risaralda

### **2.4. LA RED DE SOLIDARIDAD SOCIAL**

Es la entidad que venía manejando los programas de atención al adulto mayor y apoya la operación del programa a nivel nacional, a través de sus Unidades Territoriales, distribuidas en todo el país así:

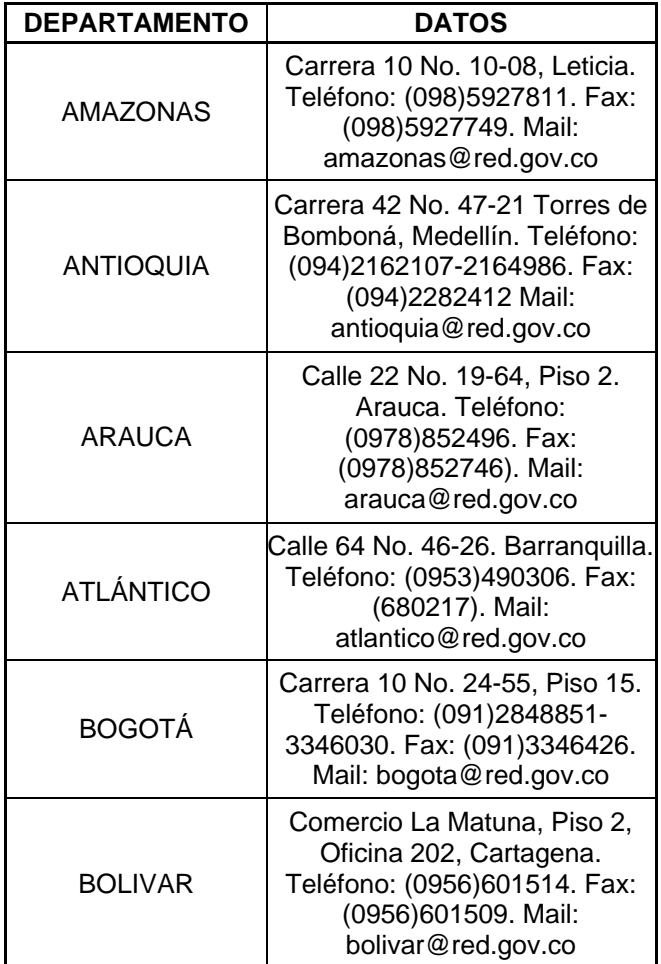

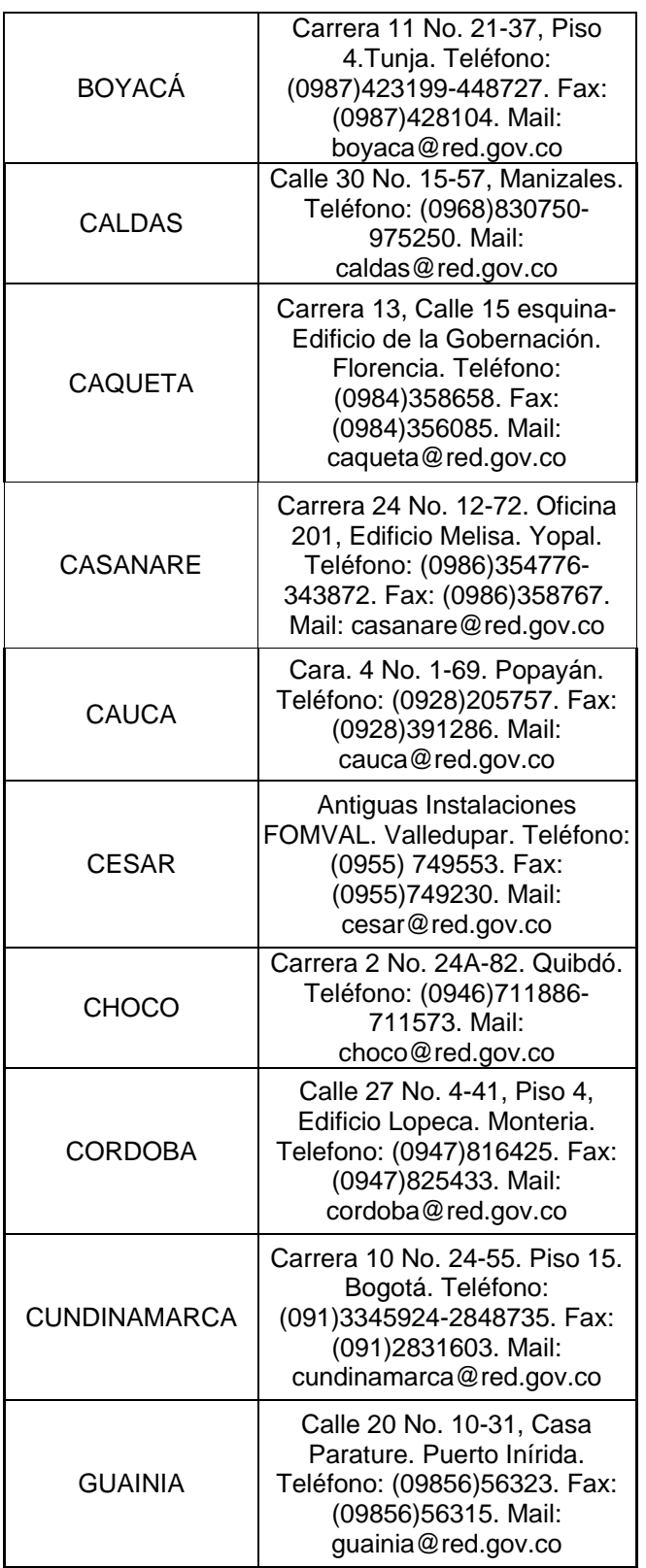

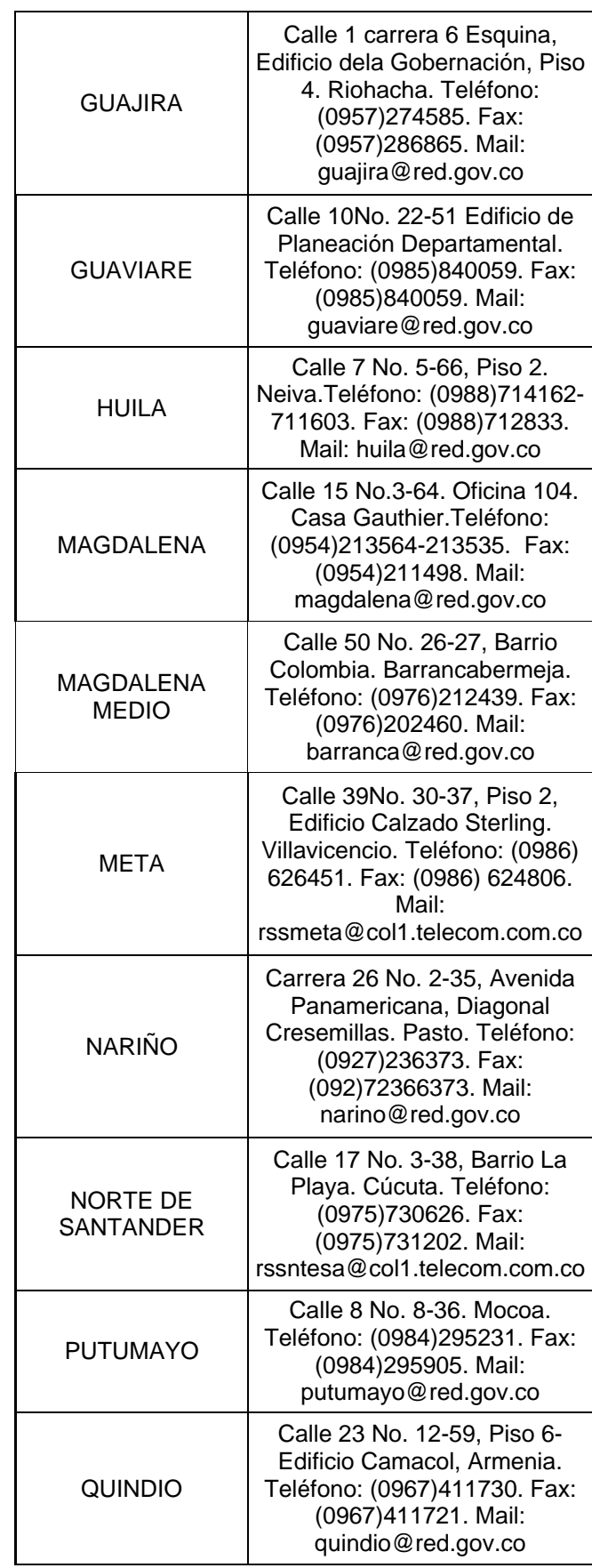

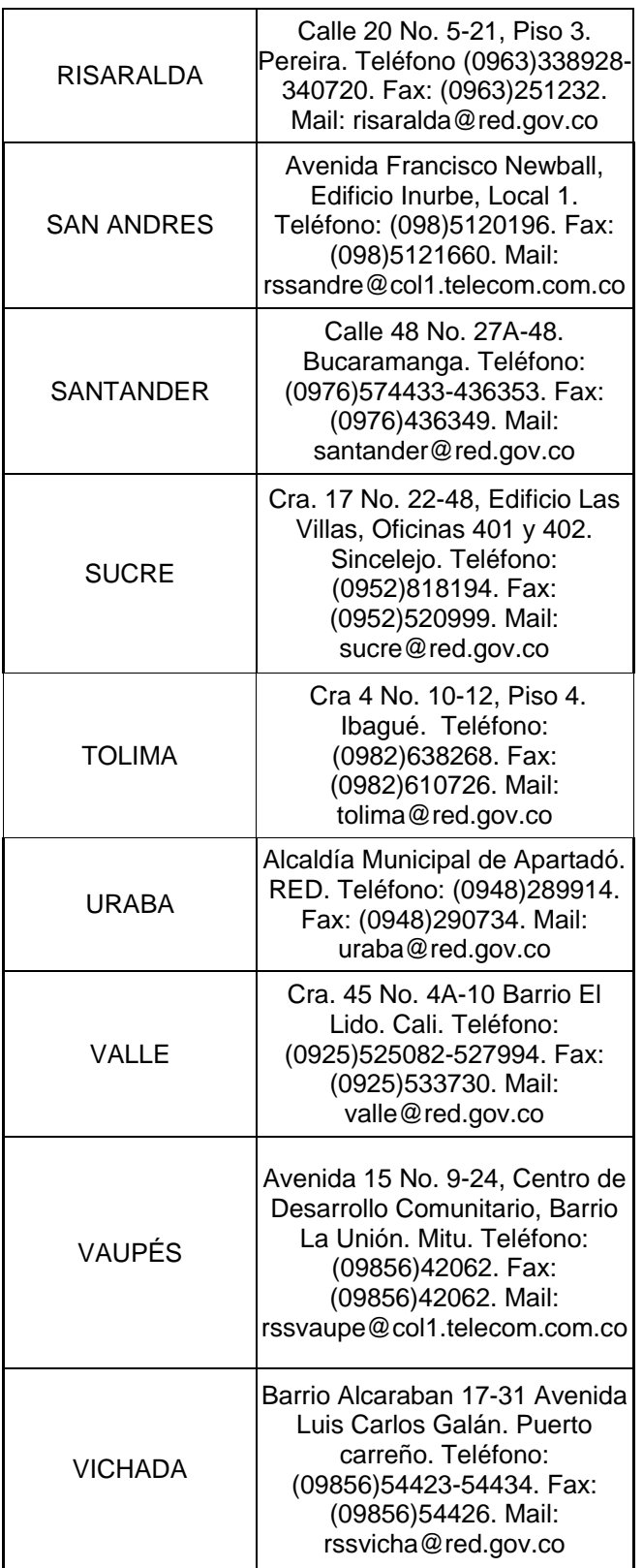

### **2.5. EL CONSEJO DEPARTAMENTAL Y/O MUNICIPAL PARA LA POLÍTICA SOCIAL**

Es un ente de coordinación e instancia consultiva del SNBF, liderada por el gobernador y/o el alcalde que debe encargarse, de la política social local y, entre otros temas, del análisis y política de atención a los adultos mayores. El artículo 261 del Libro IV de la L/100 plantea que "los municipios o distritos deberán garantizar la infraestructura necesaria para la atención de los ancianos indigentes y la elaboración de un **plan municipal de servicios sociales complementarios** para la tercera edad como parte integral del plan de desarrollo municipal o distrital". Por lo tanto, todos los aspectos relacionados con la ejecución y gestión del proyecto, deben ser incorporados a la agenda social municipal de los consejos.

El Consejo para la Política Social, liderado por el alcalde (o gobernador en los consejos departamentales) está integrado por representantes de todos los sectores sociales, vivienda, educación, salud, ICBF, RSS, agua potable y saneamiento básico, finanzas públicas territoriales, organizaciones de la comunidad, cabildos indígenas, organizaciones no gubernamentales y otras entidades privadas, entidades de control, como la defensoría del pueblo, la procuraduría y redes.

Tiene como funciones:

- Difundir las actividades de gestión del programa.
- Identificar en los diagnósticos sociales situacionales las necesidades de los adultos mayores. (alimentación, vivienda, medicamentos etc…)
- Apoyar el proceso de formulación de los proyectos a través del comité municipal para la atención a los adultos mayores.

### **2.6. EL COMITÉ MUNICIPAL PARA LA ATENCIÓN INTEGRAL AL ADULTO MAYOR O DE APOYO A LOS BENEFICIARIOS**

El consejo para la política social, debe organizar comités operativos o subcomités, responsables de los diferentes temas de la política social local. En caso que no exista el consejo departamental y/o municipal para la atención a los adultos mayores o de apoyo a los beneficiarios, el Comité Municipal para la Atención

Integral al Adulto Mayor o de Apoyo a los Beneficiarios, Comité Gerontológico, de Tercera Edad o Cabildos Mayores, si debe existir y su conformación debe ser liderada por la autoridad territorial.

Este comité está conformado por un representante del centro zonal del ICBF y grupos de base de la entidad territorial, organizaciones de base comunitarias, consejos comunitarios y cabildos indígenas, el sector salud, el sector educativo, los beneficiarios, las autoridades locales y entidades privadas que puedan intervenir en la ejecución de este tipo de proyectos y los organismos de control social.

El representante de la entidad territorial debe ser preferiblemente una persona que tenga a su cargo el desarrollo de la política de bienestar para el adulto mayor y es el responsable de llevar la secretaría técnica del proyecto.

Los adultos mayores deben estar representados mínimo por tres delegados elegidos en la asamblea de beneficiarios, uno de ellos podrá ser un adulto mayor que represente a las personas con discapacidad. Pueden hacer presencia en el comité, funcionarios de los organismos de control y vigilancia y representantes de las veedurías ciudadanas y de control social.

También pueden participar las entidades privadas que trabajen en beneficio de los adultos mayores como la Cruz Roja, damas voluntarias, Club de Leones, el clero, consejo municipal, entidades del gobierno cuyo concurso se considere necesario para el eficiente y transparente desarrollo del programa y otras cuya competencia sea social o comunitaria.

Este comité debe elaborar un directorio de sus miembros (nombre, organización o entidad que representa, dirección y teléfono), difundir las actividades de gestión del proyecto y denunciar ante las autoridades competentes las actuaciones o hechos irregulares tanto de funcionarios como de miembros de la comunidad.

### **2.7. LA ASAMBLEA DE BENEFICIARIOS**

Es el espacio democrático con autonomía e independencia donde los beneficiarios del proyecto por motivación y promoción de las regionales y centros zonales del ICBF y del comité municipal de adultos mayores (o de la tercera edad), constituyen una **Asamblea**, la cual debe fijar los procedimientos para funcionar y elegir sus representantes al comité municipal para la atención integral al adulto mayor o de

apoyo a los beneficiarios y al Consejo para la política social. Además como miembros de ésta, deben suministrar información pertinente que permita identificar los problemas y posibles soluciones de la población beneficiaria de la localidad; participar activamente en la selección prioritaria de los beneficiarios, conocer el documento final del proyecto aprobado, los avances en su ejecución y garantizar la vigilancia y control de los recursos.

La Asamblea esta integrada por los beneficiarios del programa quienes son los que tienen voz y voto; en caso que el proyecto contemple la entrega del subsidio en la modalidad indirecta, debe haber un representante de los beneficiarios que se encuentran bajo la protección de un Centro de Bienestar del Anciano. Pueden participar en las reuniones los responsables de la ejecución, los representantes del ICBF, personas de la comunidad, representantes de las entidades de control y vigilancia y las entidades que tengan relación con el proyecto.

Tiene como funciones:

- Fijar su reglamento de operación y de procedimientos.
- Elegir sus representantes al comité municipal de atención integral al adulto mayor o de apoyo a los beneficiarios
- Presentar ante el comité municipal para la atención integral al adulto mayor las peticiones de los beneficiarios del proyecto.
- Denunciar ante las autoridades competentes las actuaciones o hechos irregulares tanto de funcionarios o servidores como de miembros de la comunidad, en relación con el programa.
- Solicitar la puesta en práctica de las instancias de concertación para solucionar los problemas de gravedad o irregularidades que se presenten.
- Avalar las novedades que surjan en el desarrollo del proyecto.

## **2.8. EL ENTE TERRITORIAL**

Es el proponente, cofinanciador y ejecutor del proyecto.

Tiene como funciones:

• Mantener actualizadas las bases de datos del SISBEN.

- Garantizar en coordinación con el ICBF la conformación y el desarrollo del comité municipal de atención integral al adulto mayor, como parte del consejo para la política social.
- Propender para que las personas beneficiarias del proyecto se beneficien de los servicios de promoción y prevención dentro del Plan de Atención Básica (PAB).
- Coordinar con la Registraduría Nacional del Estado Civil los mecanismos para hacer efectiva la cedulación de las personas seleccionadas que carezcan de documento de identidad.
- Recepcionar y remitir al nivel regional del Consorcio Prosperar Hoy, los certificados de supervivencia de los beneficiarios, cada cuatro (4) meses.

# **ANEXO No. 4 CICLO DEL PROYECTO**

## **1. PRESENTACIÓN**

Este anexo describe las competencias de cada actor a nivel local, regional y nacional en las fases del ciclo del proyecto: Priorización, Selección y Formulación, Viabilización y Aprobación, Registro, Contratación, Ejecución, Seguimiento, Monitoreo, Evaluación y Control Social y Liquidación.

Los plazos y tiempos de entrega para cada etapa, serán los establecidos en el cronograma que elabore el Ministerio de la Protección Social

## **2. PROCESOS DE PRIORIZACIÓN, SELECCIÓN, Y FORMULACIÓN DEL PROYECTO.**

### **2.1. PROCESO DE PRIORIZACIÓN**

Dado que los recursos disponibles no son suficientes para cubrir a todos los adultos mayores que cumplen los requisitos para ser beneficiarios del programa, se establece una metodología de priorización que busca seleccionar a los ancianos más pobres de todos los entes territoriales del país.

Es requisito indispensable para todos los que resulten beneficiarios del subsidio económico haber sido sometidos a la metodología de priorización propuesta.

La metodología de priorización es una herramienta técnica que permite valorar las condiciones socioeconómicas de los aspirantes al subsidio y ordena a los adultos mayores del más pobre al menos pobre, con relación a los criterios de priorización.

Se da prioridad en la asignación del subsidio a quienes obtengan el puntaje más alto por reunir el mayor número de criterios que se establece más adelante.

Para tal efecto, la persona responsable del programa en el ente territorial debe recepcionar los documentos que acrediten el cumplimento de los respectivos requisitos de cada adulto mayor.

Criterios de priorización:

1. Nivel del SISBEN. (Debe certificarse mediante oficio expedido por la secretaría de salud del ente territorial, o por el responsable del SISBEN en el municipio)

Este requisito no aplica para los siguientes casos:

- Indígenas, dado que ellos no están identificados por la encuesta SISBEN. Estos beneficiarios debe identificarlos la autoridad indígena.

- Adultos mayores de escasos recursos que se encuentran en protección de Centros de Bienestar, o aquellos que viven en la calle y de la caridad pública, y que por las anteriores circunstancias no se les aplica la encuesta SISBEN. Estos beneficiarios debe identificarlos la autoridad territorial, mediante un listado censal que debe ser avalado por la asamblea de beneficiarios.

- 2. Ser mayor de 65 años. (Debe certificarse con la cédula de ciudadanía o con la contraseña que contenga los elementos de seguridad definidos por la Registraduría Nacional).
- 3. Ser jefe de hogar (mujeres y hombres) con personas a cargo.
- 4. Ser adulto mayor que vive solo y no depende económicamente de ninguna persona.
- 5. Minusvalía o discapacidad física o mental del aspirante que implique que el beneficiario no pueda valerse por sí mismo y requiera de un tercero para su cuidado. (debe certificarse por el médico de la ARS cuando el adulto mayor se encuentre afiliado al Régimen Subsidiado o por el médico de la IPS pública, diligenciando el Formato No. 1 que hace parte de este manual. O tener 50% de minusvalía o discapacidad física o mental, certificada por una junta de calificación de invalidez).
- 6. Pertenencia a una comunidad indígena. (Debe certificarla la autoridad indígena)
- 7. 2 Años de permanencia en el municipio

La edad de priorización que rige para los indígenas y las personas en situación de discapacidad es de 50 años.

Para cada criterio y cada conjunto de posibilidades que se establece en cada criterio, la persona responsable del programa debe verificar la condición del beneficiario relacionada en la ficha de inscripción (detallada en el **Anexo No. 2**) y asignar un puntaje de la siguiente forma:

#### **TABLA DE PRIORIZACIÓN DE POTENCIALES BENEFICIARIOS**

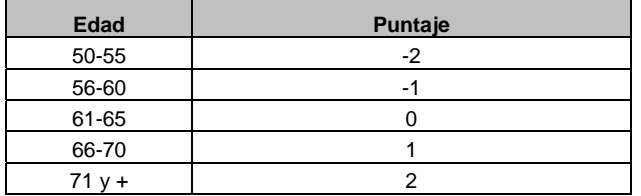

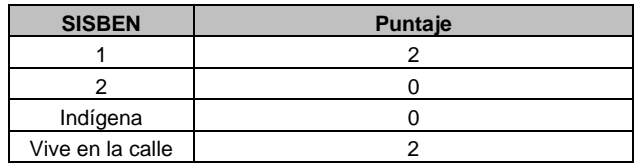

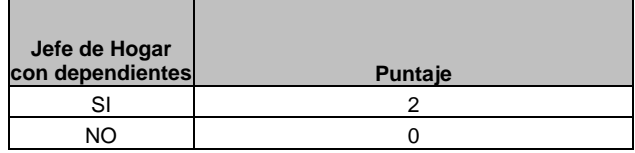

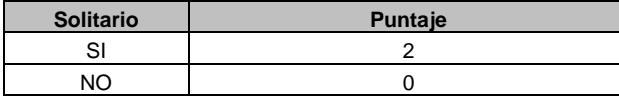

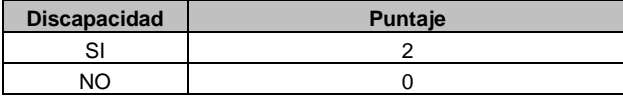

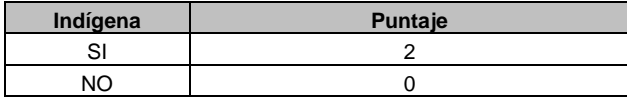

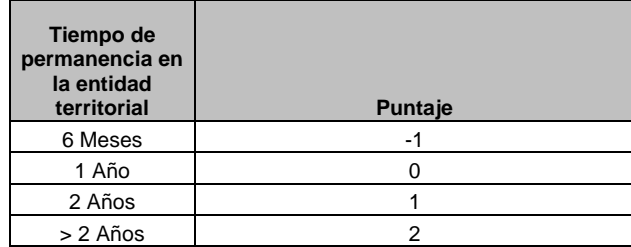

Una vez se tenga el puntaje asignado por cada criterio de priorización, la persona responsable del programa debe totalizar el puntaje de cada adulto mayor inscrito y así hasta completar la totalidad de las personas inscritas. Finalizado este ejercicio, todos los adultos mayores que se sometieron a la metodología se ordenan de mayor a menor puntaje y teniendo en cuenta ese orden, se diligencia la ficha de priorización adjunta a este anexo.

Cuando el Gobierno Nacional, a través del DNP, ordene hacer uso de los nuevos resultados del Sistema de Identificación y Clasificación de Potenciales Beneficiarios de Programas Sociales-SISBEN el municipio deberá verificar el cumplimiento de los requisitos por parte de los beneficiarios.

### **2.2. PROCESO DE SELECCIÓN**

De acuerdo con el techo asignado y con base en la ficha de priorización, en la ficha de beneficiarios se consigna la población beneficiaria del proyecto. Esta ficha es un instrumento de apoyo para el ente

territorial, la asamblea de beneficiarios y el comité municipal de atención integral al adulto mayor o de apoyo a los beneficiarios. Sirve para definir quienes son los beneficiarios y el seguimiento a cada uno de ellos y sus posibles cambios, ya sea por retiro del programa o por muerte.

La persona responsable del programa debe diligenciar en la ficha de beneficiarios adjunta a este manual (Ficha No. 4), los datos de los beneficiarios que de acuerdo con los recursos asignados por CONPES, recibirán el subsidio en el respectivo ente territorial.

Todos los campos de la ficha deben ser diligenciados.

### **2.3. PROCESO DE FORMULACIÓN DEL PROYECTO**

En la formulación de los proyectos intervienen en forma concertada las regionales y los centros zonales del ICBF; en los entes territoriales la autoridad territorial, a través del consejo para la política social (cuando esté operando), el comité municipal para la atención integral al adulto mayor o de apoyo a los beneficiarios y el grupo de personas beneficiarias a través de sus representantes a la asamblea.

En esta etapa, los entes territoriales, mediante el uso de la metodología BPIN-019 (detallada en el **Anexo No. 6**), preparan la propuesta del proyecto. Además, la información pertinente debe ser consignada en la ficha de programación adjunta a este manual (Ficha No. 3).

Teniendo en cuenta la cantidad de bienes y servicios que se requieren, se dimensiona el proyecto fijando los objetivos y metas, la cobertura de población a beneficiar, las actividades a desarrollar y su planificación, los beneficios esperados, la valoración del proyecto y la presentación de la cofinanciación.

Se requiere que en la formulación participen de forma activa los potenciales beneficiarios del proyecto y se debe adjuntar al mismo, un acta suscrita por ellos donde se avale su participación y conformidad con las actividades formuladas.

La metodología BPIN-019 (detallada en el **Anexo No. 6**) y la ficha de programación deben ser diligenciadas en todos los campos, de acuerdo con lo señalado en los instructivos.

#### **Funciones de los actores**

#### **Funciones de los centros zonales del ICBF**

- Promover la participación de los adultos mayores en la formulación del proyecto.
- Promover el ejercicio del control social en la selección de beneficiarios.
- Apoyar a los entes territoriales en la elaboración y formulación de los planes de servicios complementarios para los adultos mayores, de tal manera que permitan identificar necesidades y proponer alternativas de intervención sobre la población.
- Verificar que las propuestas de proyectos presentados estén acorde con el programa.
- Asesorar al ente territorial en la formulación del proyecto.
- En coordinación con la administración del ente territorial y con apoyo de las regionales, debe garantizar la conformación y desarrollo del comité municipal de atención integral al adulto mayor, o de apoyo a los beneficiarios, como parte del consejo para la política social.
- Promover acuerdos y alianzas estratégicas con instituciones públicas y privadas para la prestación de servicios a este tipo de población.

#### **Funciones de las regionales del ICBF**

- Asesorar a los centros zonales en el manejo de la Metodología BPIN-019 y en aquellos aspectos que requieran en esta etapa.
- Concertar y coordinar con los diferentes sectores del nivel departamental y municipal las acciones que se requieran para la formulación de proyectos.

#### **Funciones del Comité municipal de atención integral al adulto mayor o de apoyo a los beneficiarios**

- Convocar a los potenciales beneficiarios para la construcción participativa del proyecto.
- Apoyar el diseño del proyecto para adultos mayores a través de la identificación de los problemas y posibles soluciones a los que está expuesto este grupo de población, definiendo los objetivos y metas del proyecto, los beneficiarios y sus mecanismos de selección, el valor total del proyecto, la financiación, las actividades a desarrollar, los costos por actividad y el período de duración del proyecto.
- Atender y analizar las solicitudes del grupo de los potenciales beneficiarios, para su incorporación dentro del proyecto.
- Participar en la toma de decisiones sobre las alternativas a presentar dentro del proyecto.
- Informar a la asamblea de beneficiarios sobre el documento final del proyecto que se presentará al ICBF para su viabilización.
- Realizar actas de los acuerdos establecidos.
- Denunciar ante las autoridades competentes las actuaciones o hechos irregulares tanto de funcionarios como de miembros de la comunidad, que se presenten en esta fase del ciclo del proyecto.

#### **Funciones de la asamblea de beneficiarios**

- Presentar ante el comité los hechos irregulares que hayan sido identificados por los beneficiarios durante esta etapa del proyecto.
- Levantar actas de los acuerdos suscritos y recomendaciones señaladas en esta etapa.

#### **Funciones del ente territorial**

- Presentar certificado y listados donde se garantice la vinculación de los beneficiarios al POSS y donde se garantice que están registrados en el **SISBEN**
- Elaborar el listado censal, en los casos que se incluyan beneficiarios a los cuales no se les aplica la encuesta SISBEN.
- Elaborar el proyecto, conjuntamente con el comité municipal de atención integral al adulto mayor y la asamblea de beneficiarios, para su presentación ante el ICBF; según la metodología definida anteriormente. Además diligenciar y/o adjuntar al proyecto los documentos que se describen en el **Anexo No. 5.**
- Presentar el proyecto al centro zonal del ICBF, en los términos descritos en el **Anexo No. 5.**

## **3. PROCESO DE VIABILIZACIÓN Y APROBACIÒN**

Una vez formulado el proyecto, el ente territorial debe entregarlo al centro zonal del ICBF que es el responsable de estudiarlo y darle la viabilidad técnica

(verificar que el proyecto cumpla con todos y cada uno de los requisitos establecidos para el programa). Una vez viabilizado el proyecto, el centro zonal lo remite a la regional del Instituto para su aprobación (verificar la viabilidad técnica y que esté acorde con el techo presupuestal asignado). El proyecto aprobado por la regional del ICBF debe remitirse a la respectiva regional del Consorcio Prosperar Hoy.

#### **Funciones de los centros zonales del ICBF**

- Estudiar y viabilizar los proyectos presentados por el ente territorial.
- En caso que el proyecto requiera un ajuste, coordinar lo pertinente con el ente territorial.
- Verificar el cumplimiento de los requisitos de presentación del proyecto, de acuerdo con lo señalado en el **Anexo No. 5**
- Enviar el proyecto viabilizado al nivel regional del ICBF siguiendo las recomendaciones del **Anexo No. 5**

#### **Funciones de las regionales ICBF**

- Verificar que toda la documentación anexa al proyecto cumpla con los requisitos técnicos y legales exigidos.
- Aprobar los proyectos presentados en el departamento de acuerdo con los techos presupuestales asignados por ente territorial.
- Remitir al Consorcio Prosperar Hoy los proyectos para registro y trámite de convenios, siguiendo las recomendaciones del **Anexo No. 5**.

## **4. REGISTRO DE PROYECTOS**

### **4.1. RECEPCIÓN DE PROYECTOS EN LAS REGIONALES DEL CONSORCIO PROSPERAR HOY**

Cuando el proyecto ha sido aprobado, el nivel regional del ICBF se encarga de enviarlo a la regional del Consorcio Prosperar Hoy con la documentación relacionada en el **Anexo No. 5** de este manual. Así mismo, se anexa una carta donde se incluye el nombre del proyecto, y su respectiva aprobación.

Una vez los proyectos han sido recibidos en la regional del Consorcio Prosperar Hoy, se revisa el proyecto con sus respectivos documentos y fichas, simultáneamente, se señala en la lista de chequeo aquellos soportes relacionados en el proyecto.

Específicamente, en la regional del Consorcio Prosperar Hoy, se verifica que la documentación anexa al proyecto esté completa, que los beneficiarios del proyecto cumplan con los requisitos exigidos para el otorgamiento del subsidio, que los montos del proyecto correspondan a la modalidad del subsidio (directos y/o indirectos) y que los recursos asignados al ente territorial estén de conformidad con lo aprobado por el CONPES y el Ministerio de la Protección Social.

Aquellos proyectos que no contienen la totalidad de los documentos, se remiten al nivel regional del ICBF para su respectivo ajuste.

En la regional del Consorcio Prosperar Hoy se lleva un control de los proyectos recibidos, donde se establece el ente territorial, nombre del proyecto, entidad ejecutora, cantidad de beneficiarios, fecha de recepción y modalidad de subsidio.

### **4.2. REMISIÓN DE LOS PROYECTOS Y SOPORTES A LA DIRECCIÓN GENERAL DEL CONSORCIO PROSPERAR HOY**

De la regional del Consorcio Prosperar Hoy, se envía a la Dirección General el proyecto y sus soportes, anexando la lista de chequeo y el reporte de envío de proyectos, con las especificaciones señaladas en el **Anexo No. 5**.

La Dirección General del Consorcio lleva un control de los proyectos recibidos donde se establece el ente territorial, nombre del proyecto, entidad ejecutora, cantidad de beneficiarios, fecha de recepción y modalidad de subsidio.

### **4.3. REMISIÓN DE LOS PROYECTOS Y SOPORTES A LA FIRMA DIGITADORA**

El Consorcio Prosperar Hoy remite a la firma digitadora los proyectos y sus soportes, para su respectiva digitación y digitalización.

La firma digita las fichas de priorización, de beneficiarios y de programación.

Digitaliza la ficha de programación y los soportes de los proyectos y pone a disposición del Consorcio Prosperar Hoy la consulta de la digitalización.

De otra parte, la firma digitadora ordena los proyectos, las fichas y sus respectivos soportes, y los remite a la firma que resguarda la información.

## **5. CONTRATACIÓN**

El Consorcio Prosperar Hoy revisa que los documentos para contratación estén completos y en el orden establecido en el **Anexo No. 5**, y remite el expediente del convenio al Ministerio de la Protección Social, certificando el cumplimiento de todos los requisitos para la contratación.

De manera interna el Ministerio de la Protección Social a través de la Dirección General de Seguridad Económica y Pensiones y la Dirección General de Financiamiento, ejecuta el trámite pertinente para la ordenación del gasto.

El Ministerio de la Protección Social, envía todo el expediente anexando la autorización al Consorcio Prosperar Hoy para el trámite de elaboración del convenio.

El Consorcio Prosperar Hoy elabora la minuta del convenio teniendo en cuenta el original del proyecto, los soportes y la autorización expedida por el Ministerio de la Protección Social.

Una vez el convenio sea firmado por el Consorcio Prosperar Hoy, es enviado a la respectiva regional del Consorcio para tramitar la firma por parte del ente territorial. Cuando sea necesario, el Consorcio coordinará con la regional del ICBF el perfeccionamiento de los convenios.

La regional del Consorcio Prosperar Hoy, remite a la Dirección General del Consorcio el convenio perfeccionado y el certificado del registro presupuestal enviado por el ente territorial.

Así mismo, la Dirección General del Consorcio solicita al Ministerio de la Protección Social el registro de compromiso presupuestal y PAC.

#### **Funciones de las regionales ICBF**

• Cuando sea del caso, coordinar con el Consorcio Prosperar Hoy el perfeccionamiento de los convenios.

- Estar informado del proceso con base en lo remitido por el Consorcio Prosperar Hoy.
- Comunicar a la coordinación del programa en la sede nacional y a los centros zonales cuando el convenio esté perfeccionado.

#### **Funciones del Consorcio Prosperar Hoy**

- Elaborar la minuta del convenio con la entidad territorial, los centros de bienestar del anciano o los ejecutores de los servicios sociales complementarios, según sea el caso.
- Perfeccionar los convenios elaborados.

#### **Funciones del comité municipal de atención integral al adulto mayor o de apoyo a los beneficiarios**

• Denunciar ante las autoridades competentes las actuaciones o hechos irregulares tanto de funcionarios como de miembros de la comunidad, que se presenten en esta fase del ciclo del proyecto.

#### **Funciones de la Asamblea de Beneficiarios**

• Podrá intervenir en esta etapa dinamizando y vigilando el proceso de contratación, a través de su representante en el comité municipal de atención integral al adulto mayor o de apoyo a los beneficiarios.

#### **Funciones del Ente Territorial**

- Aportar al desarrollo del proyecto los recursos comprometidos para la cofinanciación de los servicios establecidos en el proyecto, en cuenta independiente, abierta para la administración de los recursos.
- A la firma del convenio, informar a la regional del Consorcio Prosperar Hoy, dentro de los cinco (5) días siguientes, el nombre de la entidad en la cual hizo la apertura de la cuenta, el número de la misma y activación.
- Llevar un archivo organizado de los originales de los convenios y subcontratos celebrados en desarrollo del programa, así como de sus soportes financieros y contables.
- Desarrollar el proceso de selección y contratación de los ejecutores de los servicios sociales complementarios cuando sea del caso.
- Responder por la idoneidad técnica de los subcontratistas.

## **6. EJECUCIÓN**

Esta etapa se inicia, una vez se realice el perfeccionamiento del convenio y se giren los recursos.

El ente territorial y el centro zonal del ICBF convocan a la asamblea de beneficiarios para informar sobre el inicio y forma de operar el proyecto, así como la forma de ejercer el control social a través de la asamblea y del comité municipal de atención integral al adulto mayor o de apoyo a los beneficiarios.

Se levanta un acta de la reunión que debe ser firmada por lo menos por la mitad más uno de los beneficiarios del proyecto en la asamblea.

Un proyecto que fue viabilizado, aprobado y se encuentra en ejecución podrá ser ajustado, cuando por petición de los miembros de la asamblea de beneficiarios del mismo (50% más uno) soliciten mediante acta, al comité municipal de atención integral al adulto mayor o de apoyo a los beneficiarios, su modificación. Cada caso será estudiado con detenimiento por cuanto los cambios deben responder a situaciones específicas que comprueben que la ejecución de determinadas actividades inicialmente formuladas son inconvenientes para los beneficiarios, o que la operación del programa esta siendo obstaculizada. Los detalles del procedimiento para efectuar ajustes en este sentido, se describen en el **Anexo No. 7**.

#### **Funciones de los centros zonales ICBF**

- Brindar al ente territorial capacitación y asistencia técnica para la ejecución del proyecto y el diligenciamiento de la ficha de seguimiento.
- Fomentar el control social frente al programa.
- Coordinar con el nivel regional del ICBF acciones que conlleven a mantener la adecuada ejecución de los proyectos.
- Informar al comité municipal para la política social, a través del comité municipal de atención integral al adulto mayor, los avances y dificultades del proyecto.
- Generar información sobre la ejecución de cada uno de los proyectos para verificar en cualquier momento los avances.
- Realizar monitoreo, gestión y seguimiento del proyecto en el municipio.
- Apoyar al Consorcio Prosperar Hoy en el seguimiento financiero de los proyectos, cuando en coordinación con el Consorcio se defina como necesario.
- Apoyar al ejecutor en la implementación de los proyectos, con la participación de las propias comunidades, las contribuciones de organismos privados de caridad o filantrópicos y las alianzas estratégicas realizadas con el sector privado.
- Recibir de los comités municipales para la atención integral al adulto mayor, propuestas de ajuste o modificación de los proyectos con su respectiva ficha de programación, aprobada por la asamblea de beneficiarios y avaladas por el comité.
- Reportar a las regionales del ICBF las novedades que se presenten en la ejecución de los proyectos.

#### **Funciones de las regionales ICBF**

• Reportar al Consorcio Prosperar Hoy las novedades manifestadas por el centro zonal.

#### **Funciones del Consorcio Prosperar Hoy**

- Girar los recursos de acuerdo con la modalidad del subsidio. En la modalidad directa, el componente entregado en efectivo se gira bimestralmente, y el componente entregado en servicios sociales complementarios se gira cuando se haya efectuado el 75% de la ejecución financiera del giro anterior. En la modalidad indirecta se gira todo el monto del subsidio a los centros de bienestar del anciano (CBA) en los términos señalados por el convenio suscrito entre las partes.
- Realizar el control de supervivencia de los beneficiarios cada cuatro (4) meses.
- Hacer el seguimiento financiero de la ejecución de los proyectos.
- Apoyar al ICBF en el seguimiento técnico de los proyectos, cuando en coordinación con el Instituto se defina como necesario.
- Vigilar que el ente territorial se abstenga de practicar deducciones por cualquier concepto a los
recursos entregados en virtud del convenio, pues los mismos tienen como único fin atender a los adultos mayores beneficiarios.

• Vigilar que efectivamente los beneficiarios estén recibiendo el subsidio. En el caso que se compruebe que el adulto mayor no ha cobrado el componente en efectivo del subsidio, el Consorcio efectúa hasta el segundo giro consecutivo. De no realizarse el cobro, se suspenden los giros al beneficiario. El giro del subsidio no debe restablecerse hasta tanto no se haya esclarecido el motivo del no cobro por parte del beneficiario y se defina la posibilidad de que en adelante si se efectúe el cobro. Las diligencias tendientes a esclarecer el motivo del no cobro se realizan en coordinación con el ICBF.

#### **Funciones del Comité municipal de atención integral al adulto mayor o de apoyo a los beneficiarios**

- Efectuar el seguimiento a la ejecución del proyecto y atender las solicitudes y peticiones presentadas por los beneficiarios en la asamblea.
- Realizar las actas de inicio del proyecto y de los acuerdos que modifiquen actividades contempladas en los proyectos.
- Recibir solicitudes de ajustes o modificaciones al proyecto por parte de la asamblea de beneficiarios y estudiar si se justifican o no. En caso afirmativo presentar una propuesta detallada a la asamblea de la versión ajustada, para su posterior presentación ante el centro zonal del ICBF con su respectiva ficha de programación. En los casos que se requiera conformar comisiones especiales para estudiar propuestas, se sugiere incorporar representantes de algunas entidades de vigilancia y control.

#### **Funciones de la Asamblea de Beneficiarios**

- Presentar ante el comité municipal de atención integral al adulto mayor o de apoyo a los beneficiarios, las peticiones, quejas y reclamos de los beneficiarios del proyecto con relación a la ejecución del mismo.
- Apoyar la divulgación de las actividades programadas en la ejecución del programa.
- Participar en forma activa en los eventos programados.
- Aprobar mediante acta los reemplazos de los beneficiarios. Los adultos mayores que ingresen al

programa por un reemplazo recibirán el subsidio por el tiempo que le reste al proyecto en el ente territorial.

#### **Funciones del Ente Territorial**

- Publicar las fichas de priorización y de beneficiarios a través de diferentes medios de comunicación.
- Ejecutar los servicios sociales complementarios de acuerdo con la reglamentación del programa.
- Participar en las reuniones y llevar actas de las mismas.
- Conocer, llevar y hacer público un listado de beneficiarios del proyecto y registro de los que son sustituidos.
- Abstenerse de practicar deducciones por cualquier concepto a los recursos entregados en virtud del convenio, pues éstos tienen como único fin la prestación de servicios para los adultos mayores beneficiarios del proyecto.
- Dentro de los cinco días siguientes al desembolso de los recursos por parte del Consorcio Prosperar Hoy, efectuar un acto protocolario en el cual se informe a la comunidad y a los beneficiarios del inicio del mismo.
- Llevar contabilidad independiente para cada proyecto para efectos de seguimiento financiero y administrativo.
- Realizar el control de supervivencia de los beneficiarios del proyecto, cada cuatro (4) meses.
- Realizar los pagos a los beneficiarios en los casos en los que no hay entidades bancarias o entidades autorizadas para prestar el servicio de giros postales y certificar el recibo del subsidio mediante acta suscrita en asamblea de beneficiarios.
- Realizar el control de los pagos a los beneficiarios en centros de bienestar del anciano y certificar el recibo de los subsidios mediante acta suscrita por los beneficiarios.
- Presentar cada cuatro (4) meses, a los centros zonales del ICBF, informes técnicos de seguimiento, e informes cualitativos sobre la ejecución del proyecto.
- Presentar cada cuatro (4) meses, al Consorcio Prosperar Hoy, los informes financieros de seguimiento al proyecto.
- Presentar informes, según programación acordada, al comité municipal de atención integral al adulto mayor y a los centros e instancias de participación ciudadana y control social que para el efecto se establezcan.

# **7. SEGUIMIENTO, MONITOREO, EVALUACIÓN Y CONTROL SOCIAL**

El seguimiento, monitoreo, evaluación y control social permite revisar el estado de avance del proyecto, frente a la participación de los actores en su desarrollo y el cumplimiento de los aspectos contractuales establecidos.

Los documentos que se tendrán en cuenta en esta etapa del ciclo del proyecto son la ficha de programación, y la ficha de seguimiento que se describe más adelante, esta última debe diligenciarse para el desembolso de los recursos de servicios sociales complementarios.

#### **Funciones del Ministerio de la Protección Social**

- Vigilar el cumplimiento de las obligaciones adquiridas por el Consorcio Prosperar Hoy en el contrato suscrito entre las partes.
- Consolidar el informe técnico del ICBF y el financiero del Consorcio Prosperar Hoy.
- Presentar informe al comité directivo del Fondo de Solidaridad Pensional.
- Presentar al comité de supervisión del convenio interinstitucional el informe correspondiente a la ejecución de los recursos de la vigencia 2003.
- Gestionar los recursos para contratar la evaluación de impacto del programa.
- Conformar y liderar la mesa de evaluación del programa.

#### **Funciones de los centros zonales del ICBF**

- Verificar el cumplimiento de la ficha de programación y su respectivo registro de avance en la ficha de seguimiento por parte del ente territorial, sugerir ajustes y recomendaciones y avalar para los respectivos giros.
- Hacer seguimiento periódico al cumplimiento de los giros a los beneficiarios, al ente territorial y a los centros de bienestar del anciano.
- Hacer seguimiento a la ejecución técnica del proyecto, diligenciando la ficha de seguimiento.
- Informar al comité municipal de atención integral al adulto mayor o de apoyo a los beneficiarios las irregularidades que se presenten en el desarrollo del proyecto.
- Recepcionar el informe cualitativo que presenta el ente territorial, cada cuatro (4) meses, el cual sirve de soporte para las actividades de seguimiento.
- Generar alertas frente a cualquier ajuste que requiera el proyecto.
- Presentar informes técnicos al nivel regional del ICBF, adjuntando el original de la ficha de seguimiento diligenciada. Una copia de esta ficha debe quedar en el archivo del ente territorial.

#### **Funciones de las regionales del ICBF**

- Propender que el centro zonal realice la asistencia técnica del programa en los municipios.
- Informar a los centros zonales del ICBF de las irregularidades reportadas por el Consorcio Prosperar Hoy-Nivel Regional, relacionadas con el no cobro del subsidio en dinero por parte de los beneficiarios.
- Presentar informes técnicos a la sede nacional del ICBF, sobre la ejecución del programa.
- Verificar y remitir a la respectiva regional del Consorcio Prosperar Hoy el original de la ficha de seguimiento con la información técnico financiera diligenciada, dejando una copia en el archivo de la regional del Instituto.

#### **Funciones de la sede nacional del ICBF**

• Presentar los informes técnicos, cada 4 meses, al Ministerio de la Protección Social.

- Mantenerse informado sobre la base de datos establecida para el programa.
- Participar en la mesa de evaluación del programa liderada por el Ministerio de la Protección Social.
- Reportar al SIGOB avances y dificultades de la operación del programa.

#### **Funciones del Consorcio Prosperar Hoy**

#### **Nivel regional**

- Realizar supervisión financiera y administrativa de los proyectos.
- Diligenciar la ficha de seguimiento en los aspectos financieros.
- Realizar seguimiento al cobro del subsidio en dinero y el desarrollo de los servicios sociales básicos y servicios sociales complementarios por parte de los beneficiarios y reportar al nivel regional del ICBF la lista de los beneficiarios que no realicen el respectivo cobro.
- Realizar seguimiento al giro de los recursos de cofinanciación por parte del ente territorial.
- Diligenciar y mantener actualizada la base de datos establecida para el programa.
- Verificar la supervivencia del beneficiario cada cuatro (4) meses, contra los certificados de supervivencia que le remite directamente el ente territorial.

#### **Nivel nacional**

- Presentar al Ministerio de la Protección Social los informes de ejecución del programa.
- Poner a disposición del nivel nacional del ICBF la información que el Instituto requiera sobre la ejecución del programa.
- Mantener actualizada la base de datos establecida para el programa.

#### **Funciones del comité municipal de atención integral al adulto mayor o de apoyo a los beneficiarios**

• Hacer el seguimiento a la política social a favor del adulto mayor que se esté adelantando en la localidad.

- Vigilar el proceso de planeación y de toma de decisiones para garantizar la participación comunitaria.
- Promover y participar en el proceso de selección de los beneficiarios, de seguimiento, evaluación y veeduría del Programa de Protección Social al Adulto Mayor, en la localidad.

#### **Funciones de la asamblea de beneficiarios**

En esta etapa la asamblea de beneficiarios es responsable de presentar ante el comité de atención integral al adulto mayor sugerencias para garantizar una adecuada ejecución del programa y denunciar los hechos irregulares comprobados por los beneficiarios durante la ejecución del proyecto.

#### **Funciones del ente territorial**

- Contratar con sus propios recursos o desarrollar directamente la supervisión del proyecto, en los casos que sea necesario.
- Verificar contra la programación las actividades ejecutadas en el tiempo, las cantidades y calidades esperadas.
- Suministrar la información de alerta para corregirla y aplicar los correctivos pertinentes para garantizar la adecuada ejecución del proyecto.
- Recepcionar los certificados originales de supervivencia de los beneficiarios, cada cuatro (4) meses y remitirlos a la regional del Consorcio Prosperar Hoy.
- Recibir las quejas y reclamos de los beneficiarios referente a la ejecución del proyecto.
- Realizar las visitas a terreno para verificar la ejecución del proyecto.
- Realizar seguimiento de la ejecución del proyecto, con el apoyo del Consorcio Prosperar Hoy en los aspectos financieros y el ICBF en los aspectos técnicos.
- Diligenciar y presentar al nivel regional del Consorcio Prosperar Hoy, la ficha de seguimiento, una vez haya efectuado el 75% de la ejecución financiera del giro anterior.

# **8. LIQUIDACIÓN**

Es la etapa del ciclo del proyecto en la cual el convenio se da por terminado ya sea por cumplimiento del término, mutuo acuerdo o decisión unilateral de una de las partes.

Dentro de los 4 meses siguientes a la finalización del término del convenio se realizará la liquidación del mismo. En el evento en que no se pueda llegar a un acuerdo dentro de ese tiempo, el Consorcio Prosperar Hoy, con base en la solicitud de la regional del ICBF, efectúa la liquidación mediante acto administrativo elaborado por el Ministerio de la Protección, de acuerdo con lo establecido en el contrato de administración de fiducia.

El ente territorial es el responsable de elaborar, con el apoyo técnico del centro zonal del ICBF y el financiero de la regional del Consorcio, la última ficha de seguimiento, la cuál se denomina ficha final. La ficha, los soportes de subcontratación y el acta final de asamblea de beneficiarios debe remitirse a la regional de Prosperar Hoy.

La regional del Consorcio remite a su nivel nacional, la ficha final, los soportes y el acta final de asamblea de beneficiarios.

El nivel nacional del Consorcio, elabora el acta de liquidación y la remite a su regional para que a su vez ésta tramite la firma por parte del ente territorial.

Una vez firmada el acta, el ente territorial la remite a la regional del Consorcio, en un término de 10 días hábiles a partir del recibo de la misma (de no cumplir con este plazo, la regional del Consorcio le informa a su nivel nacional y éste procede a la liquidación unilateral del convenio).

El Consorcio Prosperar Hoy procede a legalizar el acta, dando por terminado y liquidado el convenio suscrito entre las partes y remitiendo copia del acta legalizada al ente territorial, la regional y el centro zonal del ICBF y la regional del Consorcio.

# **9. INSTRUCTIVO PARA DILIGENCIAR EL FORMATO PARA CERTIFICACIÓN DE LA DISCAPACIDAD.**

Diligencie el formulario en letra imprenta, legible, clara, sin tachones y en tinta negra.

#### **INFORMACIÓN GENERAL DEL CERTIFICADO**

**Fecha de expedición:** escriba a dos dígitos y números arábigos, el día, mes y año en que se expide el certificado.

**Ciudad de expedición:** escriba el nombre del municipio o ciudad donde se expide el certificado.

**Departamento de expedición:** escriba el nombre del departamento donde se expide el certificado.

#### **INFORMACIÓN GENERAL DE QUIEN ELABORA EL CERTIFICADO**

**Apellidos:** escriba claramente los apellidos de la persona que expide el certificado.

**Nombres:** escriba claramente los nombres de la persona que expide el certificado.

**No. de Tarjeta Profesional:** Registre el número del registro profesional de quien expide el certificado o el nombre de la universidad a la que pertenece, si se encuentra en el servicio social obligatorio.

#### **DATOS PERSONALES DEL ADULTO MAYOR**

**Apellidos:** escriba claramente los apellidos del adulto mayor que solicita el certificado.

**Nombres:** escriba claramente los nombres del adulto mayor que solicita el certificado.

**Documento de identidad:** marque con una (X) el tipo de documento de identidad en la casilla correspondiente así: CC Si es cédula de ciudadanía, y en Otro si se trata de otro tipo de documento y escriba el número de identificación completo, conforme figura en el documento de identidad.

**Fecha de nacimiento:** escriba a dos dígitos y números arábigos el día, mes y año de nacimiento del adulto mayor.

**Género:** marque con una (X) en la casilla correspondiente, masculino o femenino, según sea el caso.

**Estado Civil:** marque con una (X) en la casilla correspondiente, soltero, casado, viudo, unión libre, separado y otro, según sea el caso.

**Escolaridad:** Marque con una (X) en la casilla correspondiente, de acuerdo con el último año de estudio cursado.

#### **FUNDAMENTOS DE LA CERTIFICACIÓN**

#### **RELACIÓN DE DOCUMENTOS**

Marque con una (X) en la casilla frente a cada uno de los documentos del listado, si lo tuvo en cuenta para fundamentar el certificado.

#### **CONCEPTO PARA VALORACIÓN DE LA DISCAPACIDAD**

En este punto el médico que expida el certificado debe describir lo que observa en el exámen físico del adulto mayor, señalar las limitaciones que encontró y el grado de las mismas, definir en que afectan tales limitaciones la funcionalidad del adulto mayor y si los hallazgos son permanentes o transitorios.

#### **RESPONSABLE DEL CERTIFICADO**

La persona que expide el certificado debe diligenciar este punto incluyendo su nombre y firma.

## **10. FORMATO PARA CERTIFICACIÓN DE LA DISCAPACIDAD.**

El formato de para certificación de la discapacidad (Ver **Formato No. 1**) debe diligenciarse en todos los campos, de acuerdo con el numeral 9. de este anexo.

# **11. INSTRUCTIVO PARA DILIGENCIAR LA FICHA DE PRIORIZACIÓN DE POTENCIALES BENEFICIARIOS.**

La **FICHA DE PRIORIZACIÓN DE POTENCIALES BENEFICIARIOS** es una herramienta técnica que permite valorar las condiciones socioeconómicas de los aspirantes al subsidio y ordena los adultos mayores del más pobre al menos pobre, con relación a los criterios de priorización y la ponderación que se le ha dado a cada uno.

Esta ficha sirve de soporte para el proceso de selección de los beneficiarios y debe diligenciarse teniendo en cuenta las recomendaciones de forma que se detallan en el **Anexo No. 5** y las consideraciones técnicas especificadas en el numeral 2.1 de este anexo.

A continuación se presentan los aspectos a tener en cuenta para diligenciar correctamente la ficha:

- **1. Código Municipio.** Diligenciar el código del municipio donde se aplica la metodología de priorización.
- **2. Nombre Municipio.** Registrar el nombre del municipio donde se aplica la metodología de priorización.
- **3. No.** Consecutivo del potencial beneficiario.
- **4. Apellidos.** Diligenciar el primer apellido y segundo apellido del potencial beneficiario como aparece en la cédula o en la contraseña.
- **5. Nombres.** Diligenciar el primer nombre y segundo nombre del potencial beneficiario como aparece en la cédula o en la contraseña.
- **6. Dirección.** Registrar la dirección de residencia del potencial beneficiario.
- **7. Cédula**. Registrar el número de documento de identidad tal cual como aparece en la cédula o en la contraseña del potencial beneficiario.
- **8. Fecha de Nacimiento.** En su orden, registrar claramente, el año, el mes y el día en que nació el beneficiario.
- **9. SISBEN.** Debe llenarse de acuerdo con los puntos que se dan para cada nivel, si es nivel 1, con 2 puntos, si es nivel 2 con 0 puntos, si es indígena, con 0 puntos, y si vive en la calle, con 2 puntos, tal como aparece en la Tabla de Priorización de Potenciales Beneficiarios (Tabla No. 1).
- **10. Edad.** Igual que en el caso anterior, se debe poner el puntaje que corresponde de acuerdo con la ponderación asignada para la edad del aspirante.
- **11. Jefe de hogar.** Asignar puntaje de acuerdo con lo establecido en la Tabla No. 1 de este manual
- **12. Vive solo.** Asignar puntaje de acuerdo con lo establecido en la Tabla No. 1 de este manual**.**
- **13. Discapacitado.** Asignar puntaje de acuerdo con lo establecido en la Tabla No. 1 de este manual.
- **14. Indígena.** Asignar puntaje de acuerdo con lo establecido en la Tabla No. 1 de este manual.
- **15. Tiempo en ET.** Asignar puntaje de acuerdo con lo establecido en la Tabla No. 1 de este manual.
- **16. Puntaje Total.** Sumar los puntos de las casillas: SISBEN, Edad, Jefe de Hogar, Vive solo, Discapacitado, Indígena y Tiempo en ET.
- **17. Diligenciado por:** El responsable del proyecto en la Entidad territorial, firma la ficha, registra su nombre, número de cédula de ciudadanía, cargo y fecha.
- **18. VoBo representante Comité Adulto Mayor:**  Firma el representante del Comité y diligencia los campos correspondientes al nombre, cédula, cargo, entidad y fecha de diligenciamiento.

Al final de este ejercicio se tendrán los puntajes de todas las personas candidatas a ser beneficiarias; dichos puntajes deben ordenarse mayor a menor.

# **12. FICHA DE PRIORIZACIÓN DE POTENCIALES BENEFICIARIOS.**

La ficha de priorización de potenciales beneficiarios (Ver **Ficha No. 2)** debe diligenciarse en todos los campos, de acuerdo con el numeral 11 de este anexo.

# **13. INSTRUCTIVO PARA DILIGENCIAR LA FICHA DE PROGRAMACIÓN.**

La **FICHA DE PROGRAMACIÓN** es un instrumento para planificar las actividades que den cumplimiento a los objetivos y metas del proyecto, de acuerdo con los recursos asignados al mismo.

La ficha debe diligenciarse en todos los campos, teniendo en cuenta las recomendaciones de forma que se detallan en el **Anexo No. 5** y las consideraciones técnicas especificadas en la sección 2.3 del **Anexo No. 4**. Los entes territoriales que dispongan de un computador con excel, podrán diligenciar la ficha en un aplicativo que se encuentra en la pagina web del Consorcio Prosperar Hoy (www.prosperarhoy.com) e imprimirla directamente del aplicativo, una vez se haya diligenciado.

A continuación se presentan los aspectos a tener en cuenta para diligenciar correctamente la ficha:

- **1. Código Municipio.** Diligenciar claramente el código del municipio en el que se desarrollará el proyecto.
- **2. Nombre Municipio.** Registrar claramente el nombre del municipio en donde se va a desarrollar el proyecto.
- **3 Categoría.** Diligenciar el código que identifica la categoría del municipio en el que se desarrolla el proyecto, igual a la definida en el Conpes Social 70.
- **4 Vigencia FSP.** Es el año correspondiente a la vigencia de los recursos del Fondo de Solidaridad Pensional que se invierten en el proyecto. Este campo lo diligencia el Consorcio Prosperar Hoy.
- **5 No. del proyecto.** Corresponde al código del municipio y al año de la vigencia de los recursos del Fondo de Solidaridad Pensional. Este campo lo diligencia el Consorcio Prosperar Hoy.
- **6 NIT Ente Territorial.** Registrar los datos completos del NIT del ente territorial.
- **7 Nombre del proyecto.** Se debe diligenciar escribiendo la denominación del proyecto establecida por el ente territorial.**.**
- **8. Duración (Meses).** Registrar el número de meses en que se espera ejecutar el proyecto.
- **9. Vigencia ET.** Debe registrarse el año correspondiente a la vigencia de los recursos del ente territorial con los cuales se cofinancia el proyecto.
- **10. No Subsidios Directos.** En esta casilla se debe escribir el No de beneficiarios de la modalidad directa del subsidio.
- **11. Dinero.** En esta casilla se registra el valor mensual, en dinero, por beneficiario, que definió la autoridad territorial.
- **12. SSC FSP.** Se registra el valor mensual, correspondiente a los servicios sociales complementarios, por beneficiario, financiados con recursos del Fondo de Solidaridad Pensional.
- **13. SSC ET.** Se registra el valor mensual, correspondiente a los servicios sociales complementarios, financiados con recursos del ente territorial.
- **14. Total.** Corresponde al valor total individual, del subsidio directo, mensual, resultado de la sumatoria de las casillas 11, 12 y 13.
- **15. No. Subsidios Indirectos.** En esta casilla se debe escribir el número de beneficiarios de la modalidad indirecta.
- **16. SSB.** En esta casilla se registra el aporte que recibirá el centro de bienestar del anciano para cubrir los servicios sociales básicos de

alimentación, alojamiento y medicamentos no incluidos en el POSS. Este valor debe ser igual al que se registro en la casilla 11, correspondiente al dinero que se entrega en la modalidad directa.

- **17. Dinero FSP.** Se registra el valor correspondiente al dinero en efectivo que le entrega el centro de bienestar del anciano al beneficiario y es financiado con recursos del Fondo de Solidaridad Pensional.
- **18. Dinero ET.** Se registra el valor correspondiente al dinero en efectivo que le entrega el centro de bienestar del anciano al beneficiario y es financiado con recursos del ente territorial
- **19. Total.** Corresponde al valor total individual, del subsidio directo, mensual, resultado de la sumatoria de las casillas 16, 17 y 18.
- **20. Certificado de disponibilidad presupuestal.**  El ente territorial deber marcar en esta casilla el número del CDP en el que hace constar que cuenta con un certificado de disponibilidad (Como se detalla en el **Anexo No. 5** de este manual) en donde especifica que se compromete a aportar los recursos de cofinanciación para el proyecto. Se debe registrar el número del rubro cuando no exista número del certificado de disponibilidad presupuestal.
- **21. Total beneficiarios.** En esta casilla se diligencia la sumatoria de los beneficiarios que recibirán subsidios tanto en la modalidad directa como indirecta (sumatoria de las casillas 10 y 15).
- **22. Valor del proyecto**. Aquí se debe diligenciar, en pesos, el costo total del proyecto, que es el resultado de sumar los subsidios directos, expresados en dinero y servicios sociales complementarios, y los subsidios indirectos, expresados en servicios sociales básicos y dinero. (Sumar las casillas 25.1(e) y 25.2(e))
- **23. Entidad ejecutora.** Registrar la entidad que va a ejecutar el proyecto.
- **24. Fecha de presentación del proyecto**. Se debe registrar en el orden: día, mes y año la fecha de presentación del proyecto.
- **25. Fuentes de financiación y distribución de los recursos:** Esta casilla se compone de las siguientes:
- **25.1. Subsidio Directo:** 
	- **25.1.a Dinero**. Se registra el resultado de multiplicar dinero (casilla 11) por el No. de Subsidios Directos (casilla 10) y por la Duración (casilla 8).
- 25.1b SSC FSP. Se registra el resultado de multiplicar el aporte por beneficiario del Fondo de Solidaridad Pensional para los servicios sociales complementarios (casilla 12) por el No. de Subsidios Directos (casilla 10) y por la Duración (casilla 8).
- 25.1c. Total FSP. Se registra el resultado de sumar las casillas 25.1.a y 25.1.b.
- **25.1d. SSC ET**. Se registra el resultado de multiplicar las casillas 13, 10 y 8.
- 25.1e. Total. Se registra el valor correspondiente a la sumatoria de la casilla 25.1.c mas la casilla 25.1.d.

#### **25.2. Subsidio Indirecto:**

- 25.2.a SSB. Se registra el resultado de multiplicar la casilla 16, por la casilla 15 por la casilla 8.
- 25.2.b Dinero FSP. Se registra el resultado de multiplicar la casilla 17 por la casilla 15 y por la casilla 8
- 25.2.c. Total FSP. Se registra el valor correspondiente a la sumatoria de la casilla 25.2.a mas la casilla 25.2.b.
- 25.2.d. Dinero E.T. Se registra el resultado de multiplicar la casilla 18 por la casilla 15, por la casilla 8.
- **25.2.e. Total**. Se registra el valor correspondiente a la sumatoria de la casilla 25.2.c. más la casilla 25.2.d.

**25.3 Total.** En este campo hay 3 casillas que se registran así: en la primera, la sumatoria de las casillas 25.1 (c) y 25.2 ( c); en la segunda, la sumatoria de las casillas 25.1 (d) y 25.2 (d) y en la tercera y última, la sumatoria de las casillas 25.1 (e) y 25.2 (e).

#### **Propósito de la inversión**

- **26. Modalidad subsidio directo.** Esta casilla contiene los siguientes campos:
	- **26.1 Dinero.** Corresponde al monto entregado en efectivo a los beneficiarios (valor de la casilla 25.1.a).
	- **26.2 Servicios sociales complementarios:**

**Educación.** Monto de los recursos destinados a educación y capacitación a los beneficiarios.

**Cultura, recreación, deportes.** Monto de los recursos destinados a cultura, recreación y deporte a los beneficiarios.

**Ocio productivo.** Monto de los recursos destinados al desarrollo de proyectos productivos de los beneficiarios.

**Auxilio funerario.** Monto de los recursos destinados a servicio funerario de los beneficiarios.

**Otros.** Monto de los recursos destinados a "otros" servicios para los beneficiarios.

**Nota**: La sumatoria de las casillas 26.1 y 26.2, debe ser igual al monto de la casilla 25.1.e.

**27 Modalidad subsidio indirecto.** Los siguientes aspectos corresponden a esta modalidad:

#### **27.1. Servicios sociales básicos:**

**Alimentación.** Monto de los recursos destinados a cubrir los gastos por concepto de alimentación del beneficiario, en el centro de bienestar del anciano.

**Alojamiento.** Monto de los recursos destinados a cubrir los gastos por concepto de alojamiento del beneficiario.

**No POSS.** Monto de los recursos destinados a cubrir los medicamentos no cubiertos por el POSS para los beneficiarios.

**Nota:** La sumatoria de los servicios sociales básicos de estas casillas debe ser equivalente a la casilla 25.2.a.

**27.2 Dinero:** Se registra el valor que el centro de bienestar del anciano le entrega a los beneficiarios, en efectivo, y resulta de multiplicar \$31.000 por la casilla 15.

- **28 Asamblea de beneficiarios.** Número de asambleas necesarias para poner en marcha el proyecto. Se deben proponer mínimo dos (2) reuniones.
- **29 Reuniones comité adulto Mayor.** Número de asambleas necesarias para poner en marcha el proyecto. Se deben proponer mínimo dos (2) reuniones.
- **30 Actividades:** En este punto se deben relacionar las actividades que se van a desarrollar en el marco de los componentes y las metas programadas. Las actividades deben conducir al cumplimiento de las metas establecidas. Se debe diligenciar el tipo de evento que se programa, el número de eventos (No de veces en el año), la cobertura (No de beneficiarios directos), es decir, el número de beneficiarios del evento, los costos por No de eventos y los responsables de los eventos.

**En el diligenciamiento de la ficha aparecen las siguientes responsabilidades :** 

- **31 Elaborado por (ET).** La firma el responsable del proyecto del ente territorial con nombre, cargo, fecha de elaboración y cédula de identidad.
- **32 Revisado por (Centro Zonal).** Debe ser realizada por el Coordinador Zonal del ICBF, quien la firma, y registra su nombre, el cargo, la fecha de revisión y la cédula.
- **33 Aprobado por (Regional ICBF)** Debe diligenciarla el Director Regional del ICBF con firma, nombre, cargo, fecha de aprobación y cédula.

# **14. FICHA DE PROGRAMACIÓN.**

La ficha de programación (Ver **Ficha No. 3)** debe diligenciarse en todos los campos, de acuerdo con el numeral 13 de este anexo.

# **15. INSTRUCTIVO PARA DILIGENCIAR LA FICHA DE BENEFICIARIOS.**

La **FICHA DE BENEFICIARIOS** es el instrumento que permite identificar los beneficiarios del programa. En esta ficha deben registrarse los adultos mayores que obtuvieron el puntaje más alto en la metodología de priorización, de acuerdo con la cobertura seleccionada por el ente territorial, por ejemplo, si la cobertura es de 40 beneficiarios, se deberán registrar los 40 adultos mayores que obtuvieron el puntaje más alto en la priorización.

La ficha debe diligenciarse en todos los campos, teniendo en cuenta las recomendaciones de forma que se detallan en el **Anexo No. 5** y las consideraciones técnicas especificadas en el numeral 2.2 de este anexo.

A continuación se presentan los aspectos a tener en cuenta para diligenciar correctamente la ficha:

**1. Modalidad de subsidio**. Marcar con una X si se trata de los beneficiarios que recibirán la modalidad de subsidio directo o la modalidad de subsidio indirecto. Para cada modalidad se diligencia una ficha de beneficiarios, por lo cual, si en un ente territorial se tienen las dos modalidades, se presentan dos fichas de beneficiarios.

- **2. Nombre del centro de bienestar del anciano (CBA).** Se diligencia solo si marca modalidad de subsidio indirecto.
- **3. NIT del CBA.** Se diligencia solo si marca modalidad de subsidio indirecto**.**
- **4. Código Municipio.** Diligenciar el código del municipio.
- **5. Nombre Municipio.** Registrar el nombre del municipio donde va a operar el proyecto.
- **6. NIT de la organización indígena.** En esta casilla se debe diligenciar el NIT de la organización indígena, cuando sea del caso.
- **7. Número Subsidios.** En esta casilla se diligencian los subsidios que se asignan en esta modalidad.
- **8. Vigencia.** Corresponde a la vigencia de los recursos del Fondo de Solidaridad Pensional que se aportan al proyecto. Esta casilla la diligencia el Consorcio Prosperar Hoy**.**
- **9. No.** Consecutivo del beneficiario.
- **10. Primer nombre.** Diligenciar el primer nombre del beneficiario como aparece en la cédula o en la contraseña.
- **11. Segundo nombre.** Diligenciar el segundo nombre del beneficiario como aparece en la cédula o en la contraseña.
- **12. Primer apellido.** Diligenciar el primer apellido del beneficiario como aparece en la cédula o en la contraseña.
- **13. Segundo apellido.** Diligenciar el segundo apellido del beneficiario como aparece en la cédula o en la contraseña.
- **14. Cédula**. Registrar el número de la cédula o la contraseña del beneficiario. Esta información debe coincidir con la fotocopia anexa del documento.
- **15. Dirección.** Registrar la dirección donde habita actualmente el beneficiario**.**
- **16. Teléfono**. Registrar el teléfono del beneficiario, si tiene.
- **17. Fecha de nacimiento.** Registrar en este orden: año, mes y día la fecha de nacimiento del beneficiario.
- **18. Genero.** Escribir la inicial que corresponda, M si es masculino o F si es femenino.
- **19. SISBEN.** Registrar el nivel de SISBEN del beneficiario, este debe corresponder al anexo que lo certifica.
- **20. Ubicación.** Se debe diligenciar con una X si pertenece a cabecera, o si pertenece a resto, marcar igualmente con X. Se aclara que resto significa las otras modalidades territoriales, por ejemplo: caserío, vereda, resguardo, etc.
- **21. Indígena.** Marque con una X si el beneficiario pertenece a una comunidad indígena.
- **22. Condición del beneficiario se deberá diligenciar la siguiente información :**

**Calle.** Marque con una X si el beneficiario vive en la calle.

**Solo.** Marque con una X cuando el beneficiario vive solo.

**Jefe de hogar.** Marque con una X cuando el beneficiario certifique y se le compruebe que es jefe de hogar y tiene responsabilidades con otras personas.

**Con familia.** Marque con una X cuando el beneficiario vive con la familia.

**Discapacitado.** Marque con una X cuando el beneficiario tenga un tipo de discapacidad mental y/o física, en lo posible certificada en los términos señalados en **Anexo No. 4**.

- **23. Diligenciado por**. La ficha la diligencia la persona responsable del programa en el ente territorial, quien en este campo debe firmar y escribir su nombre, cargo y cédula de ciudadanía.
- **24. Revisado por.** La ficha debe venir firmada por el funcionario del centro zonal del ICBF, que le dio la viabilidad técnica al proyecto. En este campo debe escribir su nombre, el cargo y el número de la cédula de ciudadanía**.**
- **25. Aprobado por.** La ficha debe ser aprobada por el director regional del ICBF que garantiza al Consorcio Prosperar Hoy que los datos son reales y han sido aprobados por todas las instancias. En este campo, el director regional debe firmar y escribir su nombre, el cargo y el número de la cédula de ciudadanía.

# **16. FICHA DE BENEFICIARIOS.**

La ficha de beneficiarios (Ver **Ficha No. 4)** debe diligenciarse en todos los campos, de acuerdo con el numeral 15 de este anexo.

# **17. INSTRUCTIVO PARA DILIGENCIAR LA FICHA DE SEGUIMIENTO.**

La **FICHA DE SEGUIMIENTO**, es un instrumento que revisa el estado de avance del proyecto y el cumplimiento de los aspectos contractuales establecidos en el mismo. Este instrumento permite que las entidades involucradas controlen y verifiquen las actividades realizadas en el marco del proyecto, con el fin de cumplir con los objetivos y metas planteadas en la ficha de programación.

La ficha debe diligenciarse en todos los campos, teniendo en cuenta las recomendaciones de forma que se detallan en el **Anexo No. 5** y las consideraciones técnicas especificadas en el capítulo 7 de este anexo.

Se debe diligenciar una ficha de seguimiento para cada uno de los ejecutores de los servicios sociales complementarios o del CBA.

A continuación encuentran las instrucciones para diligenciar la ficha.

- **1. Código Municipio.** Diligenciar claramente el código del municipio en el que se desarrolla el proyecto.
- **2. Nombre Municipio.** Registrar claramente el nombre del municipio en donde se desarrolla el proyecto.
- **3. NIT Municipio.** Registrar los datos completos del NIT del municipio.
- **4. No. del proyecto.** Corresponde al código del municipio y al año de la vigencia de los recursos del Fondo de Solidaridad Pensional. Este campo será diligenciado por el Consorcio Prosperar Hoy.
- **5. Fecha de Iniciación**, se debe registrar iniciación del proyecto, en el orden, día, mes y año (dd/mm/aaaa).
- **6. Número de Convenio**. En esta casilla se registra el número de convenio suscrito con el Consorcio Prosperar Hoy.
- **7. Vigencia ET.** Se registra el año al que corresponden los recursos del ente territorial, con los cuales se cofinancia el proyecto.
- **8. Nombre del proyecto.** Se debe diligenciar escribiendo la denominación del proyecto establecida por el ente territorial.
- **9. Certificado de disponibilidad presupuestal.** El ente territorial registra en esta casilla el número del CDP en el que hace constar que cuenta con un

certificado de disponibilidad. Incluir el rubro cuando no exista el número de CDP.

- **10. NIT (Ejecutor).** Registrar los datos completos del NIT de la entidad ejecutora del proyecto.
- **11. Nombre de la Entidad Ejecutora.** Corresponde al nombre de la entidad encargada de desarrollar el proyecto en el ente territorial. Puede ser el ente territorial o una institución de la administración territorial. Por ejemplo, en Bogotá, la entidad ejecutora sería el Departamento Administrativo de Bienestar Social-DABS.
- **12. Composición del subsidio individual.** Esta sección se compone de las siguientes casillas:
- **13. No de subsidios directos.** En esta casilla se debe escribir el número de beneficiarios de la modalidad directa.
- **14. Dinero.** En esta casilla se registra el valor en dinero que escoge la autoridad territorial, para que la entidad bancaria o la entidad autorizada para prestar el servicio de giros postales se la entregue al beneficiario.
- **15. SSC FSP.** Se registra el valor correspondiente a los servicios sociales complementarios financiados con recursos del Fondo de Solidaridad Pensional.
- **16. SSC ET.** Se registra el valor correspondiente a los servicios sociales complementarios financiados con recursos del ET.
- **17. Total.** Corresponde a la composición individual del subsidio directo, resultado de la sumatoria de las casillas 14, 15 y 16.
- **18. No. subsidios indirectos.** En esta casilla se debe escribir el número de beneficiarios de la modalidad indirecta.
- **19. SSB.** En esta casilla se registra el aporte que recibe el centro de bienestar del anciano para cubrir los servicios sociales básicos de alimentación, alojamiento y medicamentos no incluidos en el POSS. Este valor debe ser igual al que se registro en la casilla 14, correspondiente al dinero que se entrega en la modalidad directa
- **20. Dinero FSP.** Se registra el valor correspondiente al dinero en efectivo que le entrega el centro de bienestar del anciano al beneficiario y es financiado con recursos del Fondo de Solidaridad Pensional **.**
- **21. Dinero ET.** Se registra el valor correspondiente al dinero en efectivo que le entrega el centro de bienestar del anciano al beneficiario y es financiado con recursos del ente territorial.
- **22. Total.** Corresponde a la composición individual del subsidio directo, resultado de la sumatoria de las casillas 19, 20 y 21.

**Valor Programado.** En cada una de las casillas correspondientes a los puntos 23 y 24, se registra el monto respectivo a lo programado en el proyecto aprobado.

**Valor Ejecutado:** Al igual que la sección anterior, esta debe diligenciarse en todas las casillas de los puntos 23 y 24 y corresponde al monto real ejecutado a la fecha para cada uno de los aspectos evaluados.

**Porcentaje:** Esta sección debe diligenciarse para las casillas de los puntos 23 y 24, y hace referencia al porcentaje de ejecución en el momento de la visita de seguimiento.

**23. Modalidad subsidio directo.** Esta casilla contiene la información correspondiente a los recursos programados y ejecutados a la fecha de realizada la visita de seguimiento.

**23.1. Dinero.** Corresponde al monto entregado en efectivo al beneficiario.

**23.2 Servicios sociales complementarios:** 

**Educación.** Monto de los recursos destinados a educación y capacitación al beneficiario

**Cultura, recreación, deportes.** Monto de los recursos destinados a cultura, recreación y deporte al beneficiario

**Ocio productivo.** Monto de los recursos destinados a ocio productivo al beneficiario.

**Auxilio funerario.** Monto de los recursos destinados a servicio funerario al beneficiario

**Otros.** Monto de los recursos destinados a "otros" servicios al beneficiario

**23.3 Pagos.** Número de pagos entregados para la modalidad subsidio directo.

**24. Modalidad subsidio indirecto.** Los siguientes aspectos corresponden a esta modalidad:

#### **24.1. Servicios sociales básicos:**

**Alimentación.** Monto de los recursos destinados a cubrir los gastos por concepto de alimentos, para la atención al adulto mayor.

**Alojamiento.** Monto de los recursos destinados a cubrir los gastos por concepto de alojamiento del beneficiario.

**No POSS.** Monto de los recursos destinados a cubrir los gastos por beneficiario, por concepto de medicamentos no incluidos en el Plan Obligatorio de Salud del Régimen Subsidiado.

**24.2 Dinero:** Se registra el valor en dinero entregado al beneficiario que se encuentra bajo la protección de un centro de bienestar y cuyo monto corresponde a \$31.000.

**24.3 Pagos.** Número de pagos entregados para la modalidad subsidio indirecto.

**25. Relación de contratos en el desarrollo del proyecto.** Este numeral se divide en seis ítems:

**No de contratos.** En esta casilla se diligencia el consecutivo de los contratos efectuados a la fecha.

**Valor Miles de \$.** Corresponde al costo total del contrato.

**Contratista.** Hace referencia al nombre de la entidad o persona natural con la cual se efectúo el contrato.

**Objeto.** Se coloca la finalidad del contrato.

**Fecha de Iniciación.** Se debe registrar en orden, año, mes y día de iniciación del contrato.

**Fecha de terminación.** Se debe registrar en orden, año, mes y día de terminación del contrato.

**NOTA**: En caso que el contrato este en vigencia no se diligencia la casilla de fecha de terminación.

**26. Asambleas de beneficiarios.** En este numeral se registran las asambleas que se programaron inicialmente y se contrastan con las que se han realizado realmente al mes de corte de la información.

**Extraordinaria**. Se registra la asamblea extraordinaria que sin estar programada se realice para atender las contingencias del programa.

**No de actas**. Escribir el número de actas de las asambleas que demuestren que efectivamente se llevan y que dan fe de la información de las asambleas.

**No de participantes**. se escribe el total de participantes por asamblea.

- **27. Actividades** Registrar el tipo de evento ejecutado, el número de eventos, las coberturas, los costos de la ejecución y los responsables de la ejecución. Esta información será contrastada con las actividades programadas para llevar una relación de porcentaje de ejecución y lo que está pendiente por ejecutar.
- **28. Reuniones comité adulto mayor.** Se registran en este numeral los comités que se programaron

inicialmente y se contrastan con los que se han ejecutado realmente al mes de corte de la información. Registrar la información según la fecha de corte.

**Extraordinaria**. Registre los comités extraordinarios que sin estar programados se realicen para atender las contingencias del programa .

**No de actas.** Escriba el número de actas de comités que demuestren que efectivamente se llevan y que darían fe de la información de los mismos.

**No de participantes**. se escribe el total de participantes por comité.

- **29. Observaciones.** En este punto se debe diligenciar todo tipo de información aclaratoria y/o complementaria que de luces hacia la cualificación y correctivos que haya que hacer al proyecto.
- **30. Realizado por.** Debe ser realizada por el Ente Territorial, el Centro Zonal del ICBF, o el CPH, quien diligenciará con firma, nombre, cédula, fecha de revisión (dd/mm/aaaa), cargo y entidad.
- **31. Realizado por.** Debe ser realizada por el Ente Territorial, el Centro Zonal del ICBF, o el CPH, quien diligenciará con firma, nombre, cédula, fecha de revisión (dd/mm/aaaa), cargo y entidad.
- **32. Revisado por.** La revisión corresponde a la persona quien efectúo la supervisión del seguimiento realizado. El supervisor diligenciará con firma, nombre, cédula, fecha de revisión (dd/mm/aaaa), cargo y entidad.

# **18. FICHA DE SEGUIMIENTO.**

La ficha de seguimiento (Ver **Ficha No. 5)** debe diligenciarse en todos los campos, de acuerdo con el numeral 17 de este anexo.

# **ANEXO No. 5**

# **PRESENTACIÓN DEL PROYECTO**

# **1. PRESENTACIÓN**

Este anexo describe en detalle los aspectos de forma que deben tenerse en cuenta en la presentación del proyecto.

# **2. DOCUMENTOS PARA LA PRESENTACIÓN DEL PROYECTO**

El ente territorial debe presentar al centro zonal del ICBF los siguientes documentos, en el orden que se define más adelante, en un (1) original y dos (2) copias (que deben ser iguales al original), legajados en carpetas, no anillados, no empastados y no argollados. Cada carpeta debe venir en sobre independiente, cerrado y marcado, indicando si se trata de una de las dos (2) copias o del original.

Una (1) copia adicional a las entregadas debe dejarse en el archivo del ente territorial.

Todos los documentos que se diligencien manualmente deberán elaborarse en letra imprenta, legible y con tinta negra.

En lo posible, los numerales 1 y 2 que se describen a continuación, también deben presentarse en medio magnético en un (1) disquete o en un (1) CD.

- 1. Metodología BPIN-019
- 2. Ficha de programación
- 3. Ficha de beneficiarios
- 4. Ficha de priorización de potenciales **Beneficiarios**
- 5. Certificado de disponibilidad presupuestal del ente territorial, el cuál debe describir el rubro presupuestal, de acuerdo con el monto de cofinanciación establecido.
- 6. Fotocopia de la cédula de ciudadanía o de la contraseña que contenga los elementos de seguridad aprobados por la Registraduría. Máximo 2 documentos por hoja y en el orden en el que se diligenciaron los beneficiarios en la ficha beneficiarios.
- 7. Certificado del SISBEN del beneficiario.
- 8. Listado censal de beneficiarios que se encuentran en protección de Centros de Bienestar, o aquellos que viven en la calle y de la caridad pública, y que por las anteriores circunstancias no se les aplica la encuesta SISBEN.
- 9. Certificado de discapacidad del beneficiario, cuando sea del caso.
- 10. Certificado de pertenencia a una comunidad indígena, cuando sea del caso.
- 11. Fotocopia de la cédula de ciudadanía de la autoridad territorial.
- 12. Acta de posesión de la autoridad territorial.
- 13. Autorización para contratar y/o acuerdo.
- 14. Fotocopia del NIT del ente territorial.
- 15. Certificado de cámara de comercio de la entidad contratante, cuando sea del caso.
- 16. Fotocopia del NIT de la entidad contratante, cuando sea del caso.
- 17. Fotocopia de la cc del representante legal de la entidad contratante, cuando sea del caso.
- 18. Autorización para contratar del representante del centro de bienestar del anciano (CBA), cuando sea del caso.
- 19. Acta de reunión de concertación del proyecto en la asamblea de beneficiarios.
- 20. Acta de la reunión del comité municipal de atención integral al adulto mayor o de apoyo a los beneficiarios.
- 21. Directorio de los miembros del comité municipal de atención integral al adulto mayor.

# **3. REMISIÓN DE LOS PROYECTOS**

## **3.1. DEL ENTE TERRITORIAL AL CENTRO ZONAL DEL ICBF**

La persona responsable del programa en el ente territorial entrega al centro zonal del ICBF los tres (3) paquetes del proyecto (original y dos (2) copias), en los plazos y tiempos definidos por el Ministerio de la Protección Social.

## **3.2. DEL CENTRO ZONAL A LA REGIONAL DEL ICBF.**

Una vez el centro zonal ha viabilizado el proyecto (tanto el original como las dos (2) copias) debe remitir los tres paquetes a la regional del Instituto.

# **3.2. DE LA REGIONAL DEL ICBF A LA REGIONAL DEL CONSORCIO PROSPERAR HOY.**

La regional del Instituto aprueba el proyecto (tanto el original como las dos (2) copias), se queda con una copia de las dos (2) copias en su archivo y

remite a la regional del Consorcio Prosperar Hoy carta de aprobación del proyecto anexando el original y la otra copia restante del proyecto.

# **ANEXO No. 6**

# **"INSTRUCTIVO PARA LA IDENTIFICACIÓN, PREPARACIÓN Y EVALUACIÓN DE PROYECTOS MENORES (METODOLOGÍA BPIN-019)"**

# **1. PRESENTACIÓN**

Este anexo constituye una guía para la formulación, evaluación y presentación de proyectos. Su propósito es proporcionar los elementos necesarios para una adecuada identificación del problema a resolver ó de la necesidad que se espera satisfacer; así mismo, guiar al usuario hacia una formulación y evaluación del proyecto que solucionará dicho problema.

A continuación se encuentra la descripción de cada uno de los formatos que hacen parte de la metodología en mención.

# **2. EL PROBLEMA O NECESIDAD (FORMATO ID-01)**

Se indica cómo se manifiesta en la actualidad el problema o necesidad que se quiere solucionar con el proyecto.

# **3. POBLACIÓN OBJETIVO (FORMATO ID-02)**

Identificado el problema, se describe la **población y zona que se atenderá específicamente con el proyecto**. Esta es la población objetivo y está definida como el conjunto de personas a las cuales se les pretende solucionar el problema o necesidad a través del proyecto.

# **4. OBJETIVO DEL PROYECTO (FORMATO ID-03)**

La identificación del problema permite determinar el objetivo o situación que se persigue con la realización del proyecto. Dicho objetivo está relacionado con la solución del problema, esto es, con el cambio esperado en la situación general de la población.

El **FORMATO ID-03** define el objetivo del proyecto y expresa los resultados esperados en términos de **indicadores** y sus correspondientes **metas** (en cantidad, tiempo y, si es posible, calidad).

Esta información facilita la evaluación y posterior verificación del logro de la situación deseada.

# **5. ESTUDIO DE ALTERNATIVAS (FORMATO ID-04)**

Las alternativas son las diferentes formas de solucionar un problema o de satisfacer una necesidad.

# **6. DESCRIPCIÓN DEL PROYECTO (FORMATO PE-01)**

Se analiza la opción de solución al problema identificado, debe describir los aspectos generales, ambientales y técnicos en la sección A, e institucionales y comunitarios de la alternativa preseleccionada, en la sección B.

# **6.1. ASPECTOS GENERALES, AMBIENTALES Y TÉCNICOS (FORMATO PE-01 SECCIÓN A)**

Describe la alternativa seleccionada, indicando sus principales características y sus aspectos más importantes, como por ejemplo, su localización (lugar donde va a ejecutar físicamente el proyecto), su duración, las especificaciones o características técnicas importantes que darán información sobre el tamaño o la dimensión del proyecto, así como la tecnología propuesta y/o el tipo de insumos utilizados para su implementación. Considerando los efectos que el proyecto puede producir sobre distintos elementos del medio ambiente como el estilo de vida, la identidad cultural, los recursos naturales, etc.

# **6.2. ASPECTOS INSTITUCIONALES Y COMUNITARIOS (FORMATO PE-01 SECCIÓN B)**

Se trata de demostrar que el ente responsable del proyecto ha previsto los mecanismos para garantizar su ejecución y operación. En este sentido, existen preguntas relacionadas sobre la experiencia del ente responsable del proyecto, la(s) entidad(es) o institución(es) que se encargará(n) de su ejecución y administración, así como sobre la

concertación y participación de la comunidad en la ejecución, operación y veeduría del proyecto.

# **7. COMPONENTES O ACTIVIDADES PLANTEADOS PARA EL DESARROLLO DEL PROYECTO (FORMATO PE-02)**

Antes de establecer los componentes necesarios para desarrollar el proyecto, debe describir **su producto;** esto es, el bien, servicio, cambio en calidad, etc. resultante de los componentes, que permitirá el logro del objetivo del proyecto.

En el formato se expresa la unidad de medida del **producto** y se establece la **meta** esperada en términos de cantidad, calidad, lugar y tiempo.

# **8. COSTOS DEL PROYECTO (FORMATO PE-03)**

El propósito de esta sección es presentar el flujo anual de costos del proyecto.

En la primera columna del **Formato PE-03** se relaciona cada uno de los **componentes y/o actividades del proyecto**. Incluyendo los mismos componentes y/o actividades enumerados en el formato anterior (FORMATO PE-02).

En el grupo de columnas identificadas como "**Años del Proyecto/Años Calendario**" se coloca debajo del año 0 del proyecto el año calendario en el cual éste se inicia y los siguientes años calendario sucesivamente en las casillas que aparecen bajo los años 1 y 2.

Luego, se incluye el costo total de cada componente y/o actividad, distribuyéndolo en el año o años requeridos para su realización.

# **9. RESUMEN DE COSTOS (FORMATO PE-04)**

En este formato se presenta el resumen de costos del proyecto y sus principales indicadores. Indique en éste, el año calendario que corresponde al año 0 (**"Año Cero"**) y el **"Ultimo año del Proyecto"** (el último año calendario para el cual programó y costeó componentes).

Se traslada la siguiente información de otros formatos:

- Del FORMATO ID-02, tome los datos de población objetivo y súmelos, teniendo así la **"Población Objetivo Total"**.
- Del FORMATO PE-02, tome los datos sobre **"Cantidad total de producto"** (meta esperada).
- Del FORMATO PE-03 , traslade el "**Costo Total del Proyecto en Valor Presente**".

# **10. FINANCIACIÓN (FORMATO FS-01)**

Este módulo tiene como propósito describir y valorar globalmente las fuentes de financiación del proyecto. Para ello, en el **FORMATO FS-01**, se determina las fuentes de financiación para cada uno de los componentes y/o actividades del proyecto. El formato está diseñado para presentar el esquema de financiación para un año específico.

En la primera columna del formato, se presentan los principales componentes y/o actividades del proyecto. Para cada uno de estos, se establece, **en miles de pesos,** el valor a financiar por las diferentes fuentes de financiación. Teniendo en cuenta las condiciones establecidas por éstas, en términos de gastos, componentes y/o actividades susceptibles de financiación.

En la fila **"Año Calendario", "Año del proyecto"**, se indica el año para el cual está presentando la financiación.

En la fila **"Nombre de las Fuentes de Financiación"**, se registra el nombre de los entes que colaborarán en la financiación del proyecto. Se señala inicialmente las fuentes correspondientes a recursos del Fondo de Solidaridad Pensional. Luego se indica las otras fuentes de financiación, como el ente territorial, etc.

En la última columna **"Total financiación por componente y/o actividad"** se presenta la suma de las fuentes de financiación para cada uno de éstos. **Se debe tener en cuenta que este valor debe coincidir con el valor asignado al componente y/o actividad para el correspondiente año en el FORMATO PE-03.**

En la fila **"Total Financiación por Fuente"**, se suma los valores de los aportes de financiación para cada una de las fuentes descritas.

En caso de tener alguna observación acerca de las fuentes de financiación utilizadas, se presenta en la sección de observaciones.

# **11. PROGRAMACIÓN FÍSICO FINANCIERA (FORMATO FF-01)**

Permite desarrollar la información que servirá para analizar la evolución de las actividades y componentes formulados. De igual manera, permite programar la financiación requerida durante la etapa de inversión del proyecto.

Aquí se debe tener en cuenta la programación de los recursos que financian los servicios sociales complementarios, que debe coincidir con el número y porcentaje de pago previsto en el **Anexo No. 8.** 

Presenta información trimestral de avance y ejecución financiera para cada componente del proyecto.

# **12. EJEMPLO DE LA METODOLOGÍA**

A continuación se presenta un ejemplo sobre como diligenciar la metodología BPIN-019.

# **EJEMPLO METODOLOGÍA BPIN-019**

### **NOMBRE DEL PROYECTO: PROTECCION SOCIAL PARA LOS ADULTOS MAYORES DEL MUNICIPIO DE**

### **FORMATO ID-01: EL PROBLEMA O NECESIDAD.**

#### - **Describa el problema o necesidad que se quiere solucionar con el proyecto:**

En el municipio de \_\_\_\_\_\_\_\_\_\_\_\_\_\_\_\_, las condiciones y calidad de vida del adulto mayor se han venido deteriorando como consecuencia de múltiples factores y fenómenos sociales, lo que ha generado un aumento de los índices de población en condiciones de extrema pobreza o indigencia propiamente dicha, vulnerando los principios constitucionales que garantizan su existencia en condiciones dignas y humanas.

#### - **El problema se relaciona con el desempeño de una entidad u organización?** SI X NO **Indique con qué parte de la entidad u organización**:

Con la Alcaldía Municipal de \_\_\_\_\_\_\_\_\_\_\_\_\_\_\_, a través de la Unidad de Atención a Grupos Vulnerables.

#### - **Enumere las posibles condiciones que llevaron a que el problema se esté presentando**

En el municipio de \_\_\_\_\_\_\_\_\_\_\_\_\_\_\_ la problemática del adulto mayor en condiciones de extrema pobreza o indigencia se viene agudizando cada vez más, ocasionada por un sin número de factores de tipo social, familiares, económicos y de toda índole, que permiten, fomentan e incrementan la crítica condición y calidad de vida de la población objeto, entre los cuales se tienen:

- 1. Abandono familiar.
- 2. No existencia de oportunidades de empleo.
- 3. Deterioro físico y mental.
- 4. Bajos niveles de consumo alimentario.
- 5. Altos índices de mendicidad.
- 6. Sin acceso a seguridad social en salud.
- 7. Altos niveles de agresividad

### **NOMBRE DEL PROYECTO: PROTECCION SOCIAL PARA LOS ADULTOS MAYORES**  DEL MUNICIPIO DE

### **FORMATO ID-02: POBLACION OBJETIVO**

### **1. CUANTIFICACION**

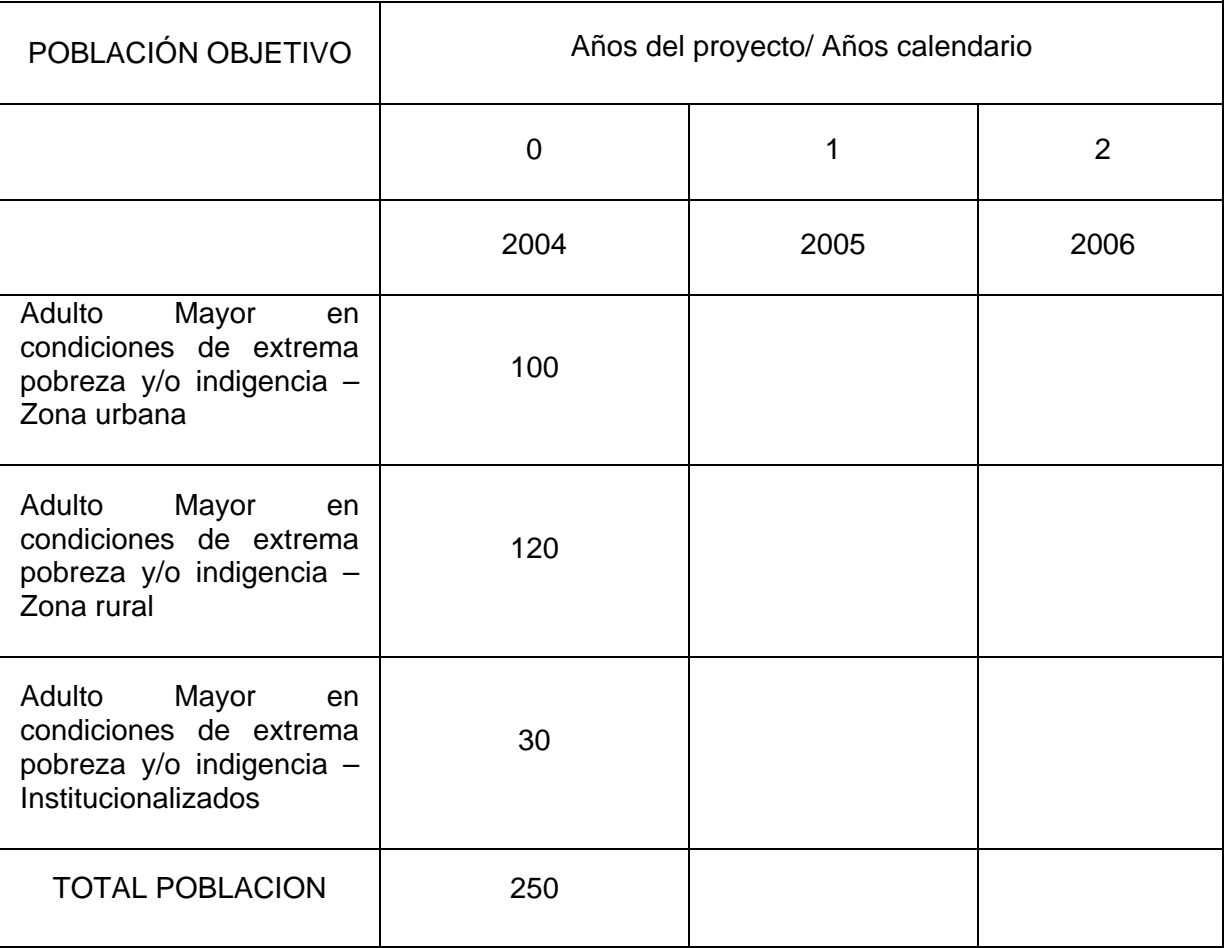

### **2. DESCRIPCION DE LA POBLACIÓN OBJETIVO**

### **- Especifique las características más importantes de la población que se atenderá con el proyecto**:

La población objetivo del proyecto se caracteriza fundamentalmente por vivir en condiciones de extrema pobreza y/o indigencia, con reducido acceso al consumo de alimentos, bajo nivel educativo, deficientes condiciones de salud, sin acceso a la seguridad social subsidiada o contributiva, deterioro de su autoestima. En muchos de los casos tienen como antecedente ser víctimas de maltrato físico, verbal y/o psicológico por parte de su respectivo núcleo familiar, residen en condición de posada o se hallan ubicados en los centros de protección día, de atención al adulto mayor en el municipio; en el peor de los casos habitan en la calle.

### **- Zona donde reside la población objetivo**:

La población objeto reside en (Zona del País, Departamento, Municipio)

### **NOMBRE DEL PROYECTO: PROTECCION SOCIAL PARA LOS ADULTOS MAYORES DEL MUNICIPIO DE\_\_\_\_\_\_\_\_\_\_\_\_\_\_\_\_\_\_\_\_\_\_\_\_\_\_\_\_\_\_\_\_\_\_\_\_\_\_\_\_\_\_\_\_\_\_\_\_\_\_\_\_\_\_\_\_\_**

### **FORMATO ID-03: OBJETIVO DEL PROYECTO**

### **- Indique lo que se espera lograr con el proyecto:**

- Aumentar y mejorar la cobertura de los programas del Estado hacia la población adulto mayor a fin de lograr mayor equidad social en los servicios básicos de salud, educación, saneamiento básico, agua potable, vivienda, deporte y recreación.
- Consecución de los recursos existentes en el orden nacional y departamental para la protección social de la población vulnerable, en este caso particular para la atención integral del adulto mayor en condiciones de indigencia y/o extrema pobreza.
- Mejorar las condiciones y calidad de vida del adulto mayor beneficiario del proyecto

### **- Si es posible, exprese los resultados esperados del proyecto en término de indicadores y sus correspondientes metas (en cantidad, tiempo y calidad):**

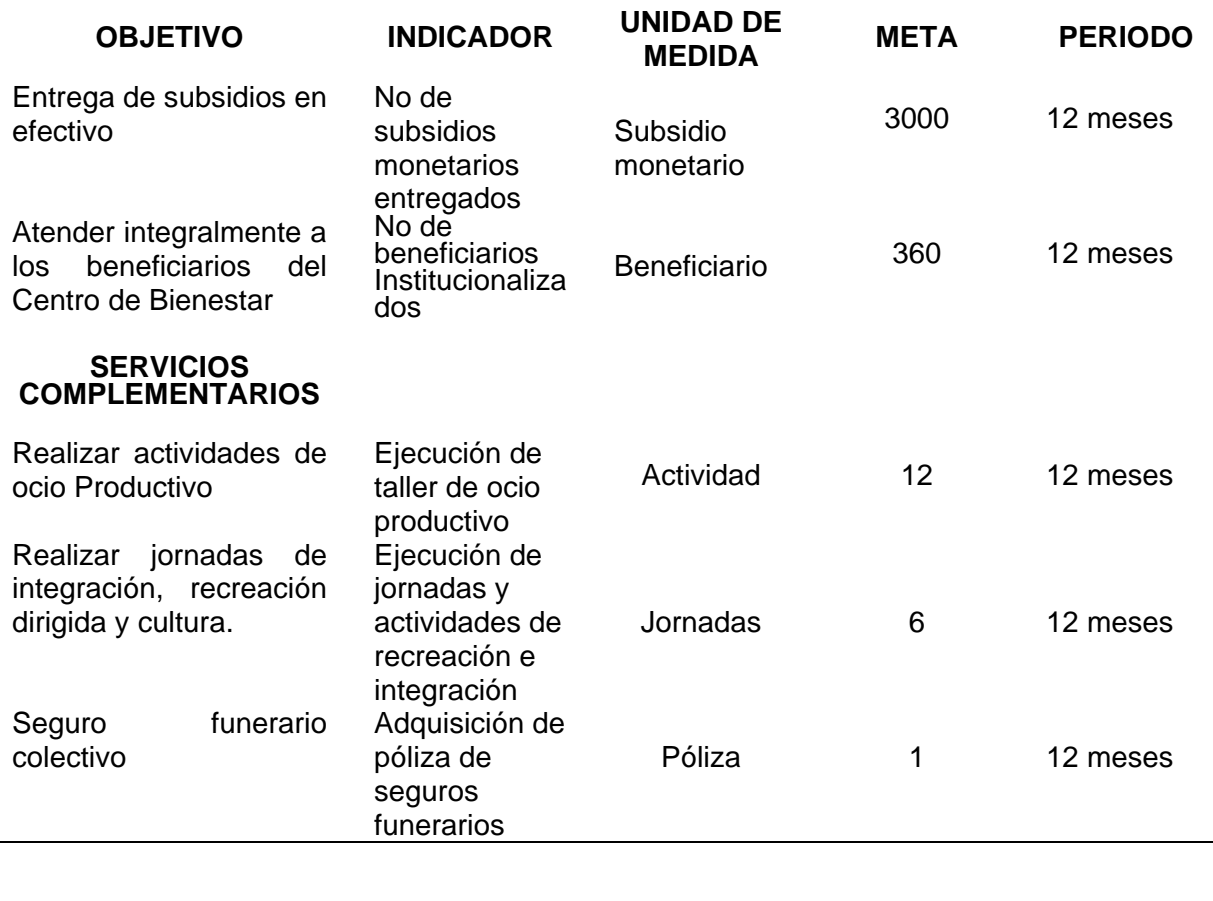

### **- Mencione el Plan o Programa con el que se relaciona el objetivo del proyecto y especifique el objetivo del Plan o Programa al que apunta el proyecto.**

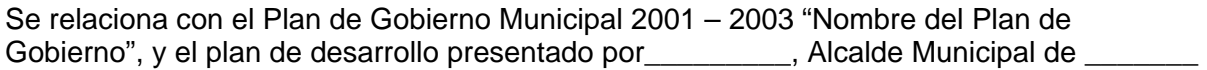

El proyecto apoya a algún proyecto en ejecución? SI **----** NO ----- A cual? \_\_\_\_\_\_\_\_\_\_\_\_\_\_\_\_\_\_\_\_\_\_\_\_\_\_\_\_\_\_\_\_\_\_\_\_\_\_\_\_\_\_\_\_\_\_\_\_\_\_\_\_\_\_\_\_\_\_\_\_\_\_\_\_\_\_

Conteste **SI** en caso de dar continuidad a un proyecto existente. Conteste **NO** si es la primera vez que ejecuta el proyecto

El proyecto obedece al cumplimiento de las funciones de la entidad? SI **X** NO \_\_

### **NOMBRE DEL PROYECTO: PROTECCION SOCIAL PARA LOS ADULTOS MAYORES**  DEL MUNICIPIO DE

### **FORMATO ID-04: ESTUDIO DE ALTERNATIVAS**

**- Enumere y describa las diferentes formas de solucionar el problema o necesidad:** 

### **ALTERNATIVA 01:**

Fortalecer y garantizar la Protección Social del Adulto Mayor en condiciones de pobreza extrema o indigencia, tanto a nivel urbano como rural en el municipio de **\_\_\_\_\_\_\_\_\_** durante la vigencia del año 2004 a través de la implantación del proyecto: **PROTECCION SOCIAL**  PARA LOS ADULTOS MAYORES DEL MUNICIPIO DE

### **ALTERNATIVA 02:**

Construir un Centro de atención permanente para la población adulto mayor en condiciones de indigencia, que garantice la satisfacción de las necesidades básicas esenciales del adulto mayor en condiciones de indigencia o extrema pobreza tanto del área urbana como rural.

**- Diga las razones técnicas, sociales, políticas, culturales, institucionales, o de otra índole, por las cuales selecciona la alternativa:** 

### **1ª OPCION**

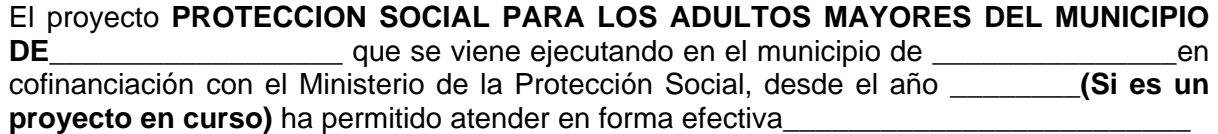

### **2ª OPCION**

El proyecto **PROTECCION SOCIAL PARA LOS ADULTOS MAYORES DEL MUNICIPIO DE\_\_\_\_\_\_\_\_\_\_\_\_\_\_\_\_\_\_\_\_\_\_**. permitirá a la población adulto mayor del municipio, mejorar sus condiciones de vida **(Si es un proyecto nuevo)**.

En tal sentido la continuación o la ejecución del presente proyecto, da cumplimiento a lo establecido en la Constitución Política de Colombia de 1991 y a la Ley 100 de 1993, en lo que se refiere a la atención a la población vulnerable o en alto riesgo.

Para el Municipio de **\_\_\_\_\_\_\_\_\_\_\_\_\_\_\_\_\_**, la problemática de indigencia o extrema pobreza del adulto mayor, se constituye en una de sus prioridades, ya que **(fundamentar la causa de esta situación)** . Otro de los factores que incide para el incremento de la problemática, lo constituye sin lugar a dudas la difícil situación y recesión económica que afronta el país, como consecuencia de diferentes situaciones, siendo el conflicto armado uno de los principales factores que inciden en el aumento de esta problemática.

La alternativa seleccionada es la número Uno (1), la cual permite una atención integral, planificada y consecuente con la Política Social Nacional, Departamental y Municipal, a favor de la población adulto mayor en condiciones de indigencia o extrema pobreza.

### **ALTERNATIVA SELECCIONADA: No 1**

### **NOMBRE DEL PROYECTO: PROTECCION SOCIAL PARA LOS ADULTOS MAYORES DEL MUNICIPIO DE**

### **FORMATO PE-01: DESCRIPCION DEL PROYECTO**

### **SECCION A: ASPECTOS GENERALES, TECNICOS Y AMBIENTALES**

#### **OPCION**

La ejecución del programa de **Protección Social al adulto mayor** es una alternativa real de desarrollo para la población de adultos mayores de más de 65 años de edad que se encuentran en situación de indigencia o extrema pobreza, población que no logra satisfacer sus necesidades básicas y que su única alternativa de mejoramiento de la calidad de vida (**Si es un proyecto nuevo)**.

#### **IMPORTANTE DESCRIBIR LOS ASPECTOS GENERALES DEL DESARROLLO DEL PROYECTO, MIRADOS EN TERMINOS DE LA EJECUCIÒN. COMPONENTES A DESARROLLAR .**

Los cupos que se pretende cubrir mediante la cofinanciación con el Ministerio de la Protección Social, con la asesoría del Instituto Colombiano de Bienestar Familiar – ICBF para la vigencia 2004 son **250,** ya que el proyecto se trabaja colectivamente, beneficiando así un número superior de adultos mayores.

Es importante igualmente anotar que la estrategia de operacionalización del programa por parte de la Unidad de Atención a Grupos Vulnerables de la Alcaldía Municipal, permitirá obtener un doble propósito social, toda vez que la contratación de las diferentes actividades fomentará el fortalecimiento de las diferentes organizaciones de base de la comunidad, propiciando la generación de empleo.

Con base en lo enunciado se aprecia la importancia del desarrollo del programa " **PROTECCION SOCIAL PARA LOS ADULTOS MAYORES DEL MUNICIPIO DE\_\_\_\_\_\_\_\_\_\_\_\_\_\_\_\_\_\_\_\_\_\_\_\_**." para la población de adultos mayores en condición de vulnerabilidad, en concordancia con los lineamientos dados por el Ministerio de la Protección Social en el marco de la Ley 797 de 2003, además y tomando literalmente lo expuesto en el Manual Operativo del programa de Protección Social al Adulto Mayor del Ministerio de la protección Social y el ICBF, en el cual se reafirma la necesidad de ejecutar el proyecto

### **NOMBRE DEL PROYECTO: PROTECCION SOCIAL PARA LOS ADULTOS MAYORES DEL MUNICIPIO DE\_\_\_\_\_\_\_\_\_\_\_\_\_\_\_\_\_\_\_\_\_\_\_\_\_\_\_\_\_\_\_\_\_\_\_\_\_\_\_\_\_\_\_\_\_\_\_\_\_\_\_\_\_\_\_\_\_\_\_\_\_\_\_**

### **FORMATO PE-01: DESCRIPCION DEL PROYECTO**

### **SECCION B: ASPECTOS INSTITUCIONALES Y COMUNITARIOS**

- **Mencione el nombre de algunos proyectos de esta misma naturaleza ejecutados por el ente que presenta el proyecto: SI LOS HAY** 

#### **- Indique qué tipo de concertación y coordinación se ha dado o se dará entre el ente responsable del proyecto, otras instituciones involucradas y la comunidad:**

Este proyecto ha sido y será desarrollado desde la perspectiva de la interdisciplinariedad, insterinstitucionalidad y la intersectorialidad con las diferentes organizaciones y fuerzas vivas de la ciudad, que laboran o tienen su accionar en el grupo de población adulto mayor.

### **- Entidad o tipo de ejecutor previsto para el proyecto**:

La ejecución del proyecto estará a cargo de la Unidad de Atención a Grupos Vulnerables o Secretaría Social de la Alcaldía Municipal (**O LA OFICINA RESPONSABLE EN LA ALCALDIA MUNICIPAL)**, en asocio con las organizaciones de base adscritas a la Unidad, en el aspecto de la contratación. (**Mencionar si hay coordinación con otras entidades).** 

#### **- Entidad o tipo de organización encargada de la administración del proyecto:**

La administración estará a cargo de la Unidad de Atención a Grupos Vulnerables o Secretaría Social de la Alcaldía Municipal. (EL QUE DELEGUE EL ALCALDE).

#### **- Participación de la comunidad en el proyecto:**

Son los actores y beneficiarios directos en la ejecución del proyecto, bajo la asesoría y orientación de la Oficina que coordina el proyecto.

#### **- Actividades o aportes con los que participaría la comunidad :**

 Como veedores y garantes del proceso de priorización de los beneficiarios y de la ejecución del proyecto.

#### **- Describa las acciones programadas para la veeduría del proyecto:**

Se cuenta con **(Enuncie los grupos conformados para ejercer el control social en el municipio)** 

#### **- Participación de la comunidad en la veeduría del proyecto:**

Enuncie como participa la comunidad en este proceso.

#### - **Para proyectos de infraestructura, cual es el costo promedio anual de operación**? \$ Ninguno

### **- Cuales son las fuentes de financiación de la operación del proyecto?**

La financiación del proyecto se obtiene a través de los recursos asignados por el Ministerio de la Protección Social y recursos propios del municipio. (Si hay recursos adicionales, enúncielos)

#### **- Está concertada y garantizada esta financiación?**

La base de esta garantía es la asignación de los recursos del Ministerio de la Protección Social de acuerdo con el Conpes Social 70 de mayo 28 de 2003

### **NOMBRE DEL PROYECTO: PROTECCION SOCIAL PARA LOS ADULTOS MAYORES DEL MUNICIPIO DE**

### **FORMATO PE-02:COMPONENTES O ACTIVIDADES PLANTEADOS PARA DESARROLLAR EL PROYECTO**

- Describa el **producto del proyecto** (bien, servicio, cambio en calidad o eficiencia, etc., que permitirá el logro del objetivo del proyecto)

250 Adultos mayores institucionalizados y no institucionalizados, en condiciones de extrema pobreza o indigencia, del municipio de........ de las zonas urbana y rural mejorarán sus condiciones de vida.

### **- Exprese la unidad de medida del producto y de ser posible establezca su meta esperada en términos de cantidad, calidad, lugar y tiempo.**

250 adultos mayores institucionalizados y no institucionalizados, en condiciones de extrema pobreza o indigencia del municipio de \_\_\_\_\_\_\_\_\_\_\_\_\_\_, recibirán atención integral para el mejoramiento de sus condiciones de vida durante la vigencia fiscal 2004.

### **- Describa los principales componentes del proyecto, estableciendo para cada uno el indicador con el cual se puede realizar el seguimiento de estos.**

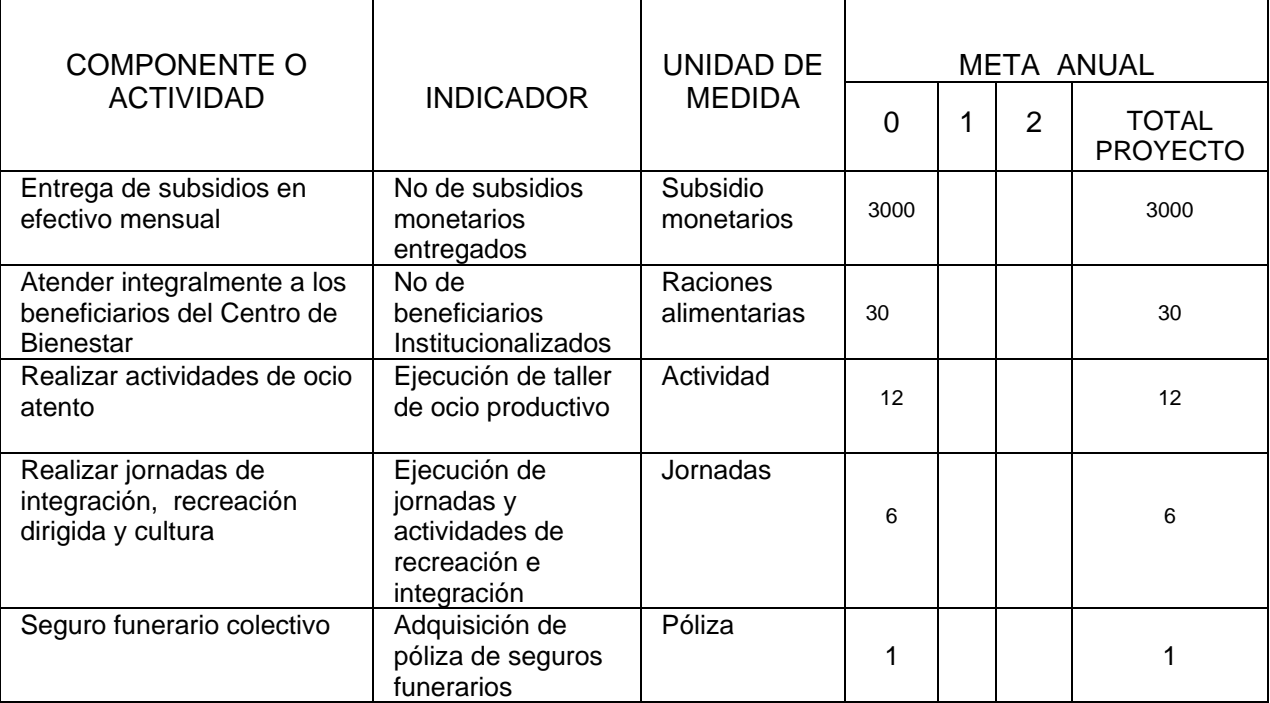

### **NOMBRE DEL PROYECTO: PROTECCION SOCIAL PARA LOS ADULTOS MAYORES DEL MUNICIPIO DE**

### **FORMATO PE-03: COSTOS DEL PROYECTO**

### **FLUJO DE COSTOS DEL PROYECTO**

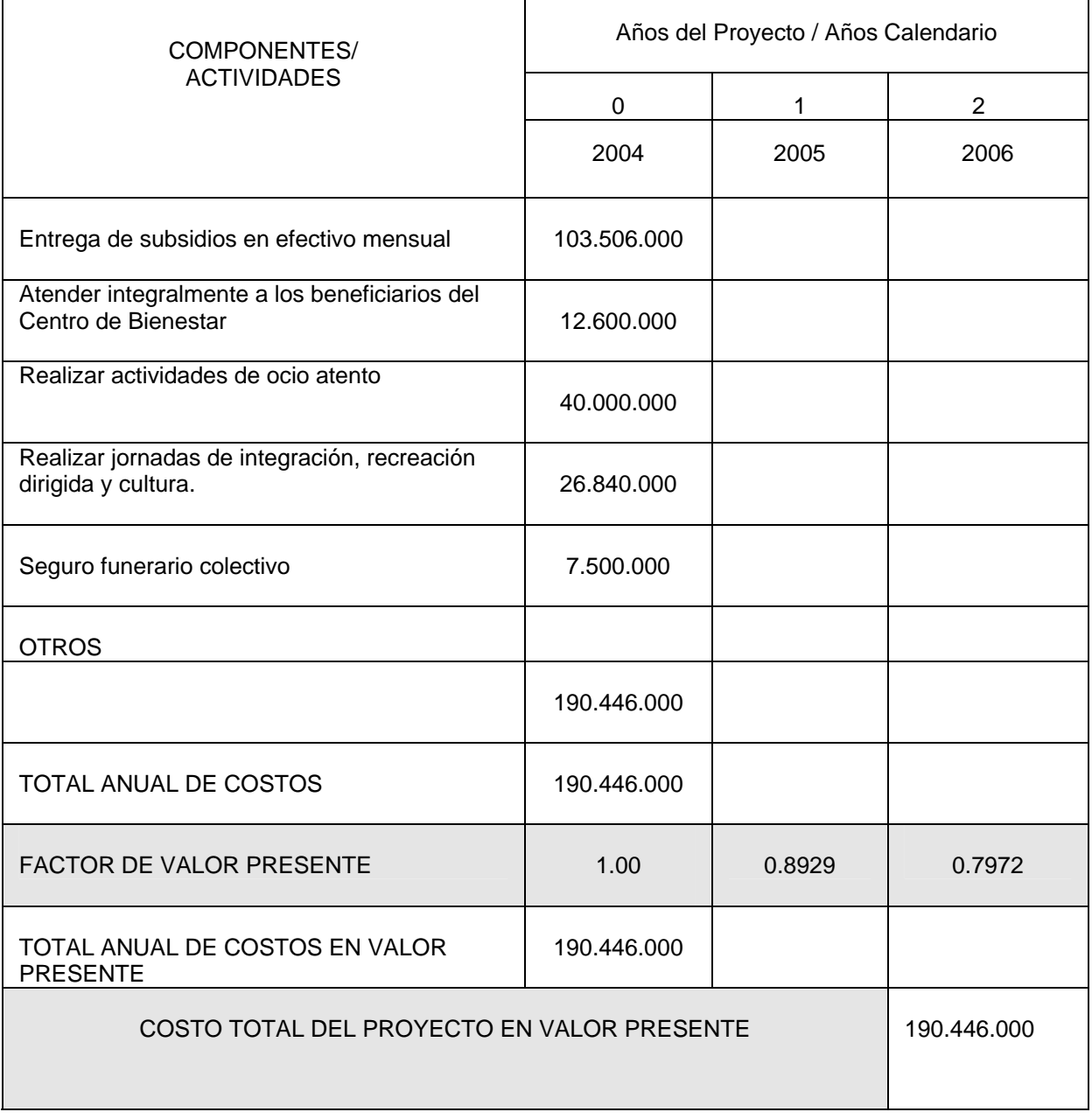

(Cifras en Miles de Pesos)

Si el proyecto tiene una duración mayor y/o si existen más actividades que las que caben en el formato, puede hacer formatos similares con mayor cantidad de columnas y/o filas. El valor del factor, lo podrá encontrar en la tabla de factores de valor presente, anexa al final del apéndice.

### **NOMBRE DEL PROYECTO: PROTECCION SOCIAL PARA LOS ADULTOS**  MAYORES DEL MUNICIPIO DE\_\_\_\_\_\_\_\_

### **FORMATO PE-04: RESUMEN DE COSTOS DEL PROYECTO**

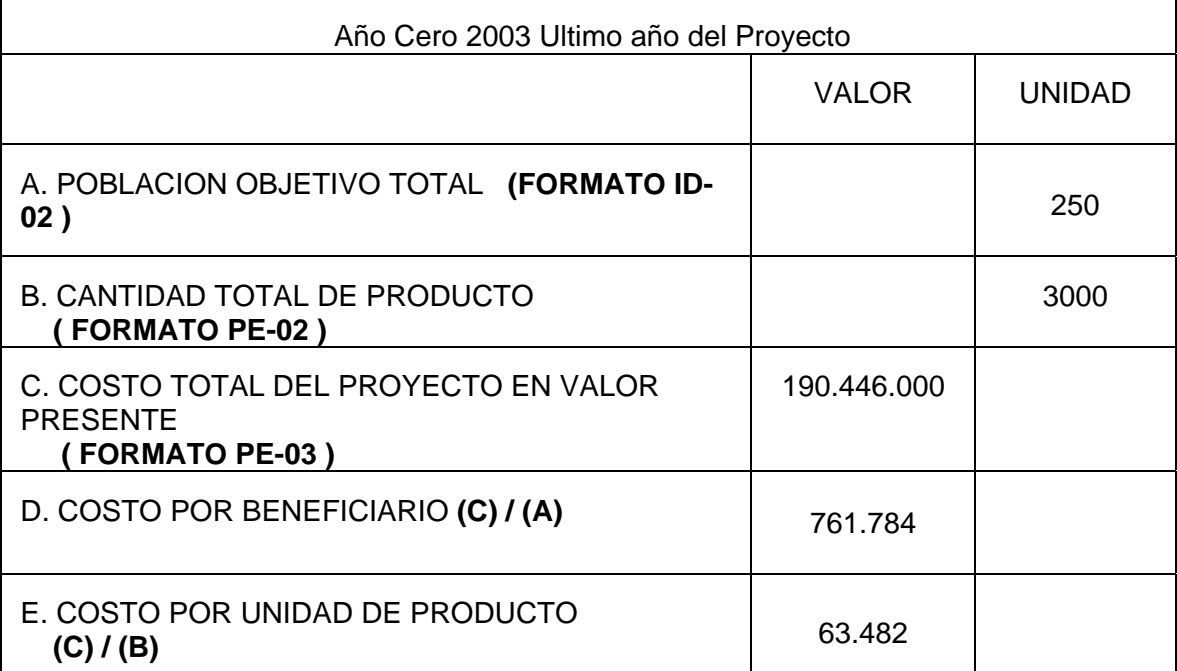

### **NOMBRE DEL PROYECTO: PROTECCION SOCIAL PARA LOS ADULTOS MAYORES DEL MUNICIPIO DE\_\_\_\_\_\_\_\_\_\_\_\_\_\_\_\_\_\_\_\_\_\_\_\_\_\_\_\_\_\_\_\_\_\_\_\_\_\_\_\_\_\_\_\_\_\_\_\_\_\_\_\_\_\_\_\_**.

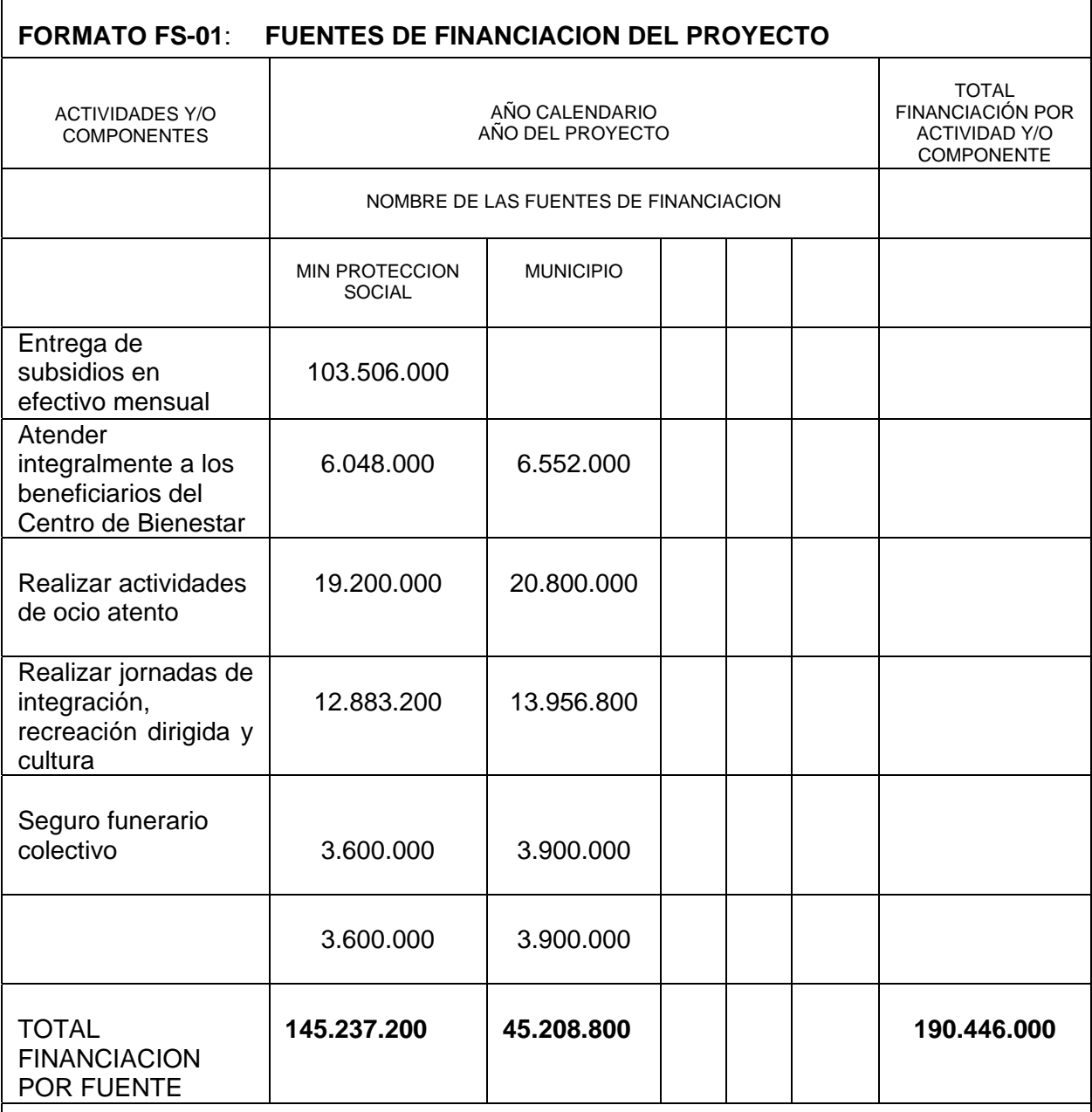

## OBSERVACIONES:

El ejercicio se realiza para un municipio de categoría 6 aplicando como proporción el 52% de los recursos para servicios complementarios aportados por el municipio y el 48% restante aportados por el Fondo de Solidaridad Pensional.

### **NOMBRE DEL PROYECTO: PROTECCION SOCIAL PARA LOS ADULTOS MAYORES DEL MUNICIPIO DE**

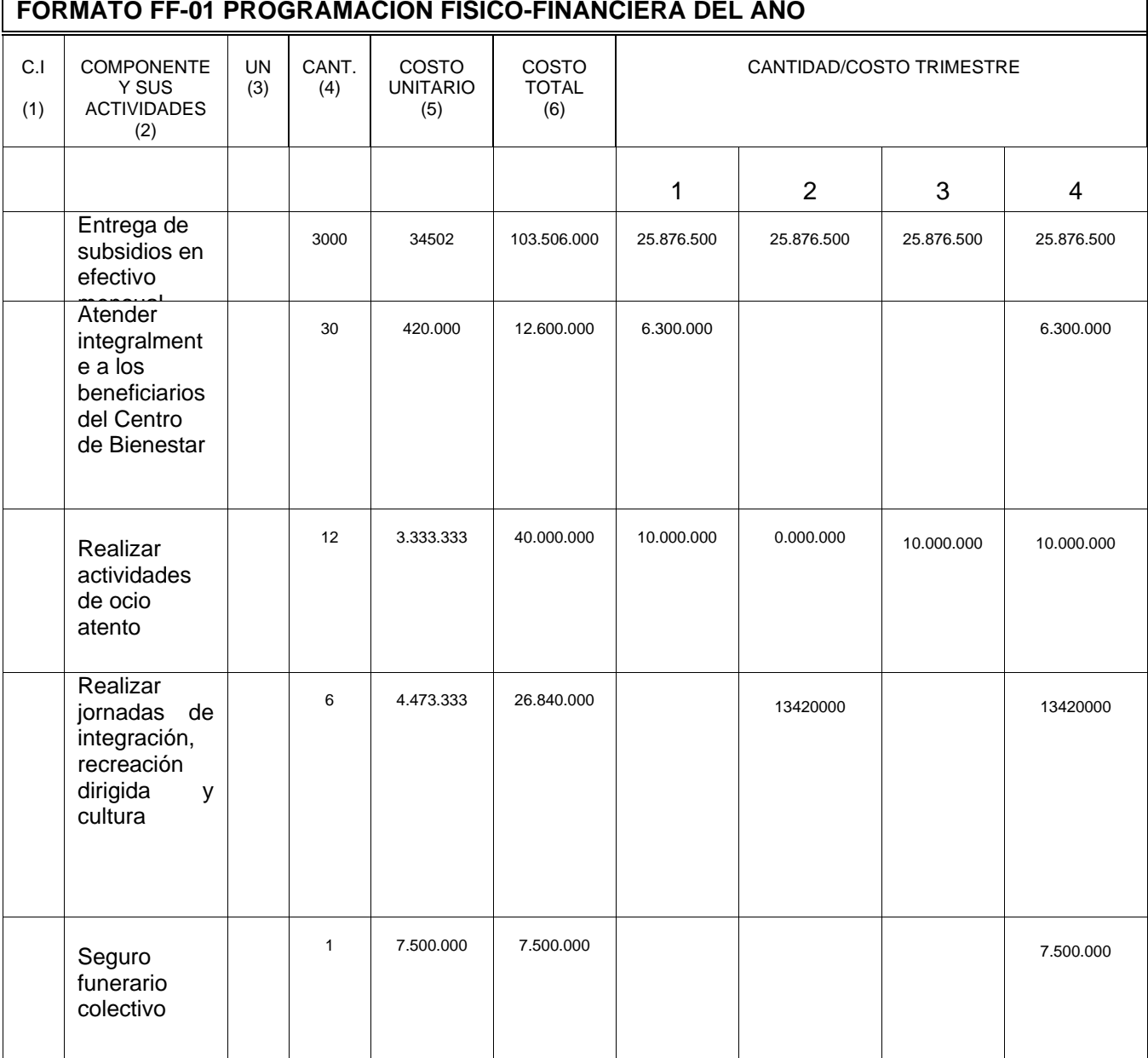

### **FORMATO FF-01 PROGRAMACION FISICO-FINANCIERA DEL AÑO**

# **ANEXO No. 7**

# **MANEJO DE NOVEDADES**

# **1. PRESENTACIÓN**

Este anexo describe el procedimiento para el manejo de las novedades del Programa de Protección Social al Adulto Mayor, las cuales pueden ser respecto a los beneficiarios o al proyecto.

# **2. NOVEDADES RESPECTO A LOS BENEFICIARIOS**

Cuando el beneficiario se encuentra registrado en el sistema de información del programa, se pueden presentar dos tipos de novedades: 1. Novedad por pérdida de derecho al subsidio. 2. Novedad por actualización o corrección de los datos suministrados inicialmente para el registro del proyecto y 3. Novedad por múltiple registro.

## **2.1. NOVEDAD POR PERDIDA DE DERECHO AL SUBSIDIO**

Son causales de pérdida de derecho al subsidio:

- 1. Muerte del beneficiario
- 2. Comprobación de falsedad en la información suministrada o intento de conservar fraudulentamente el subsidio.
- 3. Percibir una pensión u otra clase de renta o subsidio.
- 4. Mendicidad comprobada como actividad productiva.
- 5. Comprobación de realización de actividades ilícitas
- 6. Traslado a otro municipio o distrito.
- 7. No cumple con los requisitos de la reglamentación del programa.
- 8. Retiro voluntario.

Una vez identificada y verificada la novedad, el ente territorial debe entregar al centro zonal del ICBF los documentos que se relacionan adelante y así mismo, anexar la información que permita registrar el reemplazo del beneficiario.

- 1. Carta del responsable del proyecto donde se especifique y soporte la novedad.
- 2. Fotocopia del acta de defunción, si es del caso.
- 3. Fotocopia de la cédula de ciudadanía del nuevo beneficiario, o contraseña que contenga los elementos de seguridad establecidos por la Registraduría Nacional.
- 4. Fotocopia del certificado del SISBEN del nuevo beneficiario, o certificado de la autoridad

territorial de que se encuentra en el listado censal de aquellas personas pobres que están bajo la protección de centros de bienestar o aquellos que viven en la calle y de la caridad pública y que por las anteriores circunstancias no se les aplica la encuesta SISBEN.

- 5. Certificado de discapacidad del nuevo beneficiario, si es del caso.
- 6. Certificado de pertenecer a una comunidad indígena, del nuevo beneficiario, si es del caso.
- 7. Ficha de beneficiarios diligenciada únicamente con los datos correspondientes al nuevo o a los nuevos beneficiarios.
- 8. Fotocopia del acta de la asamblea de beneficiarios donde se avala el retiro del beneficiario y el ingreso del nuevo beneficiario.

Nota: Cuando la causal de pérdida de derecho al subsidio sea diferente a la muerte del beneficiario, la novedad debe soportarse mediante documentos pertinentes. Si se trata de comprobación de falsedad en la información suministrada o intento de conservar fraudulentamente el subsidio, además de tramitar la novedad, se debe denunciar ante los organismos del control.

El ente territorial entrega al centro zonal del ICBF los documentos ya relacionados, según sea del caso, completos, legibles, con los requerimientos definidos, sin tachones ni enmendaduras, en sobre cerrado.

El centro zonal del ICBF revisa y viabiliza la novedad reportada por el ente territorial, verificando que los documentos soporte estén completos, legibles, cumplan con los requerimientos definidos en este manual y no presenten tachones ni enmendaduras.

Mediante carta que especifique su viabilidad técnica, la documentación completa se remite por parte del centro zonal a la regional del ICBF, para su revisión y aprobación. Posteriormente, estas novedades se remiten de la regional del ICBF a la regional del Consorcio Prosperar Hoy, mediante carta en la cual el ICBF manifiesta la aprobación de las novedades remitidas.

La regional del Consorcio Prosperar Hoy recibe la información remitida por la regional del Instituto y verifica que se encuentre en las condiciones de presentación ya definidas. En caso de no cumplir con los requisitos establecidos, la novedad será rechazada y la documentación será devuelta a la regional del ICBF.

# **2.2. NOVEDADES POR ACTUALIZACIÓN O CORRECCIÓN DE DATOS**

Las novedades relacionadas con corrección o actualización de datos son:

- 1. Número errado en la cédula de ciudadanía del beneficiario.
- 2. Nombre errado o incompleto del beneficiario (primer nombre, segundo nombre, primer apellido, segundo apellido)
- 3. Cambio o número errado en la dirección del beneficiario.
- 4. Cambio o número errado en el teléfono del beneficiario.
- 5. Datos errados en la fecha de nacimiento del beneficiario.
- 6. Cambio en la clasificación del SISBEN del beneficiario.

Una vez identificada y verificada la novedad, el ente territorial debe remitir a la respectiva regional del Consorcio Prosperar Hoy, los documentos soporte que se relacionan a continuación, en sobre cerrado, completos, legibles, con los requerimientos definidos en este manual y sin tachones ni enmendaduras:

- 1. Carta del responsable del proyecto donde se especifique la novedad.
- 2. Fotocopia de la cédula de ciudadanía del beneficiario, o contraseña que contenga los elementos de seguridad establecidos por la Registraduría Nacional, si la novedad es un número errado en la cédula de ciudadanía o nombre errado o incompleto o datos errados en la fecha de nacimiento, del beneficiario.
- 3. Fotocopia del certificado del nuevo SISBEN, si la novedad es un cambio en la clasificación del SISBEN del beneficiario.
- 4. Diligenciar la ficha de novedades que se presenta en el numeral 4 de este anexo, en la sección Novedades Beneficiarios.

Cuando los documentos remitidos por el ente territorial al Consorcio Prosperar Hoy no se presenten en la condiciones ya definidas, éstas serán devueltas.

La regional del Consorcio Prosperar Hoy realiza el trámite correspondiente, a fin de ingresar las novedades al sistema de información del programa y registrar los cambios en cada proyecto.

# **2.3. MÚLTIPLE REGISTRO**

Las novedades por múltiple registro pueden ser de dos tipos: 1. Doble registro en el mismo ente territorial y 2. El mismo beneficiario registrado en proyectos presentados por dos (2) o más entes territoriales.

Cuando se presenta doble registro de una persona en un proyecto (Pepito Pérez está dos veces en el proyecto de Chía), el Consorcio Prosperar Hoy informa esta novedad al ente territorial, para que este incluya un nuevo beneficiario.

Una vez identificada y verificada la novedad, el ente territorial debe entregar al centro zonal del ICBF los documentos que se relacionan adelante y así mismo, anexar la información que permita registrar el reemplazo del beneficiario.

- 1. Carta del responsable del proyecto donde se especifique y soporte la novedad.
- 2. Fotocopia de la cédula de ciudadanía del nuevo beneficiario, o contraseña que contenga los elementos de seguridad establecidos por la Registraduría Nacional.
- 3. Fotocopia del certificado del SISBEN del nuevo beneficiario, o certificado de la autoridad territorial de que se encuentra en el listado censal de aquellas personas pobres que están bajo la protección de centros de bienestar o aquellos que viven en la calle y de la caridad pública y que por las anteriores circunstancias no se les aplica la encuesta SISBEN.
- 4. Certificado de discapacidad del nuevo beneficiario, si es del caso.
- 5. Certificado de pertenecer a una comunidad indígena, del nuevo beneficiario, si es del caso.
- 6. Ficha de beneficiarios diligenciada únicamente con los datos correspondientes al nuevo o a los nuevos beneficiarios.
- 7. Fotocopia del acta de la asamblea de beneficiarios donde se avala el ingreso del nuevo beneficiario.

Cuando se presenta el mismo beneficiario en dos (2) o más proyectos presentados por diferentes entes territoriales (Fulano de Tal está en el proyecto de Villavicencio, Acacías y Restrepo), se congela el subsidio hasta tanto no se esclarezca el motivo del múltiple registro.

Una vez la regional del Consorcio, con el apoyo del centro zonal del ICBF, haya aclarado si se trató de un error en la información o si fue un intento de fraude, se tomarán las medidas pertinentes.

En el caso de un error en la información, el ente territorial donde el beneficiario recibirá el subsidio reportará la aclaración mediante un oficio dirigido al centro zonal del ICBF, donde especifica el nombre y número de documento de identidad del beneficiario.

El centro zonal del ICBF revisa y viabiliza la novedad reportada por el ente territorial.

Mediante carta que especifique su viabilidad técnica, se remite por parte del centro zonal a la regional del ICBF, para su revisión y aprobación. Posteriormente, esta novedad se remite de la regional del ICBF a la regional del Consorcio Prosperar Hoy, mediante carta en la cual el ICBF manifiesta la aprobación de la novedad remitida.

La regional del Consorcio Prosperar Hoy recibe la información remitida por la regional del Instituto y remite al nivel nacional del Consorcio para que este active el pago del beneficiario, en el municipio que se relaciona en el que finalmente recibirá el subsidio.

En el caso de comprobarse un intento de fraude, se excluye del programa al adulto mayor y se informa a los organismos de control.

# **3. NOVEDADES RESPECTO A LOS PROYECTOS**

Cuando el proyecto se encuentra registrado en el sistema de información del programa, se pueden presentar 5 tipos de novedades: 1. Novedad por cambio en las actividades programadas y 2. Novedad en la cofinanciación del proyecto.

## **3.1. NOVEDAD POR CAMBIO EN LAS ACTIVIDADES PROGRAMADAS**

Cuando se compruebe que la ejecución de actividades inicialmente formuladas es Adicionalmente una (1) copia igual a las entregadas deberá dejarse en el archivo del ente territorial.

Todos los documentos que se diligencien manualmente deberán elaborarse en letra imprenta, legible y con tinta negra.

- 1. Carta del responsable del proyecto donde se especifique la novedad.
- 2. Metodología BPIN-019

inconveniente para los beneficiarios, o que la operación del programa esta siendo obstaculizada, se podrán realizar cambios al proyecto.

Una vez identificada y verificada la novedad, el ente territorial debe remitir a centro zonal del ICBF los documentos soporte que se relacionan a continuación, en sobre cerrado, completos, legibles, con los requerimientos definidos en este manual y sin tachones ni enmendaduras:

- 1. Carta del responsable del proyecto donde se especifique la novedad.
- 2. Acta de la asamblea de beneficiarios donde se avale el cambio en las actividades inicialmente programadas.
- 3. Acta del comité municipal para la atención integral al adulto mayor o de apoyo a los beneficiarios donde se avale el cambio en las actividades programadas.
- 4. Ficha de novedades diligenciada, en la sección Novedades Proyecto.

El centro zonal del ICBF estudia y viabiliza la novedad y remite a la regional del Instituto los documentos soporte para la aprobación de la novedad.

Posteriormente la regional del ICBF remite a la regional del Consorcio Prosperar Hoy, el oficio donde aprueba la novedad y los documentos soporte de la misma.

## **3.2. NOVEDAD EN LA COFINANCIACIÓN DEL PROYECTO**

Cuando se presente una novedad en la cofinanciación del proyecto, el ente territorial debe remitir al centro zonal del ICBF los documentos que se relacionan a continuación, en un (1) original y dos (2) copias, en paquetes independientes, cerrados y marcados señalando si se trata de una de las dos (2) copias o del original.

- 3. Ficha de novedades diligenciada en la sección Novedades del Proyecto.
- 4. Acta de asamblea de beneficiarios donde se avale la novedad
- 5. Acta del comité municipal de atención integral al adulto mayor o de apoyo a los beneficiarios.
- 6. Certificado de Disponibilidad Presupuestal del ente territorial.
- 7. Fotocopia de la cédula de ciudadanía de la autoridad territorial.
- 8. Acta de posesión de la autoridad territorial.
- 9. Autorización o acuerdo para contratar
- 10. Fotocopia del NIT del ente territorial.

El centro zonal del ICBF estudia y viabiliza la novedad y remite a la regional del Instituto los documentos soporte para la aprobación de la novedad.

Posteriormente la regional del ICBF remite a la regional del Consorcio Prosperar Hoy, el oficio donde aprueba la novedad y los documentos soporte de la misma.

# **4. INSTRUCTIVO FICHA DE NOVEDADES**

La **FICHA DE NOVEDADES** es un instrumento para registrar las novedades con relación a los beneficiarios o al proyecto del ente territorial.

La ficha debe diligenciarse en los campos pertinentes a la modificación, teniendo en cuenta las recomendaciones de forma que se detallan en el **Anexo No. 5** y las consideraciones técnicas especificadas en el capítulo 7 del **Anexo No. 4**.

A continuación se presentan los aspectos a tener en cuenta para diligenciar correctamente la ficha:

- **8 Código Municipio.** Diligenciar claramente el código del municipio donde se desarrolla el proyecto.
- **9 Nombre Municipio.** Registrar claramente el nombre del municipio donde se desarrolla el proyecto.
- **10 Categoría.** Diligenciar el código que identifica la categoría del municipio en el que se desarrolla el proyecto, igual a la definida en el Conpes Social 70.
- **11 NIT Ente Territorial.** Registrar los datos completos del NIT del ente territorial.
- **12 Duración (Meses).** Escribir el número de meses en que se ha planeado ejecutar el proyecto.
- **13 Nombre del proyecto.** Se debe diligenciar escribiendo la denominación del proyecto establecida por el ente territorial.
- **14 Vigencia ET.** Debe registrarse el año al que corresponden los recursos del ente territorial, con los cuales se cofinancia el proyecto.
- **15 Fecha diligenciamiento**. Debe registrarse en el orden: día, mes y año, la fecha en que se diligenció la ficha.
- **16 Regional CPH.** Debe registrarse la regional del CPH que cubre el municipio y a la cual se presenta

la novedad. Este campo es diligenciado por el Consorcio Prosperar Hoy.

**17 Novedades beneficiarios.** En esta sección se presentan las novedades relacionadas con los beneficiarios:

**10.1. Nombre 1.** Diligenciar el primer nombre del beneficiario como aparece en la cédula o en la contraseña.

**10.2. Nombre 2.** Diligenciar el segundo nombre del beneficiario como aparece en la cédula o en la contraseña.

**10.3 Apellido 1.** Diligenciar el primer apellido del beneficiario como aparece en la cédula o en la contraseña.

**10.4 Apellido 2.** Diligenciar el segundo apellido del beneficiario como aparece en la cédula o en la contraseña.

#### **10.5 Tipo de Novedad:**

**10.5.1 Código Novedad.** Se registra el número al que corresponde la novedad presentada. En el cuadro final de la ficha se encuentran los respectivos códigos.

> Si un beneficiario presenta más de una novedad, se debe registrar cada una en fila independiente.

- **10.5.2 Actual.** Se registra la información a cambiar del beneficiario tal como aparece en el proyecto presentado por el ente territorial.
- **10.5.3 Corregido.** En esta casilla se registra el dato correcto del beneficiario.

**10.6 Observaciones.** Cualquier observación relacionada con la novedad se registra en este campo.

**18 Novedades Proyecto.** En esta sección se registran las novedades relacionadas con el proyecto.

**18.1 Código Novedad.** Se registra el número al que corresponde la o las novedad(es) presentadas. En el cuadro final de la ficha se encuentran los códigos respectivos.

**11.2a Condiciones iniciales del proyecto – Subsidio directo.** Para el diligenciamiento de este campo se requiere registrar los siguientes datos:

**No de subsidios directos.** En esta casilla se debe escribir el No de beneficiarios de la modalidad directa.
**Vigencia.** Debe escribir el número de meses en que se ha planeado ejecutar el proyecto inicialmente.

**Dinero.** En esta casilla se registra el valor en dinero (efectivo) escogido por la autoridad del ente territorial y que se entrega al beneficiario a través de entidades bancarias o entidades autorizadas para prestar el servicio de giros postales.

**SSC FSP.** Se registra el valor correspondiente a los servicios sociales complementarios financiados con recursos del Fondo de Solidaridad Pensional.

**SSC ET.** Se registra el valor correspondiente a los servicios sociales complementarios financiados con recursos del ET.

**Total.** Corresponde a la composición individual del subsidio directo, resultado de la sumatoria de las casillas dinero, SSC FSP y SSC ET.

#### **11.2b. Novedades del proyecto – Subsidio Directo.**

**No de subsidios directos.** Se registra el número de subsidios aprobados inicialmente para el proyecto en desarrollo.

**Vigencia.** Escribir el número de meses en que se desarrollará el proyecto con cofinanciación para los servicios sociales complementarios.

**SSC ET.** Se registra el valor correspondiente a los servicios sociales complementarios financiados con recursos del ente territorial.

**Total.** Corresponde a la composición del subsidio directo en servicios sociales complementarios.

#### **11.2c. Condiciones finales del proyecto – Subsidio Directo.**

**No Subsidios.** Se registra el número de subsidios directos iniciales del proyecto.

**Vigencia.** Se registra el número de meses en que se desarrollará el proyecto con cofinanciación para los servicios sociales complementarios.

**Dinero.** En esta casilla se registra el valor registrado en la casilla dinero del numeral 11.2.a de esta ficha.

**SSC FSP.** Se registra el valor correspondiente a los servicios sociales complementarios financiados con recursos del Fondo de Solidaridad Pensional (SSC FSP) que se registraron en la casilla 11.2.a.

**SSC ET.** Se registra el valor correspondiente a la sumatoria de servicios sociales complementarios respaldados con recursos del ET registrados en los numerales 11.2a y 11.2b.

**Total.** Corresponde a la sumatoria de las casillas dinero y SSC FSP y SSC ET del punto 11.2c.

**11.3a Condiciones iniciales del proyecto– Subsidio Indirecto.** Para el diligenciamiento de este campo se requiere registrar la siguiente información:

**No de subsidios.** En esta casilla se debe escribir el número de beneficiarios de la modalidad indirecta.

**Vigencia.** Deberá escribir el número de meses en que se ha planeado ejecutar el proyecto inicialmente.

**SSB.** En esta casilla se registra el aporte que recibirá el centro de bienestar del anciano para cubrir los servicios sociales básicos de alimentación, alojamiento y medicamentos no incluidos en el POSS. Este valor debe ser igual al que se registró en la casilla dinero del numeral 11.2.a, correspondiente al dinero que se entrega en la modalidad directa.

**Dinero FSP.** Se registra el valor correspondiente a dinero, financiado con recursos del FSP.

**Dinero ET.** Se registra el valor correspondiente a dinero, financiado con recursos del ente territorial.

**Total.** Corresponde a la composición individual del subsidio indirecto, resultado de la sumatoria de las casillas SSB, Dinero FSP y Dinero ET.

#### **11.3b. Novedades del proyecto – Subsidio Indirecto.**

**No de subsidios.** Se registra el número de subsidios aprobados para la modalidad de subsidio indirecto.

**Vigencia.** Escribir el número de meses en que se adicionará el proyecto con cofinanciación para el dinero que se entrega en efectivo a los beneficiarios residentes del centro de bienestar del anciano.

**Dinero ET.** Se registra el valor correspondiente al dinero que se entrega en efectivo a los beneficiarios residentes en los centros de bienestar del anciano y es cofinanciado con recursos de la entidad territorial.

**Total.** Es equivalente a la casilla Dinero-ET de este numeral.

#### **11.3c. Condiciones finales del proyecto – subsidio indirecto.**

**No de subsidios.** Se registra el número de beneficiarios de la modalidad indirecta de subsidio, equivalente a la casilla No. Subsidios, del numeral 11.3.a

**Vigencia.** Se registra el número de meses iniciales del proyecto.

**SSB.** En esta campo se registra la casilla SSB del punto 11.3a.

**Dinero FSP.** Se registra el valor correspondiente a la financiación del dinero que se entrega en efectivo a los beneficiarios residentes en los centros de bienestar del anciano y es financiado con recursos del Fondo de Solidaridad Pensional.

**Dinero ET.** Se registra el valor correspondiente a la sumatoria del dinero respaldado con recursos del ente territorial de los puntos 11.3a y 11.3b.

**Total.** Corresponde a la sumatoria de las casillas SSB, Dinero FSP y Dinero ET del punto 11.3c.

**11.4a Total proyecto actual.** Para el diligenciamiento de este campo se requiere registrar la siguiente información.

**No de subsidios.** En esta casilla se debe escribir la sumatoria de las casillas No de subsidios de los puntos 11.2a y 11.3a.

**Vigencia.** Debe escribir la vigencia del proyecto.

**FSP.** En esta casilla se registra el valor de la sumatoria de las casillas Dinero y SSC FSP de la casilla 11.2a y SSB y Dinero FSP de la casilla 11.3a.

**ET.** Se registra el valor correspondiente a la sumatoria de los servicios sociales complementarios respaldados con recursos del ET de los puntos 11.2a y Dinero ET de la casilla 11.3a.

**Total.** Corresponde al resultado de la sumatoria de las casillas total de los puntos 11.2a y 11.3a.

**11.4b Total novedades proyecto.** Para el diligenciamiento de este campo se requiere registrar la siguiente información.

**No de subsidios.** En esta casilla se debe escribir la sumatoria de las casillas No de subsidios de los puntos 11.2b y 11.3b.

**Vigencia.** Debe escribir la vigencia del proyecto.

**ET.** En esta casilla se registra el valor de la sumatoria de los Servicios Sociales Complementarios- ET de la casilla 11.2b y Dinero ET de la casilla 11.3b.

**Total.** Corresponde al resultado de la sumatoria de las casillas total de los puntos 11.2b y 11.3b.

**11.4c Total proyecto final.** Para el diligenciamiento de este campo se requiere registrar la siguiente información:

**No de subsidios.** En esta casilla se debe escribir el la sumatoria de las casillas No de beneficiarios de subsidios de los puntos 11.2c y 11.3c.

**Vigencia.** Deberá escribir la vigencia del proyecto.

**FSP.** Se registra el valor correspondiente a la sumatoria de los puntos Dinero y SSC FSP de la casilla 11.2c y SSB y Dinero FSP de la casilla 11.3c.

**ET.** Se registra el valor correspondiente a la sumatoria de los servicios sociales complementarios financiados con recursos del ente territorial de los puntos 11.2c y Dinero de la casilla 11.3c.

**Total.** Corresponde al resultado de la sumatoria de las casillas total de los puntos 11.2c y 11.3c.

**12.1a Actividades Programadas.** En este punto se debe relacionar las actividades que se programaron en un principio. Se debe diligenciar el tipo de evento programado en el proyecto, el número de eventos (número de veces en el año), la cobertura (número de beneficiarios directos), los costos por número de eventos y los responsables de los eventos.

**12.1b Nuevas Actividades.** En este punto se relacionan las nuevas actividades programadas. Se diligencia el tipo de evento a efectuar, el número de eventos (número de veces en el año), la cobertura (número de beneficiarios directos), los costos por número de eventos y los responsables de los eventos.

**13. Elaborado por.** La firma el responsable del proyecto del ente territorial con nombre, cargo, fecha de elaboración y cédula.

**14. Viabilizado por (Centro Zonal).** El Coordinador Zonal del ICBF diligencia este campo con firma, nombre, cargo, fecha de revisión y cédula.

**15. Aprobado por (Regional ICBF)** El Director Regional del ICBF diligencia este campo con firma, nombre, cargo, fecha de aprobación y cédula.

## **5. FICHA DE NOVEDADES**

La ficha de novedades (Ver **Ficha No. 6)** debe diligenciarse en los campos pertinentes, de acuerdo con lo establecido en este anexo.

# **CÁLCULO Y SEGUIMIENTO DEL PAGO**

Este anexo describe en detalle el cálculo de los pagos y el seguimiento a los mismos.

## **2. SIMULADOR**

Para facilitar el cálculo del número de subsidios y los recursos de los cuales debe disponer cada municipio de acuerdo con su categoría municipal, el Consorcio Prosperar Hoy ha diseñado un simulador<sup>14</sup>, que muestra según el monto del subsidio definido por el ente territorial, entre \$35.000 y \$75.000, y los recursos asignados a cada municipio por el Conpes Social 70, cuál es el número de subsidios que puede asignar y así mismo los recursos mensuales y anuales que debe disponer para respaldar dicho proyecto. Dicho simulador se ha distribuido gratuitamente y a la vez puede ser consultado en la página Web del Consorcio; www.prosperarhoy.com .

Los cálculos que se efectúen para la formulación del proyecto serán igualmente convalidados por parte del Consorcio Prosperar Hoy, de no coincidir los valores y topes asignados por el CONPES, el proyecto será devuelto para sus respectivos ajustes.

## **3. PAGOS**

De acuerdo con la periodicidad definida por el Ministerio de la Protección Social y una vez realizados los trámites administrativos para disponer de los recursos, el Consorcio Prosperar Hoy realiza el siguiente cálculo para efectuar el pago correspondiente.

## **3.1 SUBSIDIO DIRECTO**

Para realizar el giro correspondiente a los recursos asignados como **Dinero** a cada beneficiario, se toma como base el valor del subsidio definido por el ente territorial (\$35.000 - \$ 75.000) y se multiplica por el número de periodos a pagar. Para calcular el valor total de giro al municipio se efectúa la multiplicación por el número de beneficiarios del ente territorial.

**GIRO BENEFICIARIO** = Dinero (\$35.000-\$75.000)\*No.Periodos (meses)

**GIRO ENTE** = Número Beneficiarios ente territorial\*GIRO BENEFICIARIO

Estos recursos se giran a nombre del beneficiario a través de la entidad bancaria o a través de la entidad autorizada para prestar el servicio de giros postales. Cuando no sea posible ninguno de los medios de pago anteriormente descritos, se efectúa el pago a través del ente territorial, quien abre una cuenta para recibir estos recursos girados por el Consorcio, y posteriormente los entrega a los beneficiarios mediante los mecanismos de control y verificación definidos conjuntamente con el Consorcio y el ente territorial. La asamblea de beneficiarios debe participar activamente en este proceso. Otra alternativa puede ser girar los recursos a la entidad bancaria o entidad autorizada para prestar el servicio de giros postales más cercana al ente territorial, previa solicitud y vidto bueno del Ministerio de la Protección social.

Para realizar el giro de los recursos correspondientes a los **Servicios Sociales Complementarios SSC** asignados para cada beneficiario, se toma como base el valor que de acuerdo con la categoría del ente territorial corresponda (\$0 - \$ 14.880), multiplicado por el total de beneficiarios, multiplicado por el porcentaje que corresponda el giro ( 50%, 25%, 25%). Este giro se realiza a la cuenta que para tal fin haya abierto el ente territorial, quien será el responsable de ejecutar estos recursos.

 GIRO SSC = Dinero (\$0 - \$ 14.880) \* No. beneficiarios \* % del giro ( 50%, 25%, 25%)

El primer giro se efectúa una vez se haya perfeccionado el convenio entre el Consorcio Prosperar Hoy y el ente territorial. Para los siguientes pagos se tendrá como requisito, demostrar la ejecución como mínimo del 75% de los recursos entregados en el giro inmediatamente anterior. Este control y seguimiento se realiza a través de los mecanismos de control y verificación definidos con el Consorcio y el ente territorial.

## **3.1 SUBSIDIO INDIRECTO**

Teniendo en cuenta que este subsidio corresponde a personas institucionalizadas en centros de bienestar del anciano (CBA), para realizar el giro correspondiente a los recursos asignados como **Servicios Sociales Básicos SSB** a cada beneficiario, se toma como base el valor del subsidio definido por el E.T. (\$35.000 - \$ 75.000), se multiplica por el número de periodos a pagar y el número de beneficiarios seleccionados del CBA.

 $14$ Simulador: herramienta desarrollada en Excel, que facilita al ente territorial realizar los cálculos sobre el número de subsidios posibles de acuerdo con el monto de recursos asignados por el CONPES y los recursos que debe disponer para cofinanciar el proyecto.

GIRO CBA = SSB (\$35.000 - \$ 75.000) \*No.Periodos \*No. Beneficiarios (meses) CBA

El Consorcio gira esto recursos a través de la entidad bancaria o a través de la entidad autorizada para prestar el servicio de giros postales. Para esta modalidad se establecen los mecanismos de control y verificación definidos conjuntamente con el Consorcio Prosperar Hoy y el ente territorial.

Para realizar el giro de los recursos correspondientes a **Dinero (efectivo para los adultos mayores)**  asignados para cada beneficiario, se toma como base el valor que de acuerdo con la categoría del ente territorial le corresponde (\$0 - \$ 14.880), multiplicado por el total de beneficiarios, multiplicado por el número de periodos. Este giro se realiza a la cuenta que para tal fin haya abierto el CBA, quien será el responsable de entregar estos recursos a cada beneficiario. A esta cuenta deberán ingresar los recursos de cofinanciación del ente territorial.

GIRO DINERO = Dinero (\$0 - \$ 14.880)\*No. beneficiarios\*No. de periodos

Estos recursos se someten al control y seguimiento a través de los mecanismos definidos conjuntamente con el Consorcio Prosperar Hoy y el ente territorial.

## **4. SEGUIMIENTO A LOS PAGOS**

Los pagos se efectúan bimestralmente y el dinero permanece en la entidad bancaria o en la entidad autorizada para prestar el servicio de giros postales durante 10 días hábiles, de acuerdo con la programación que se establezca. Pasado este tiempo si los dineros no han sido cobrados, se devuelven al Fondo de Solidaridad Pensional. Para el siguiente giro se consignan los dineros correspondientes al periodo anterior y al periodo actual de giro. En el caso que nuevamente no se efectué el cobro, no se realiza un nuevo giro hasta tanto no se establezca, el motivo o razón por la cual dicho cobro no se ha realizado. Para reactivar el pago, se debe diligenciar la ficha de novedades en la sección Novedades Beneficiarios, de acuerdo con lo definido en el **Anexo No. 7**.

El Consorcio Prosperar Hoy, realiza la verificación de los cobros efectivamente realizados, a través de los informes presentados por la entidad bancaria y/o medio de pago definido para este proceso.

Para efecto del cobro por parte de los beneficiarios de los subsidios directos, se realizan los controles de acuerdo con las instrucciones establecidas por el Ministerio de la Protección Social y los que el Consorcio como administrador fiduciario ha definido conjuntamente con el medio de pago establecido.

VERSIÓN OFICIAL - Marzo 5 de 2004 **77 de abrilho de 2007 - A compositor de la compositor de 2007** 77 de 2007 e Los beneficiarios que por razones de discapacidad física o de otro orden no pueden desplazarse y

presentarse ante la entidad bancaria respectiva para retirar el dinero correspondiente a este subsidio, podrán otorgar poder a un tercero para que en su nombre y representación reclame el mismo. Dicho poder debe ser autenticado por notario o por la autoridad competente y tendrá la vigencia que el beneficiario determine.

De igual forma, los adultos mayores que hayan sido declarados interdictos judicialmente y que sean beneficiarios del programa, serán representados por la persona que haya sido designada por el juez

Cuando se presenta alguna reclamación o inconsistencia en el proceso de pago del subsidio, el Consorcio Prosperar Hoy, una vez tiene conocimiento de esta, realiza las gestiones necesarias a través del banco o medio de pago respectivo para efectuar las verificaciones correspondientes.

# **PROCEDIMIENTO PARA PAGO DEL SUBSIDIO**

Este anexo describe en detalle los trámites que debe llevar a cabo el Ministerio de la Protección Social para el pago de los subsidios, que puede ser a través de una de las siguientes alternativas: 1. Alternativa de Convenio y 2. Alternativa de Resolución.

## **2. ALTERNATIVA DE CONVENIO**

Esta alternativa consiste en elaborar convenios con los entes territoriales, que pueden ser entre el Consorcio Prosperar Hoy y el municipio o la autoridad indígena, o entre éstos y el departamento. tiene dos grandes procesos que deben desarrollarse simultáneamente, y para lo cual el Consorcio Prosperar Hoy dispone de 2 (dos) ejemplares (original y una (1) copia) del proyecto presentado y aprobado para cada ente territorial.

## **2.1. PROCESO JURÍDICO**

El Consorcio Prosperar Hoy remite el expediente del ente territorial a la Dirección General de Seguridad Económica y Pensiones-DGSEP del Ministerio de la Protección Social; certificando el cumplimiento de todos los requisitos exigidos para el proyecto y solicitando la autorización para contratar. El expediente debe contener los documentos que se relacionan a continuación, en el siguiente orden cronológico:

- 1. Certificado(s) de Disponibilidad Presupuestal
- 2. Carta de aprobación del proyecto por parte del ICBF
- 3. Ficha técnica del proyecto
- 4. Lista de chequeo de los documentos exigidos para el proyecto.
- 5. Carta del Consorcio solicitando al Ministerio de la Protección Social la adjudicación del los recursos al ente territorial y la autorización para contratar.

La DGSEP del Ministerio tramita la autorización para contratar ante el Ministro de la Protección Social, y simultáneamente, el Grupo de Gestión Contractual-GGC del Ministerio elabora y remite a la DGSEP el modelo de minuta de convenio con el ente territorial.

La DGSEP envía a la Dirección General de Financiamiento-DGF del Ministerio, el expediente del ente territorial incluyendo la autorización para contratar, el modelo de minuta aprobado por el GGC del Ministerio y la solicitud para la adjudicación de la contratación por \$X valor.

La DGF remite al Consorcio Prosperar Hoy el expediente con la autorización para contratar, el modelo de minuta aprobado por el Ministerio y la adjudicación de los recursos al ente territorial.

El Consorcio suscribe y legaliza los convenios con los entes territoriales.

El Consorcio Prosperar Hoy remite a la DGF del Ministerio el expediente del ente territorial incluyendo el convenio suscrito, para el respectivo registro presupuestal.

La DGF remite el expediente del ente territorial al Grupo de Presupuesto-GP del Ministerio solicitando su respectivo registro presupuestal.

El GP expide el registro presupuestal y remite todo el expediente del ente territorial al Consorcio.

## **2.2. PROCESO OPERATIVO**

El Consorcio Prosperar Hoy remite al outsourcing contratado para digitar y digitalizar el proyecto y sus anexos, el proyecto presentado y aprobado para cada ente territorial. La información digitada y digitalizada por el outsourcing es remitida por esta firma al Consorcio, que realiza filtros a la información digitada y genera archivo con pagos a realizar.

El Consorcio Prosperar Hoy remite a la DGSEP del Ministerio, 15 días antes de la fecha de iniciación de los pagos, la nómina de beneficiarios del subsidio, certificando el cumplimiento de los requisitos por parte de todos las personas incluidas en la nómina y solicitando la autorización del pago.

La DGSEP, previa verificación de la información remitida por el Consorcio, realiza la solicitud de autorización del pago de subsidios a la DGF. La DGF autoriza el pago y remite dicha autorización al GP.

El GP actualiza las fechas de pago en el Sistema Integrado de Información Financiera-SIIF y remite el registro presupuestal al Grupo de Contabilidad-GC para que éste efectúe la obligación de pago.

El GC expide la obligación del pago y remite dicha obligación al Grupo de Pagaduría-GP para que éste expida la orden de pago.

Una vez expedida la orden de pago, el GP remite al Consorcio, registro, obligación y orden del pago.

El Consorcio transfiere los recursos a la entidad bancaria o la entidad autorizada para prestar el servicio de giros postales.

El Consorcio conjuntamente con la entidad bancaria o la entidad autorizada para prestar el servicio de giros postales, elabora la programación de los pagos y envía copia a la DGSEP del Ministerio y a la Dirección Técnica del ICBF, para su divulgación en todo el territorio nacional.

## **3. ALTERNATIVA DE RESOLUCIÓN**

La alternativa de resolución permite comprometer los recursos asignados en cada vigencia a la Subcuenta de Subsistencia del FSP, mediante una resolución expedida por el Ministerio de la Protección Social y aprobada por la Dirección General del Presupuesto Nacional del Ministerio de Hacienda y Crédito Público.

En esta alternativa se deben desarrollar dos procesos que se describen a continuación.

## **3.1. PROCESO OPERATIVO**

El Consorcio Prosperar Hoy remite al outsourcing contratado para digitar y digitalizar el proyecto y sus anexos, el proyecto presentado y aprobado para cada ente territorial. La información digitada y digitalizada por el outsourcing es remitida por esta firma al Consorcio, que realiza filtros a la información digitada y genera archivo con pagos a realizar.

El Consorcio remite a la DGSEP del Ministerio, un archivo con los datos que se relacionan adelante, certificando la validez de la información suministrada.

- 1. Departamento
- 2. Municipio
- 3. Categoría del municipio
- 4. Número de beneficiarios
- 5. Periodos por los cuales se presentó el proyecto al ICBF
- 6. Periodos por los cuales quedó finalmente el proyecto.
- 7. Monto componente en efectivo del subsidio.
- 8. Aporte del Fondo de Solidaridad Pensional, mensual, por beneficiario, a la cofinanciación del proyecto.
- 9. Aporte del ente territorial, mensual, por beneficiario, a la cofinanciación del proyecto.
- 10. Valor total del proyecto
- 11. Valor total mensual a girar por el Fondo de Solidaridad Pensional.
- 12. Recursos asignados por Conpes al ente territorial.
- 13. Nombres y Apellidos de los beneficiarios de cada ente territorial.

VERSIÓN OFICIAL - Marzo 5 de 2004 **1990 - Seguido de Santo Caractería de Santo Caractería e 1990** - 80 **80** a 1990 - 80 a 1990 - 80 a 1990 - 80 a 1990 - 80 a 1990 - 80 a 1990 - 80 a 1990 - 80 a 1990 - 80 a 1990 - 80 a 1990 El Ministerio, con base en la información suministrada por el Consorcio, elabora la resolución por la cual se hace una distribución en el presupuesto de inversión

del Ministerio de la Protección Social, para la respectiva vigencia fiscal. Una vez la resolución es aprobada por la Dirección General del Presupuesto Nacional del Ministerio de Hacienda y Crédito Público, el Ministerio de la Protección Social expide otra resolución por la cual realiza una distribución de recursos de la Subcuenta de Subsistencia del Fondo de Solidaridad Pensional y relaciona en un anexo de este acto administrativo los nombres y apellidos de los beneficiarios del subsidio en cada ente territorial.

El Consorcio Prosperar Hoy remite a la DGSEP del Ministerio, 15 días antes de la fecha de iniciación de los pagos, la nómina de beneficiarios del subsidio, certificando el cumplimiento de los requisitos por parte de todos las personas incluidas en la nómina y solicitando la autorización del pago.

La DGSEP, previa verificación de la información remitida por el Consorcio, realiza la solicitud de autorización del pago de subsidios a la DGF. La DGF autoriza el pago y remite dicha autorización al GP.

El GP actualiza las fechas de pago en el Sistema Integrado de Información Financiera-SIIF y remite el registro presupuestal al Grupo de Contabilidad-GC para que éste efectúe la obligación de pago.

El GC expide la obligación del pago y remite dicha obligación al Grupo de Pagaduría-GP para que éste expida la orden de pago.

Una vez expedida la orden de pago, el GP remite al Consorcio, registro, obligación y orden del pago.

El Consorcio transfiere los recursos a la entidad bancaria o la entidad autorizada para prestar el servicio de giros postales, para efectuar el pago del componente en efectivo del subsidio.

El Consorcio conjuntamente con la entidad bancaria o la entidad autorizada para prestar el servicio de giros postales, elabora la programación de los pagos y envía copia a la DGSEP del Ministerio y a la Dirección Técnica del ICBF, para su divulgación en todo el territorio nacional.

El Consorcio transfiere los recursos a la entidad bancaria o la entidad autorizada para prestar el servicio de giros postales, para efectuar el pago del componente en efectivo del subsidio.

Para girar el componente en servicios sociales complementarios, se debe efectuar, simultáneamente con este proceso operativo, el proceso jurídico que se relaciona a continuación.

## **3.2. PROCESO JURÍDICO**

El Consorcio Prosperar Hoy remite el expediente del ente territorial a la Dirección General de Seguridad Económica y Pensiones-DGSEP del Ministerio de la Protección Social; certificando el cumplimiento de todos los requisitos exigidos para el proyecto y solicitando la autorización para contratar. El expediente debe contener los documentos que se relacionan a continuación, en el siguiente orden cronológico:

- 1. Certificado(s) de Disponibilidad Presupuestal
- 2. Carta de aprobación del proyecto por parte del ICBF
- 3. Ficha técnica del proyecto
- 4. Lista de chequeo de los documentos exigidos para el proyecto.
- 5. Carta del Consorcio solicitando al Ministerio de la Protección Social la adjudicación del los recursos al ente territorial y l a autorización para contratar.

La DGSEP del Ministerio tramita la autorización para contratar ante el Ministro de la Protección Social, y simultáneamente, el Grupo de Gestión Contractual-GGC del Ministerio elabora y remite a la DGSEP el modelo de minuta de convenio con el ente territorial.

La DGSEP envía a la Dirección General de Financiamiento-DGF del Ministerio, el expediente del ente territorial incluyendo la autorización para contratar, el modelo de minuta aprobado por el GGC del Ministerio y la solicitud para la adjudicación de la contratación por \$X valor.

La DGF remite al Consorcio Prosperar Hoy el expediente con la autorización para contratar, el modelo de minuta aprobado por el Ministerio y la adjudicación de los recursos al ente territorial.

El Consorcio suscribe y legaliza los convenios con los entes territoriales.

El Consorcio Prosperar Hoy remite a la DGF del Ministerio el expediente del ente territorial incluyendo el convenio suscrito, para el respectivo registro presupuestal.

La DGF remite el expediente del ente territorial solicita al Grupo de Presupuesto-GP del Ministerio solicitando su respectivo registro presupuestal.

El GP expide el registro presupuestal y remite todo el expediente del ente territorial al Consorcio.

# **TRAMITE DE SOLICITUDES, QUEJAS Y RECLAMOS**

Este anexo describe los mecanismos que el PPSAM tiene contemplados para dar cumplimiento al derecho que los beneficiarios y/o otros actores tienen de hacer una solicitud, interponer algún reclamo o inquietud frente al programa, los trámites para su captura y solución; así como las denuncias que se detecten por irregularidades en el manejo y ejecución del programa.

Todas las solicitudes, reclamos o inquietudes con relación al programa deben realizarse al Ministerio de la Protección Social, quien se encarga de darles trámite internamente o a través del Instituto Colombiano de Bienestar Familiar o el Consorcio Prosperar Hoy, según sea del caso.

Todas las denuncias que se detecten por irregularidades en el manejo y ejecución del programa deben dirigirse a los órganos de control (Contraloría y Procuraduría)

## **2. MARCO LEGAL**

La Constitución Política de Colombia establece en el artículo 23 lo siguiente:

"Toda persona tiene derecho a presentar peticiones respetuosas a las autoridades por motivo de interés general o particular y a obtener pronta resolución"

La ley 190 de 1995 Estatuto Anticorrupción, en el artículo 53 respecto al tema tratado, define lo siguiente: "En toda entidad pública, deberá existir una dependencia encargada de recibir, tramitar y resolver las quejas y reclamos que los ciudadanos formulen y que se relacione con el cumplimiento de la misión de la entidad".

El Código Contencioso Administrativo determina en el artículo 5: "Toda persona podrá hacer peticiones respetuosas a las autoridades, verbalmente o por escrito, a través de cualquier medio".

En el artículo 6 del mismo código, indica: "Las peticiones se resolverán o contestarán dentro de los 15 días siguientes a la fecha de su recibo. Cuando no fuere posible resolver o contestar la petición en dicho plazo, se deberá informar así al interesado, expresando los motivos de la demora y señalando a la vez la fecha en que se resolverá o dará respuesta.

Cuando la petición haya sido verbal, la petición podrá tomarse y comunicarse en la misma forma al interesado. En los demás casos será escrita".

El marco legal anteriormente expuesto fundamenta la existencia del área de quejas y reclamos, así como la

importancia de tramitar y resolver dentro del tiempo definido todos los reclamos que los ciudadanos presenten por cualquier medio, respecto a la operación del Programa.

## **2.1. MECANISMOS PARA LA PROTECCIÓN DE LOS DERECHOS CIUDADANOS**

Son medios instituidos por el Estado para evitar la vulnerabilidad o restituir los derechos consagrados en la Constitución Política de Colombia de 1991, entre los cuales se destacan el Derecho de Petición y La Acción de Tutela.

### **2.1.1. DERECHO DE PETICIÓN**

"Es un derecho fundamental que tiene toda persona para presentar solicitudes respetuosas ante las autoridades o ante las organizaciones privadas que establezca la Ley.

Sirve para obtener una pronta resolución a un asunto concreto, ya sean quejas, manifestaciones, reclamos o consultas. La violación del derecho de petición por parte de las autoridades o de los particulares encargados del servicio público, puede conducir a que este derecho sea tutelado".

Normas que lo regulan:

- Artículos 23 y 74 de la Constitución Política.
- Código Contencioso Administrativo.
- Ley 57 de 1985

 El derecho de Petición puede interponerlo todas las personas que se sientan afectadas por la operatividad del Programa.

Se puede hacer uso del Derecho de Petición para presentar:

**Quejas:** Cuando se pone en conocimiento de las autoridades respectivas, conductas irregulares de empleados públicos o particulares a quienes se les ha atribuido la prestación de un servicio público. Estas deben ser resueltas en 15 días hábiles.

**Reclamos:** Cuando se notifica a las Autoridades de la suspensión injustificada o de la prestación deficiente de un servicio público. Estas deben ser resueltas en 15 días hábiles. Los reclamos pueden ser individuales o comunitarios.

**Manifestaciones:** Cuando se hace llegar a las autoridades la opinión del peticionario sobre una materia de actuación administrativa. Deben ser resueltas en 15 días hábiles.

**Peticiones de Información:** Cuando se formulan a las autoridades para que:

- Den a conocer sobre la actuación en determinados casos.
- Permitan el examen de documentos que reposen en una oficina pública.
- Expidan copia de documentos que reposen en las oficinas públicas.

Deben ser resueltas en 10 días hábiles.

### **2.1.2 ACCIÓN DE TUTELA**

Es un mecanismo para la defensa de los derechos fundamentales mediante un procedimiento preferente y sumario.

Normas que la regulan:

- Artículo 86 de la Constitución Política.
- Decreto 2591 de 1991.
- Decreto 306 de 1992.
- Decreto 1382 del 2000.

La Acción de Tutela puede interponerla en cualquier momento, cualquier persona que considere que sus derechos fundamentales están amenazados o violados.

Debe resolverse dentro del término que el fallador señale.

## **3. TRAMITE DE LAS SOLICITUDES, QUEJAS Y RECLAMOS EN EL PPSAM**

## **3.1 SOLICITUDES**

Se refieren a aquellas peticiones respecto al diseño y operación del programa. Deben someterse a la evaluación del equipo técnico conformado por el Ministerio de la Protección Social, el Instituto Colombiano de Bienestar Familiar y el Consorcio Prosperar Hoy, y tener el visto bueno del Ministerio de la Protección Social.

Se tramitan remitiendo la solicitud al Ministerio de la Protección Social. El Ministerio evalúa si es necesario llamar a consultas al equipo técnico ya descrito. En caso de que se requiera el concepto del equipo

técnico, éste se reúne y emite un concepto respecto a la solicitud, el Ministerio de la Protección Social, de acuerdo con el concepto técnico, toma una decisión que es comunicada al solicitante. Una copia de la respuesta oficial del Ministerio debe enviarse al Instituto Colombiano de Bienestar Familiar y al Consorcio Prosperar Hoy.

## **3.2 QUEJAS**

Una queja puede definirse como el malestar por el trato recibido o por la conducta de alguien, situación que puede llegar a ser reclamo.

Se tramitan remitiendo la queja al Ministerio de la Protección Social. El Ministerio, le da trámite directamente o a través del ICBF o el Consorcio Prosperar Hoy, según sea del caso. La copia de la respuesta oficial por parte del Ministerio, o del Instituto o del Consorcio, debe ser remitida a las otras 2 entidades.

## **3.3 RECLAMOS**

Por reclamo se entiende la manifestación de inconformidad por el incumplimiento de cada uno de los actores del programa en el otorgamiento del subsidio económico directo y del subsidio económico indirecto.

Los reclamos pueden provenir de los beneficiarios, de los actores involucrados en el desarrollo del programa, de organismos de control, o de terceros que perciban alguna inconformidad por el incumplimiento de cada uno de los actores del programa.

Los reclamos deben dirigirse al Ministerio de la Protección Social y pueden ser:

3.3.1 Reclamos individuales.

Son aquellos reclamos que se presentan por parte del beneficiario del subsidio.

3.3.1.1. Por concepto de la prestación de los servicios sociales complementarios o de los servicios sociales básicos como:

- Irregularidades en la ejecución del proyecto.
- Incumplimiento con la programación de las actividades establecidas.
- Inconformidad con la prestación de los servicios sociales básicos.

3.3.1.2. Por concepto de pago del subsidio.

- No le han pagado a pesar de haber cumplido con las condiciones para recibir el subsidio.
- Recibió parcialmente el subsidio o bien sólo en

dinero, servicios sociales complementarios, o en servicios sociales básicos.

- 3.3.1.3. Por concepto de atención en institución bancaria.
- El servicio que ofrece el banco no es bueno o no le atienden.
- El beneficiario no recibió el subsidio, porque devolvieron el dinero.

3.3.1.4. Por concepto de no trámite de novedades.

• No han validado los datos personales del beneficiario.

### 3.3.2 Reclamos colectivos.

Los adultos mayores beneficiarios del subsidio, pueden presentar en las reuniones de la asamblea de beneficiarios sus peticiones, quejas y reclamos con relación a la ejecución del proyecto.

- Por concepto de la prestación de los servicios sociales complementarios y de los servicios sociales básicos.
- Por concepto de pago del subsidio.
- Por concepto de atención en institución bancaria.
- Por concepto de no trámite de novedades.

# **DIVULGACIÓN DEL PROGRAMA**

Este anexo describe el proceso de divulgación del programa el cual debe desarrollarse de manera permanente.

Está dirigido al Ministerio de la Protección Social, el ICBF, el Consorcio Prosperar Hoy, la Red de Solidaridad Social, las autoridades territoriales, los Comités Municipales para la Atención Integral a los Adultos Mayores, las Asambleas de Beneficiarios, los Centros de Bienestar del Anciano y los prestadores de servicios sociales complementarios.

# **2. ROL DE LOS ACTORES**

## **2.1. MINISTERIO DE LA PROTECCIÓN SOCIAL**

Por ser la instancia encargada de liderar la planeación, programación y ejecución del Programa de Protección Social al Adulto Mayor, le corresponde la promoción y divulgación del programa, la difusión de los requisitos, procedimientos, y del cronograma de actividades inherente al desarrollo del mismo.

La oficina de comunicaciones, de atención al usuario, y las Direcciones Territoriales ayudan a difundir el programa a través de los medios masivos de comunicación (radio, prensa, tv, entre otros) y de coordinación con otras entidades del orden nacional (Presidencia de la República, Ministerios, Red de Solidaridad, entre otros).

## **2.2. INSTITUTO COLOMBIANO DE BIENESTAR FAMILIAR**

### **Funciones de los centros zonales**

Por ser los operadores directos del programa son los encargados de multiplicar y difundir la información recibida por el nivel nacional y regional del ICBF.

Brindan al ente territorial capacitación y asistencia técnica en las diferentes etapas del ciclo del proyecto.

Difunden y promueven la participación de los adultos mayores en la inscripción al programa y la formulación de los proyectos.

Esta labor se desarrolla a través de reuniones abiertas, capacitación, visitas personalizadas, medios de comunicación local, entre otros.

### **Funciones de la regionales**

Prestan asesoría técnica a los centros zonales y a los entes territoriales en el desarrollo del programa mediante talleres y medios regionales y locales de comunicación.

### **Funciones del nivel nacional**

Le corresponde la capacitación a regionales y centros zonales, y la difusión en lo concerniente al programa, su operación, manejo del manual operativo, etapas del ciclo del proyecto y cumplimiento de los tiempos establecidos por el MPS para el desarrollo del programa.

Esta labor se desarrolla a través de publicaciones en los medios masivos de comunicación, mediante talleres y la oficina de comunicación y atención al ciudadano.

## **2.3 CONSORCIO PROSPERAR HOY**

### **Funciones de la regionales**

Prestan asesoría a los entes territoriales en los aspectos financieros del proyecto. Apoyan la difusión del cronograma de actividades definido por el Ministerio de la protección social, así como las decisiones respecto a la operación que tome el Ministerio.

### **Funciones del nivel nacional**

Apoyan la difusión del programa en todo el territorio nacional, capacitando a sus regionales y participando de las jornadas de asistencia técnica que programe el Ministerio de la Protección Social.

### **2.4. RED DE SOLIDARIDAD SOCIAL**

Apoya la difusión del programa a través de las Unidades Territoriales y su página web.

## **2.5. EL COMITÉ MUNICIPAL PARA LA ATENCIÓN INTEGRAL AL ADULTO MAYOR O DE APOYO A LOS BENEFICIARIOS**

Apoyan la divulgación de las actividades programadas en la ejecución del programa y el control social

VERSIÓN OFICIAL - Marzo 5 de 2004 87

Esta labor se desarrolla a través de reuniones, comunicación personalizada, medios de comunicación local, entre otros.

## **2.6. ENTE TERRITORIAL**

Por ser la instancia encargada de la política social local y de la formulación y ejecución del proyecto, le corresponde, en su jurisdicción, la promoción y divulgación del programa en todas sus etapas, tiempos establecidos, publicación de listados de beneficiarios priorizados y las actividades programadas en la ejecución del mismo.

Esta labor se desarrolla a través de publicaciones en carteleras de fácil acceso de la comunidad, perifoneo, medios de comunicación (radio, prensa, tv) existentes en el ente territorial; involucrando a la iglesia, las secretarías de salud y demás instancias que trabajen el tema, en su jurisdicción.